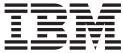

IBM System Storage SAN Volume Controller

# **CIM Agent Developer's Guide**

Version 5.1.0

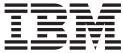

IBM System Storage SAN Volume Controller

# **CIM Agent Developer's Guide**

Version 5.1.0

#### Note:

Before using this information and the product it supports, read the information in Notices.

This edition applies to the IBM System Storage SAN Volume Controller, release 5.1.0, and to all subsequent releases and modifications until otherwise indicated in new editions. This edition replaces SC23-6665-01.

© Copyright International Business Machines Corporation 2003, 2009.

US Government Users Restricted Rights – Use, duplication or disclosure restricted by GSA ADP Schedule Contract with IBM Corp.

## Contents

| Figures                                                                                                    | . v  |
|----------------------------------------------------------------------------------------------------|------|
| About this guide                                                                                                    | vii  |
| Summary of changes for SC23-6665-02 and SC23-6665-01 SAN Volume<br>Controller CIM Agent Developer's Guide                             |      |
|                                                                                                    | viii |
| Emphasis                                                                                                    |      |
| Related Web sites                                                                                                    |      |
| How to order IBM publications                                                                                                    |      |
| How to send your comments.                                                                                                    |      |
| Chapter 1. Introduction to CIM agent                                                                                                  | 1    |
| Storage Management Initiative Specification                                                                                           |      |
|                                                                                                    |      |
| CIM agent concepts                                                                                                    |      |
| CIM agent components                                                                                                    |      |
| CIM agent for the SAN Volume Controller                                                                                               |      |
| Examples of how CIM agent works                                                                                                    |      |
| SAN Volume Controller CIMOM programming                                                                                               |      |
| How SAN Volume Controller concepts map to CIM concepts                                                                                | . 7  |
| Functional diagrams of the Common Information Model agent                                                                             |      |
| Physical package                                                                                                    |      |
| Server profile                                                                                                    |      |
|                                                                                                    |      |
|                                                                                                    |      |
| Copy Services                                                                                                    |      |
|                                                                                                    |      |
| Multiple computer system profile                                                                                                    |      |
|                                                                                                    |      |
| Software profile.                                                                                                    |      |
| FC port profile                                                                                                    |      |
| Block services profile                                                                                                    |      |
| Storage volume mirroring                                                                                                    |      |
| Charter 0. Deviewning stevens configuration tooks                                                                                     | 01   |
| Chapter 2. Performing storage configuration tasks                                                                                     |      |
| Creating a new storage pool                                                                                                    |      |
| Modifying a storage pool                                                                                                    |      |
| Creating a new storage volume.                                                                                                    |      |
|                                                                                                    |      |
| Chapter 3. Establishing Copy Services relationships.                                                                                  |      |
| Copy Services                                                                                                    |      |
| Creating a new FlashCopy relationship between storage volumes                                                                         |      |
| Creating a FlashCopy relationship for a synchronized set                                                                              |      |
| Creating a synchronous copy relationship between volumes in the same cluster                                                          |      |
| Creating a synchronous copy relationship between volumes in different clusters<br>Sample code to create and start a FlashCopy mapping |      |
|                                                                                                    | -0   |

| Chapter 4. CIM agent network considerations       38         RemoteServiceAccessPoint instance       38 |
|----------------------------------------------------------------------------------------------------|
| Chapter 5. CIM agent maintenance and diagnostic tasks                                                   |
| Chapter 6. CIM agent classes, methods, and SMI-S profiles supported 39                                  |
| Chapter 7. Return codes                                                                                 |
| Appendix A. Accessibility                                                                               |
| Appendix B. Notices                                                                                     |
| Index                                                                                                   |

Т

## Figures

| 1.   | A typical CIM agent at work                                                                   |
|------|-----------------------------------------------------------------------------------------------|
| I 2. | CIMOM on the cluster                                                                          |
| 3.   | Java program for connecting to a SAN Volume Controller CIMOM                                  |
| 4.   | High-level overview of the physical package of the CIM agent for the SAN Volume Controller. 9 |
| 5.   | High-level overview of the server profile of the CIM agent for the SAN Volume Controller 10   |
| 6.   | High-level overview of the access point subprofile of the CIM agent for the SAN Volume        |
|      | Controller                                                                                    |
| 7.   | Class diagram of Clustering instance                                                          |
|      | Class diagram of Copy Services instances                                                      |
|      | Class diagram of masking and mapping instances                                                |
|      | Class diagram of device configuration instances                                               |
| 11.  | Class diagram of multiple computer system instances                                           |
| 12.  | Class diagram of job control instances                                                        |
|      | Class diagram of software instances                                                           |
|      | Class diagram of FC port instances                                                            |
|      | High-level overview of block services of the CIM agent for the SAN Volume Controller          |
| 16.  | Classes and associations in mirroring storage volumes                                         |

## About this guide

This publication introduces the Common Information Model (CIM) agent for the IBM<sup>®</sup> System Storage<sup>™</sup> SAN Volume Controller.

This section describes:

- · Content and intended audience of this book
- Typefaces that are used to show emphasis
- Information that is related to this book
- Web sites that provide information about the SAN Volume Controller or related products or technologies
- How to order IBM publications
- · How to send in your feedback on this book

## Who should use this guide

This reference book is for application programmers who are developing with the Common Information Model.

This reference book is for CIM-based application programmers who want to perform the following tasks:

- Understand the CIM agent for the SAN Volume Controller
- · Discover and connect to the CIM agent service
- · Retrieve and extract the CIM agent object classes, attributes, and methods
- Create new object instances for basic storage configuration, logical unit number (LUN) masking, and Copy Services on the SAN Volume Controller

## Summary of changes

This document contains terminology, maintenance, and editorial changes.

Technical changes or additions to the text and illustrations are indicated by a vertical line to the left of the change. This summary of changes describes new functions that have been added to this release.

## Summary of changes for SC23-6665-02 and SC23-6665-01 SAN Volume Controller CIM Agent Developer's Guide

The summary of changes provides a list of new, modified, and changed information since the last version of the guide.

#### **New information**

This topic describes the changes to this guide since the previous edition of the *IBM System Storage SAN Volume Controller CIM Agent Developer's Guide*, SC23-6665-00. The following section summarizes the changes that have since been implemented from the previous version.

This version includes the following general new information:

• The CIM object manager (CIMOM) is now located on the SAN Volume Controller cluster only. The CIMOM is no longer on the SAN Volume Controller console.

## **Removed information**

This section lists the content that was removed from this document.

 In SAN Volume Controller 5.1.0, updating SSL certificates does not apply to the CIMOM.

## Summary of changes for SC23-6665-00 SAN Volume Controller CIM Agent Developer's Guide

The summary of changes provides a list of new, modified, and changed information since the last version of the guide.

## **New information**

This topic describes the changes to this guide since the previous edition of the *IBM System Storage SAN Volume Controller CIM Agent Developer's Reference*, SC26-7904-03. The name of this publication is now called *IBM System Storage SAN Volume Controller CIM Agent Developer's Guide*, SC23-6665-00. The following section summarizes the changes that have since been implemented from the previous version.

This version includes the following general new information:

- The CIM object manager (CIMOM) resides on both the SAN Volume Controller Console and the cluster. The SAN Volume Controller GUI continues to use the CIMOM that is on the SAN Volume Controller Console.
- You cannot use CIM agent to add nonautodeleting IBM FlashCopy<sup>®</sup> maps to an autodeleting FlashCopy consistency group. You can, however, use the CIM agent to convert a FlashCopy set to a clone copy set, and you can also use the CIM agent to convert a clone copy set to a FlashCopy set. To convert either the FlashCopy set or a clone copy set, use the ModifySychronizedSet method in the StorageConfigurationService class.

## **Changed information**

This section lists the updates that were made in this document.

- The messages for CIM return codes and their corresponding SAN Volume Controller CLI error codes were removed from this guide. The actual error code reference comparisons remain. For information on their specific messages and action plans, see the *IBM System Storage SAN Volume Controller Command-Line Interface User's Guide.*
- Several FlashCopy consistency groups have the autodelete option. The table that compares SAN Volume Controller concepts to Common Information Model concepts was updated to include new entries for these consistency groups.
- A listing of the SMI-S profiles that CIM agent for SAN Volume Controller supports was added.

## **Emphasis**

Different typefaces are used in this guide to show emphasis.

The following typefaces are used to show emphasis:

| Boldface | Text in <b>boldface</b> represents menu items and |  |
|----------|---------------------------------------------------|--|
|          | command names.                                    |  |

| Italics   | Text in <i>italics</i> is used to emphasize a word.<br>In command syntax, it is used for variables<br>for which you supply actual values, such as<br>a default directory or the name of a cluster.                                       |
|-----------|----------------------------------------------------------------------------------------------------|
| Monospace | Text in monospace identifies the data or<br>commands that you type, samples of<br>command output, examples of program code<br>or messages from the system, or names of<br>command flags, parameters, arguments, and<br>name-value pairs. |

## SAN Volume Controller library and related publications

Product manuals, other publications, and Web sites contain information that relates to SAN Volume Controller.

## **SAN Volume Controller Information Center**

The IBM System Storage SAN Volume Controller Information Center contains all of the information that is required to install, configure, and manage the SAN Volume Controller. The information center is updated between SAN Volume Controller product releases to provide the most current documentation. The information center is available at the following Web site:

http://publib.boulder.ibm.com/infocenter/svcic/v3r1m0/index.jsp

## SAN Volume Controller library

Table 1 lists and describes the publications that make up the SAN Volume Controller library. Unless otherwise noted, these publications are available in Adobe<sup>®</sup> portable document format (PDF) from the following Web site:

www.ibm.com/storage/support/2145

Table 1. SAN Volume Controller library

| Title                                                                                        | Description                                                                                                    | Order number |
|----------------------------------------------------------------------------------------------|----------------------------------------------------------------------------------------------------|--------------|
| IBM System Storage SAN<br>Volume Controller Planning<br>Guide                                | This guide introduces the<br>SAN Volume Controller and<br>lists the features that you can<br>order. It also provides<br>guidelines for planning the<br>installation and configuration<br>of the SAN Volume<br>Controller. | GA32-0551    |
| IBM System Storage SAN<br>Volume Controller Model<br>2145-CF8 Hardware<br>Installation Guide | This guide provides the<br>instructions that the IBM<br>service representative uses<br>to install the hardware for<br>SAN Volume Controller<br>model 2145-CF8.                                                            | GC52-1356    |

| Title                                                                                                    | Description                                                                                                    | Order number |
|----------------------------------------------------------------------------------------------------|----------------------------------------------------------------------------------------------------|--------------|
| IBM System Storage SAN<br>Volume Controller Model<br>2145-8A4 Hardware<br>Installation Guide               | This guide provides the<br>instructions that the IBM<br>service representative uses<br>to install the hardware for<br>SAN Volume Controller<br>model 2145-8A4.                                                                                                    | GC27-2219    |
| IBM System Storage SAN<br>Volume Controller Model<br>2145-8G4 Hardware<br>Installation Guide               | This guide provides the<br>instructions that the IBM<br>service representative uses<br>to install the hardware for<br>SAN Volume Controller<br>model 2145-8G4.                                                                                                    | GC27-2220    |
| IBM System Storage SAN<br>Volume Controller Models<br>2145-8F2 and 2145-8F4<br>Hardware Installation Guide | This guide provides the<br>instructions that the IBM<br>service representative uses<br>to install the hardware for<br>SAN Volume Controller<br>models 2145-8F2 and<br>2145-8F4.                                                                                                    | GC27-2221    |
| IBM System Storage SAN<br>Volume Controller Software<br>Installation and Configuration<br>Guide            | This guide provides<br>guidelines for configuring<br>your SAN Volume Controller.<br>Instructions for backing up<br>and restoring the cluster<br>configuration, using and<br>upgrading the SAN Volume<br>Controller Console, using the<br>CLI, upgrading the SAN<br>Volume Controller software,<br>and replacing or adding<br>nodes to a cluster are<br>included. | SC23-6628    |
| IBM System Storage SAN<br>Volume Controller CIM Agent<br>Developer's Guide                                 | This guide describes the<br>concepts of the Common<br>Information Model (CIM)<br>environment. Steps about<br>using the CIM agent object<br>class instances to complete<br>basic storage configuration<br>tasks, establishing new Copy<br>Services relationships, and<br>performing CIM agent<br>maintenance and diagnostic<br>tasks are included.                | SC23-6665    |
| IBM System Storage SAN<br>Volume Controller<br>Command-Line Interface<br>User's Guide                      | This guide describes the<br>commands that you can use<br>from the SAN Volume<br>Controller command-line<br>interface (CLI).                                                                                                    | SC26-7903    |
| IBM System Storage SAN<br>Volume Controller Host<br>Attachment Guide                                       | This guide provides<br>guidelines for attaching the<br>SAN Volume Controller to<br>your host system.                                                                                                    | SC26-7905    |

Table 1. SAN Volume Controller library (continued)

| Title                                                                     | Description                                                                                                    | Order number |
|---------------------------------------------------------------------------|----------------------------------------------------------------------------------------------------|--------------|
| IBM System Storage SAN<br>Volume Controller<br>Troubleshooting Guide      | This guide describes the<br>features of each SAN Volume<br>Controller model, explains<br>how to use the front panel,<br>and provides maintenance<br>analysis procedures to help<br>you diagnose and solve<br>problems with the SAN<br>Volume Controller.                                                                | GC27-2227    |
| IBM System Storage SAN<br>Volume Controller Hardware<br>Maintenance Guide | This guide provides the<br>instructions that the IBM<br>service representative uses<br>to service the SAN Volume<br>Controller hardware,<br>including the removal and<br>replacement of parts.                                                                                                    | GC27-2226    |
| IBM System Storage SAN<br>Volume Controller Master<br>Console Guide       | This guide describes how to install, maintain, and service the master console.                                                                                                    | GC27-2223    |
| IBM Systems Safety Notices                                                | This guide contains<br>translated caution and<br>danger statements. Each<br>caution and danger<br>statement in the SAN Volume<br>Controller documentation has<br>a number that you can use to<br>locate the corresponding<br>statement in your language in<br>the <i>IBM Systems Safety</i><br><i>Notices</i> document. | G229-9054    |

Table 1. SAN Volume Controller library (continued)

## **Other IBM publications**

Table 2 lists IBM publications that contain information related to the SAN Volume Controller.

Table 2. Other IBM publications

| Title                                                                           | Description                                                                                         | Order number |
|---------------------------------------------------------------------------------|----------------------------------------------------------------------------------------------------|--------------|
| IBM System Storage<br>Productivity Center<br>Introduction and Planning<br>Guide | This guide introduces the IBM<br>System Storage Productivity<br>Center hardware and software.       | SC23-8824    |
| Read This First: Installing<br>the IBM System Storage<br>Productivity Center    | This guide describes how to<br>install the IBM System Storage<br>Productivity Center hardware.      | GI11-8938    |
| IBM System Storage<br>Productivity Center User's<br>Guide                       | This guide describes how to<br>configure the IBM System<br>Storage Productivity Center<br>software. | SC27-2336    |

Table 2. Other IBM publications (continued)

| Title                                                                   | Description                                                                                                    | Order number |
|-------------------------------------------------------------------------|----------------------------------------------------------------------------------------------------|--------------|
| IBM System Storage<br>Multipath Subsystem Device<br>Driver User's Guide | This guide describes the IBM<br>System Storage Multipath<br>Subsystem Device Driver for IBM<br>System Storage products and<br>how to use it with the SAN<br>Volume Controller.                                                                                                    | GC52-1309    |
| Implementing the IBM<br>System Storage SAN<br>Volume Controller V4.3    | This IBM Redbooks <sup>®</sup> publication<br>is a detailed technical guide to<br>the IBM System Storage SAN<br>Volume Controller. It provides a<br>high-level overview of storage<br>virtualization and the SAN<br>Volume Controller architecture,<br>discusses implementing and<br>configuring the SAN Volume<br>Controller, tells you how to<br>migrate existing storage to the<br>SAN Volume Controller, and<br>discusses different supported<br>migration activities. | SG24-6423    |

## IBM documentation and related Web sites

Table 3 lists Web sites that provide publications and other information about the SAN Volume Controller or related products or technologies.

Table 3. IBM documentation and related Web sites

| Web site                                                                  | Address                              |
|---------------------------------------------------------------------------|--------------------------------------|
| Support for SAN Volume Controller (2145)                                  | www.ibm.com/storage/support/2145     |
| Support for IBM System Storage and IBM TotalStorage <sup>®</sup> products | www.ibm.com/storage/support/         |
| IBM Publications Center                                                   | www.ibm.com/shop/publications/order/ |
| IBM Redbooks publications                                                 | www.redbooks.ibm.com/                |

## **Related accessibility information**

To view a PDF file, you need Adobe Acrobat Reader, which can be downloaded from the Adobe Web site:

www.adobe.com/support/downloads/main.html

## **Related Web sites**

The following Web sites provide information about the SAN Volume Controller or related products or technologies:

| Type of information           | Web site                         |
|-------------------------------|----------------------------------|
| SAN Volume Controller support | www.ibm.com/storage/support/2145 |

| Technical support for IBM | www.ibm.com/storage/support/ |
|---------------------------|------------------------------|
| storage products          |                              |

## How to order IBM publications

The IBM Publications Center is a worldwide central repository for IBM product publications and marketing material.

The IBM Publications Center offers customized search functions to help you find the publications that you need. Some publications are available for you to view or download at no charge. You can also order publications. The publications center displays prices in your local currency. You can access the IBM Publications Center through the following Web site:

www.ibm.com/shop/publications/order/

## How to send your comments

Your feedback is important to help us provide the highest quality information. If you have any comments about this book or any other documentation, you can submit them in one of the following ways:

E-mail

Submit your comments electronically to the following e-mail address:

starpubs@us.ibm.com

Be sure to include the name and order number of the book and, if applicable, the specific location of the text you are commenting on, such as a page number or table number.

Mail

Fill out the Readers' Comments form (RCF) at the back of this book. If the RCF has been removed, you can address your comments to:

International Business Machines Corporation RCF Processing Department Department 61C 9032 South Rita Road Tucson, Arizona 85775-4401 U.S.A.

## Chapter 1. Introduction to CIM agent

The Common Information Model (CIM) provides an open approach to the design and implementation of storage systems, applications, databases, networks, and devices. The CIM agent is a set of standards that is developed by the Distributed Management Task Force (DMTF).

The following information introduces the Storage Management Initiative Specification (SMI-S), the CIM agent, the SAN Volume Controller, and the CIM agent for the SAN Volume Controller. Functional views of the CIM agent object models illustrate the architecture and specific functions of the CIM agent.

## Storage Management Initiative Specification

The Storage Management Initiative Specification (SMI-S) is a design specification of the Storage Management Initiative (SMI) that is launched by the Storage Networking Industry Association (SNIA).

The SMI-S specifies a secure and reliable interface that allows storage management systems to identify, classify, monitor, and control physical and logical resources in a storage area network (SAN). The interface integrates the various devices to be managed in a SAN and the tools used to manage them.

SMI-S is based on a number of existing technologies or industry standards that include the following:

#### **Common Information Model (CIM)**

An object model for data storage and management that is developed by the Distributed Management Task Force (DMTF). CIM makes it possible to organize devices and components of devices in an object-oriented pattern.

#### Web-Based Enterprise Management (WBEM)

A tiered enterprise management architecture that is also developed by the DMTF. This architecture provides the management design framework that consists of devices, device providers, the object manager, and the messaging protocol for the communication between client applications and the object manager. In the case of the CIM, the object manager is the CIMOM and the messaging protocol is the CIM over HTTP technology. The CIM over HTTP approach specifies that the CIM data is encoded in XML and sent in specific messages between the client applications and the CIMOM over the TCP/IP network in a SAN.

#### Service Location Protocol (SLP)

A directory service that the client application uses to locate the CIMOM.

Intended to be an industry standard, SMI-S extends the generic capabilities of the CIM, the WBEM, and the SLP to implement storage networking interoperability. For example, the WBEM provides provisions for security, resource-locking management, event notification, and service discovery.

For more information about SMI-S conforming profiles that are supported by CIM agent for the SAN Volume Controller and writing standards-based implementations, see the following Web site:

www.snia.org/forums/smi/tech\_programs/smis\_home/

## **CIM** agent

1

Т

The Common Information Model (CIM) agent is a set of standards that is developed by the Distributed Management Task Force (DMTF).

The CIM provides an open approach to the design and implementation of storage systems, applications, databases, networks, and devices.

The CIM specifications provide the language and the methodology for describing management data. For example, in SAN Volume Controller 5.1.0, CIM Schema 2.7 for Managing Storage Arrays specifies how to configure the management environment for data management in a common way. The CIM defines common object classes, associations, and methods. Member vendors can use those objects and extend them to specify how data can be processed and organized in a specific managed environment.

## **CIM agent concepts**

This information describes the basic terminology and functions of the Common Information Model (CIM) agent object models.

The CIM agent specifications use the following concepts and terminology to describe the object models:

#### Association

A class with two references that define a relationship between two referenced objects.

**Class** The definition of an object within a specific hierarchy. An object class can have properties and methods and serve as the target of an association.

#### Indication

An object representation of an event.

#### Instance

An individual object that is the member of a class. In object-oriented programming, an object that is created by instantiating a class.

#### Managed Object Format (MOF)

A language for defining Common Information Model (CIM) schemas.

#### Method

A way to implement a function on a class.

#### Namespace

The scope within which a CIM schema applies.

#### **Object path**

An object that consists of a namespace path and a model path. The namespace path provides access to the CIM implementation that the CIM agent manages, and the model path provides navigation within the implementation.

#### Property

An attribute that is used to characterize instances of a class.

#### Qualifier

A value that provides additional information about a class, association, indication, method, method parameter, instance, property, or reference.

#### Reference

A pointer to another instance that defines the role and scope of an object in an association.

#### Schema

A group of object classes defined for and applicable to a single namespace. Within the CIM agent, the supported schemas are the ones that are loaded through the Managed Object Format (MOF) compiler.

## **CIM** agent components

|

With a Common Information Model (CIM) agent, application programmers can use common building blocks rather than proprietary software or device-specific programming interfaces to manage CIM-compliant devices. Standardization of the way that applications manage storage provides easier storage management.

#### Components

A CIM agent involves the following components:

#### agent code

An open-systems standard that interprets CIM requests and responses as they transfer between the client application and the device.

#### CIM object manager (CIMOM)

The common conceptual framework for data management that receives, validates, and authenticates the CIM requests from the client application. It then directs the requests to the appropriate component or device provider. SAN Volume Controller 5.1.0 is based on the Open Pegasus version 2.7.0 CIMOM.

#### client application

A storage management program that initiates CIM requests to the CIM agent for the device.

#### device

The storage server that processes and hosts the client application requests.

#### device provider

A device-specific handler that serves as a plugin for the CIM. That is, the CIMOM uses the handler to interface with the device.

#### Service Location Protocol (SLP)

A directory service that the client application calls to locate the CIMOM.

## CIM agent for the SAN Volume Controller

The Common Information Model (CIM) agent for the SAN Volume Controller serves as a configuration interface for the SAN Volume Controller.

The CIM agent consists of the following main components:

- CIM object manager (CIMOM)
- Service Location Protocol (SLP) agent
- SAN Volume Controller provider

The SAN Volume Controller Console is configured to locate the CIMOM though its IP address. When the CIMOM is started, it registers itself with the SLP directory service by supplying its IP address, port number, and service type information. With the location information secured, the SAN Volume Controller Console begins to

communicate directly with the CIMOM and the SAN Volume Controller provider. The CIMOM makes requests to the provider and the provider uses the functions that are provided by the SAN Volume Controller to fulfill these requests.

## Examples of how CIM agent works

The Common Information Model (CIM) agent can be used to provide common building blocks to manage CIM-compliant devices.

## **Typical CIM agent configuration**

Figure 1 shows how a typical CIM agent works.

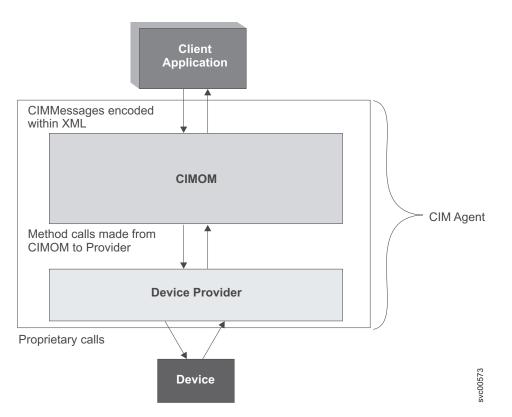

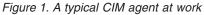

A typical configuration for your CIM client is to use the CIMOM that is located at https://cluster\_ip port 5989 with namespace=/root/ibm. (The standard secure port is 5989.)

The client application sends CIM requests to the CIMOM. As requests arrive, the CIMOM validates and authenticates each request. It then directs the requests to the appropriate functional component of the CIMOM or to a device provider. To satisfy client application requests, the provider makes calls to a device-unique programming interface on behalf of the CIMOM.

The management application can obtain an instance of the RemoteServiceAccessPoint from the CIMOM. This instance allows the management application to access the Web User Interface.

## CIM agent configuration with Service Location Protocol

If you use Service Location Protocol (SLP) to discover the CIMOM, the client application locates the CIMOM by calling an SLP directory service. When the CIMOM is first invoked, it registers itself to the SLP Service agent and supplies its location, IP address, port number, and the type of service that it provides. A string that describes the CIM agent access point is registered.

The following output provides an example of the registered string:

service:wbem:https://<CIM Agent IP>:<port number>

The SLP provides the following attributes:

L

|

template-type=wbem template-version=1.0 template-description=This template describes the attributes used for advertising WBEM servers. template-url-syntax=https://9.47.24.91:5989 service-location-tcp=https://9.47.24.91:5989 service-hi-name=IBM System Storage SAN Volume Controller CIMOM service-hi-description=IBM SVC CIM Agent Version 4.2.1.xxx service-id=IBMTSSVC:9.47.24.91 ProtocolVersion=1.2 CommunicationMechanism=cim-xml FunctionalProfilesSupported=Basic Read, Basic Write, Instance Manipulation, Association, Traversal, Query Execution, Qualifier Declaration, Indications AuthenticationMechanismSupported=Basic Namespace=/root/ibm InteropSchemaNamespace=/root/ibm MultipleOperationsSupported=false RegisteredProfilesSupported=SNIA:Storage Virtualizer,SNIA:Storage Virtualizer: Access Points, SNIA: Storage Virtualizer: Block Services, SNIA: Storage Virtualizer: Cascading, SNIA: Storage Virtualizer: Copy Services, SNIA: Storage Virtualizer: FC Initiator Ports, SNIA: Storage Virtualizer: FC Target Ports, SNIA: Storage Virtualizer:Health, SNIA: Storage Virtualizer: Masking and Mapping, SNIA: Storage Virtualizer:Multiple Computer System, SNIA:Storage Virtualizer:Physical Package, SNIA:Storage Virtualizer:Software, SNIA:Server, SNIA:Server:Profile Registration, SNIA:Server:Indication,SNIA:SMI-S

With this information, the client application starts to directly communicate with the CIMOM.

## CIM agent configuration on the console and the cluster

In SAN Volume Controller 5.1, the CIMOM resides on the SAN Volume Controller cluster. The SAN Volume Controller Console uses the CIMOM that is on the cluster. Other IBM storage management tools continue to use the CIMOM that is on the cluster.

Figure 2 on page 6 shows how this dual CIMOM configuration is defined.

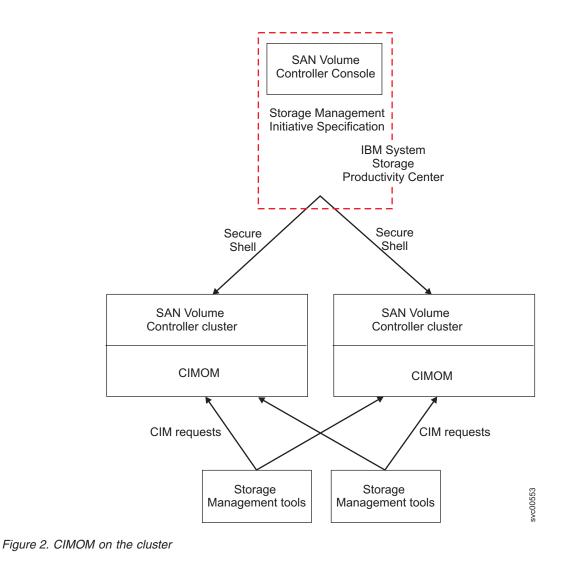

## SAN Volume Controller CIMOM programming

Т

CIM object manager (CIMOM) programming provides the opportunity to handle multiple connections from multiple sources while maintaining security. CIM clients connect to the CIMOM with a user name and password and then invoke methods to run commands.

The creation of a CIM client requires a suitable framework such as the Java<sup>™</sup> WBEM Service project, the SBLIM CIM Client for Java, and the Aperi open source project. There are also implementations in other languages, including C++ and Python. For more information, see the following Web sites:

#### Java WBEM Service project

wbemservices.sourceforge.net/

#### **SBLIM CIM Client for Java**

www.sblim.wiki.sourceforge.net/CimClient

Aperi www.eclipse.org/aperi/faq/

Figure 3 shows a simple Java program that connects to a SAN Volume Controller CIMOM.

```
import java.util.*;
import javax.wbem.cim.*;
import javax.wbem.client.*;
public class ITSOClient {
 public static void main(String[] args)
    String username = args[0];
    String password = args[1];
   String masterConsoleIP = args[2];
    String masterConsoleSecurePort = args[3];
   UserPrincipal user = new UserPrincipal(username);
    PasswordCredential pwd = new PasswordCredential(password);
    CIMNameSpace ns = new CIMNameSpace("https://"+
        masterConsoleIP+":"+
        masterConsoleSecurePort+"/root/ibm");
   CIMClient client = null;
   try
     System.out.println("Connecting to CIMOM");
     client = new CIMClient(ns,user,pwd);
   }
  catch (CIMException e)
   {
     // Handle the CIM Exception
    e.printStackTrace();
    }
}
```

Figure 3. Java program for connecting to a SAN Volume Controller CIMOM

To view the CIM agent style pages that are shipped with the SAN Volume Controller Console, select the documentation information from the following Web site:

www.ibm.com/storage/support/2145

## How SAN Volume Controller concepts map to CIM concepts

To administer the SAN Volume Controller through the CIM object manager (CIMOM), it is important to understand the relationship between SAN Volume Controller and Common Information Model (CIM) concepts.

Table 4 shows how these concepts relate to one another.

| SAN Volume         | CIM                    |             |  |
|--------------------|------------------------|-------------|--|
| Controller concept | CIM name               | CIM concept |  |
| Cluster            | IBMTSSVC_Cluster       | Class       |  |
| ClusterName        | ElementName            | Property    |  |
| Cluster ID         | Name                   | Property    |  |
| VDisk              | IBMTSSVC_StorageVolume | Class       |  |
| VDisk ID           | DeviceID               | Property    |  |

Table 4. Relating SAN Volume Controller concepts to CIM concepts

| SAN Volume<br>Controller concept                    | CIM                                      |             |  |
|-----------------------------------------------------|------------------------------------------|-------------|--|
|                                                     | CIM name                                 | CIM concept |  |
| FlashCopy<br>Consistency Group<br>(regular)         | IBMTSSVC_FlashCopyStorageSynchronizedSet | Class       |  |
| FlashCopy<br>Consistency Group<br>(autodelete)      | IBMTSSVC_CloneCopyStorageSynchronizedSet | Class       |  |
| FlashCopy Mapping                                   | IBMTSSVC_LocalStorageSynchronized        | Association |  |
| FlashCopy Mapping<br>Status                         | SyncState                                | Property    |  |
| mkfcmap                                             | AttachReplica                            | Method      |  |
| preparefcmap                                        | ModifySynchronization                    | Method      |  |
| startfcmap                                          | ModifySynchronization                    | Method      |  |
| Remote Copy<br>Consistency Group<br>(Global Mirror) | IBMTSSVC_AsyncCopyStorageSynchronizedSet | Class       |  |
| Remote Copy<br>Consistency Group<br>(Metro Mirror)  | IBMTSSVC_SyncCopyStorageSynchronizedSet  | Class       |  |
| Remote Copy<br>relationship                         | IBMTSSVC_RemoteStorageSynchronized       | Association |  |
| Remote Copy<br>relationship state                   | NativeState                              | Property    |  |
| mkrcrelationship                                    | AttachReplica                            | Method      |  |
| startrcrelationship                                 | ModifySynchronization                    | Method      |  |
| mdisk                                               | IBMTSSVC_BackendVolume                   | Class       |  |
| mdiskgrp                                            | IBMTSSVC_ConcreteStoragePool             | Class       |  |
| mkvdisk                                             | CreateOrModifyElementFromStoragePool     | Method      |  |
| mkmdiskgrp                                          | CreateOrModifyStoragePool                | Method      |  |
| rmvdisk                                             | ReturnToStoragePool                      | Method      |  |
| rmmdiskgrp                                          | DeleteStoragePool                        | Method      |  |
| Host (with regard to ports)                         | IBMTSSVC_StorageHardwareID               | Class       |  |
| Host (with regard to<br>VDisk mapping)              | IBMTSSVC_ProtocolController              | Class       |  |
| mkvdiskhostmap                                      | ExposePaths                              | Method      |  |
| rmvdiskhostmap                                      | HidePaths                                | Method      |  |
| mkhost                                              | CreateStorageHardwareID                  | Method      |  |
| rmhost                                              | DeleteStorageHardwareID                  | Method      |  |

Table 4. Relating SAN Volume Controller concepts to CIM concepts (continued)

## Functional diagrams of the Common Information Model agent

The functional diagrams of the Common Information Model (CIM) agent object model show specific functions that the CIM agent provides, including storage configuration service, Copy Services, LUN masking, and security. The diagrams also illustrate the architecture of the CIM Agent for the SAN Volume Controller.

## Physical package

The physical package of the Common Information Model (CIM) agent for the SAN Volume Controller consists of two classes and two association classes.

Figure 4 shows the basic classes (building blocks) for the model.

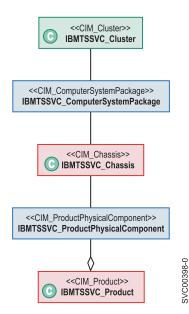

Figure 4. High-level overview of the physical package of the CIM agent for the SAN Volume Controller.

## Server profile

The server profile of the Common Information Model (CIM) agent for the SAN Volume Controller consists of several basic classes.

Figure 5 on page 10 shows the basic classes (building blocks) for the model.

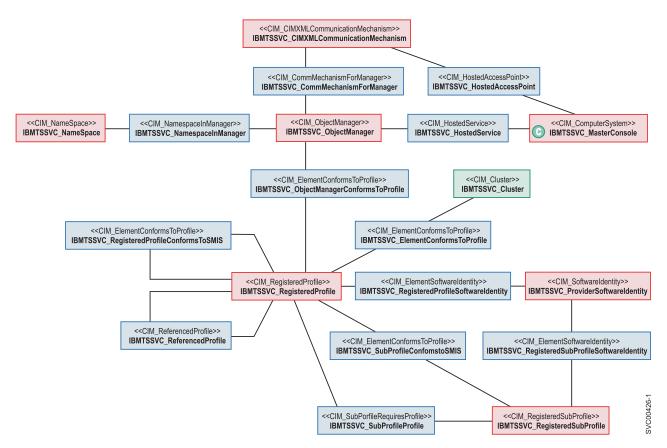

Figure 5. High-level overview of the server profile of the CIM agent for the SAN Volume Controller.

## Access point subprofile

The access point subprofile of the Common Information Model (CIM) agent for the SAN Volume Controller consists of several basic classes.

Figure 6 shows the basic classes (building blocks) for the model.

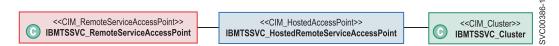

Figure 6. High-level overview of the access point subprofile of the CIM agent for the SAN Volume Controller.

## **Cluster subprofile**

There are several classes and associations that provide the function of a clustering service.

Figure 7 on page 11 shows the classes and associations that provide the function of a clustering service.

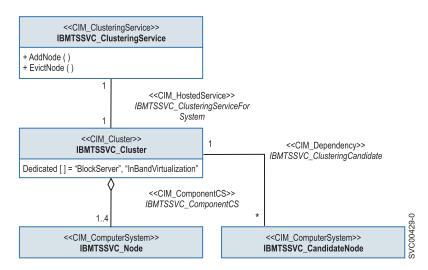

Figure 7. Class diagram of Clustering instance

## **Copy Services**

The IBMTSSVC\_StorageConfigurationService class provides the methods to create copy relationships.

Figure 8 on page 12 shows the object classes that provide FlashCopy, Metro Mirror, and Global Mirror Copy Services.

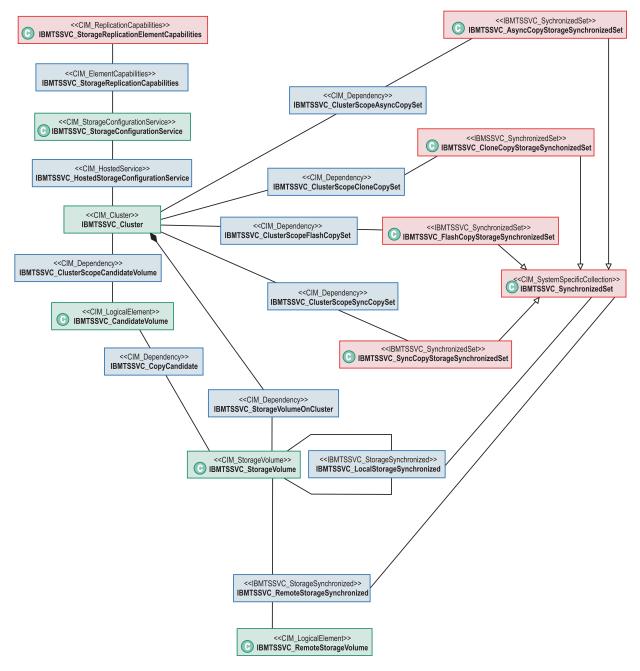

Figure 8. Class diagram of Copy Services instances

## Masking and mapping profile

The masking and mapping profile provides an interface to create, modify, delete, and mask hosts.

SVC00389-2

Figure 9 on page 13 shows the classes and associations for the masking and mapping profile.

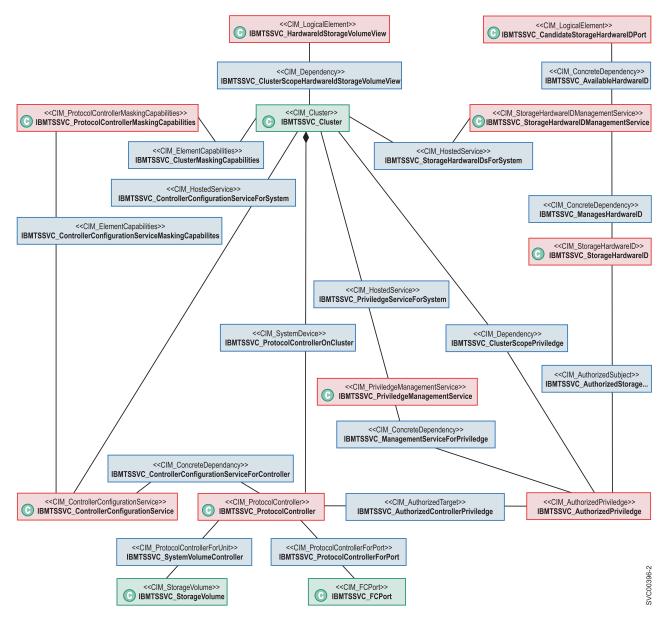

Figure 9. Class diagram of masking and mapping instances

## **Device configuration profile**

The device configuration profile and utilities allow you to configure SAN Volume Controller clusters that are under management. You can use the CIM interface or the command-line tools to add or delete the SAN Volume Controller clusters that are managed by this instance of the CIM agent.

Figure 10 on page 14 shows the classes and associations for the device configuration profile.

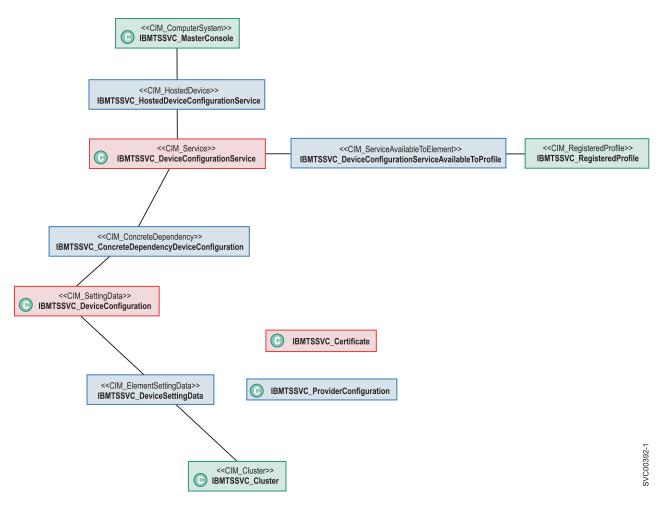

Figure 10. Class diagram of device configuration instances

## Multiple computer system profile

The multiple computer system profile utilizes multiple systems to present a virtual computer system.

Figure 11 on page 15 shows the classes and associations for the multiple computer system profile.

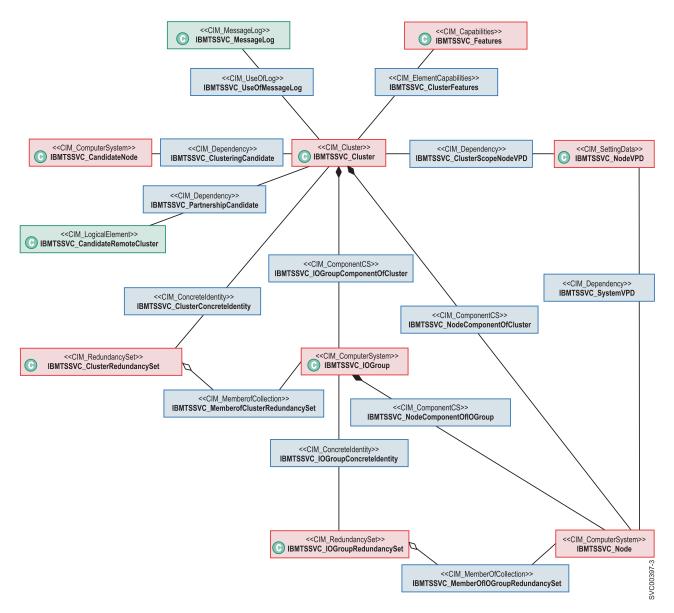

Figure 11. Class diagram of multiple computer system instances

## Job control profile

The job control profile contains classes that allow you to monitor asynchronous commands that format, migrate, or run copy operations on a device.

Figure 12 on page 16 shows the classes and associations for the job control profile.

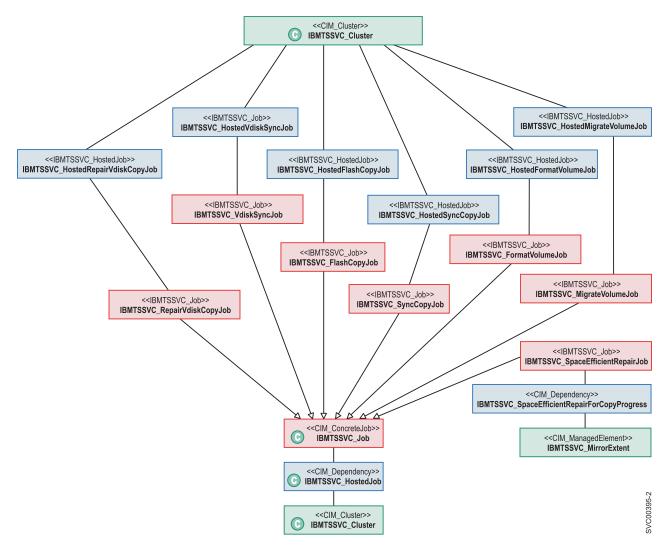

Figure 12. Class diagram of job control instances

## Software profile

The software profile allows the CIM agent to model the software for the SAN Volume Controller cluster and for the CIM agent.

Figure 13 on page 17 shows the classes and associations for the software profile.

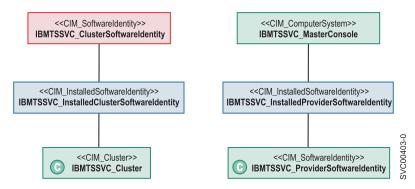

Figure 13. Class diagram of software instances

## FC port profile

The FC port profile models the fibre-channel connection relationship between the SAN Volume Controller and the backend storage that the SAN Volume Controller virtualizes.

Figure 14 on page 18 shows the classes and associations for the FC port profile.

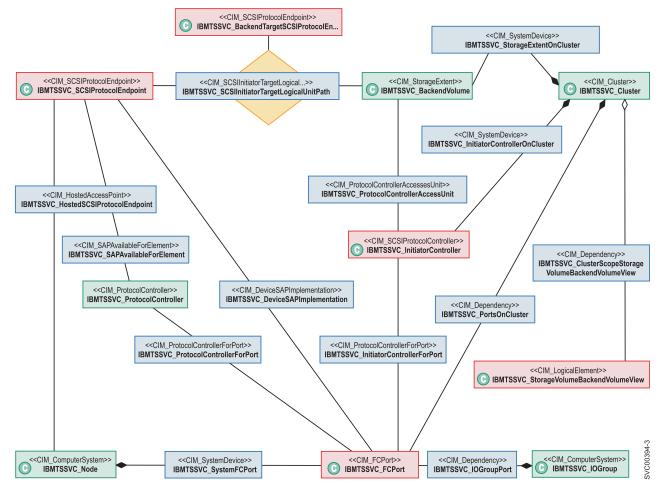

Figure 14. Class diagram of FC port instances

## **Block services profile**

You can use several object classes to manipulate storage pools.

The block services profile allocates back-end storage volumes into storage pools and then creates storage volumes.

Figure 15 on page 19 provides a high-level overview of the object classes that you can use for pool manipulation of the CIM agent for the SAN Volume Controller.

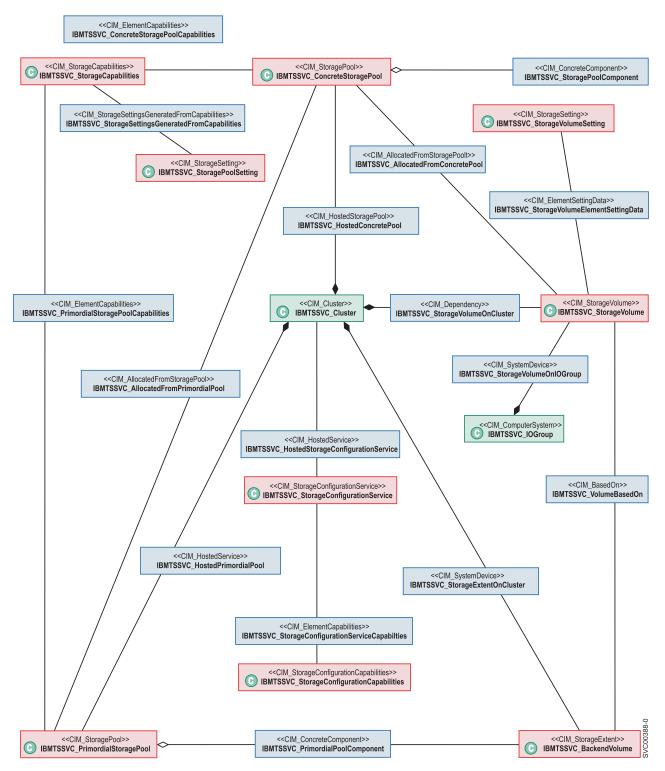

Figure 15. High-level overview of block services of the CIM agent for the SAN Volume Controller.

## Storage volume mirroring

You can create two mirrored copies of a storage volume to increase data availability. The volume remains online and available as long as one copy is available.

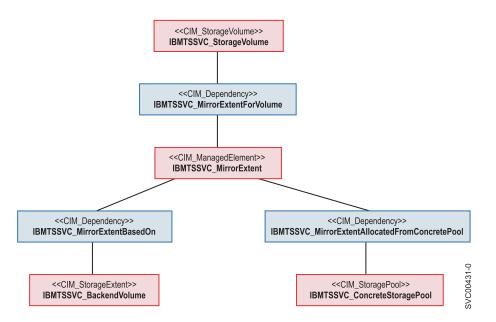

Figure 16 shows the classes and associations that are involved in mirroring storage volumes.

Figure 16. Classes and associations in mirroring storage volumes

# Chapter 2. Performing storage configuration tasks

Storage configuration is the mapping of the back-end storage to the storage pools and the allocation of volumes from those pools. After you complete the initial setup of the SAN Volume Controller, you use the Common Information Model (CIM) agent object class instances to complete basic storage configuration tasks.

In the Common Information Model (CIM) agent for the SAN Volume Controller, storage configuration involves three layers of objects: back-end, middle and front-end. The objects in the *back-end* layer contain the back-end controllers and volumes, those in the *middle* layer contain the storage pools, and those in the *front-end* layer contain the storage volumes that are exposed to the hosts.

The IBMTSSVC\_StorageConfigurationService class provides the CreateOrModifyStoragePool() and CreateOrModifyElementFromStoragePool() methods for performing basic storage configuration.

You can use the CreateOrModifyStoragePool() method to create an IBMTSSVC\_StoragePool and add or remove an IBMTSSVC\_BackendVolume. You can use the CreateOrModifyElementFromStoragePool() method to allocate, expand, or shrink an IBMTSSVC\_StorageVolume from an IBMTSSVC\_ConcreteStoragePool.

If you have SAN Volume Controller 5.1.0 installed, the CIM object manager (CIMOM) is already configured and resides on the cluster only.

To complete basic storage configuration, perform the following tasks:

- 1. Add a node to the cluster.
- 2. Create a storage pool.
- 3. Modify the storage pool.
- 4. Create a storage volume.
- 5. Modify a storage volume.

# Adding a candidate node to a cluster

You can add an IBMTSSVC\_CandidateNode to an existing IBMTSSVC\_Cluster.

To add an IBMTSSVC\_CandidateNode to an existing IBMTSSVC\_Cluster, follow these steps:

- 1. Obtain the reference (CIMObjectPath) of the IBMTSSVC\_Cluster to which you want to add an IBMTSSVC\_CandidateNode.
- 2. Obtain the Reference for the IBMTSSVC\_CandidateNode instance.
- 3. Locate the IBMTSSVC\_ClusteringService instance that is associated with the IBMTSSVC\_Cluster by traversing the IBMTSSVC\_ClusteringServiceForSystem association.
- 4. Invoke the IBMTSSVC\_ClusteringService.AddNode() method. The AddNode method has the parameter CandidateNode Ref, and the IOGroup Ref to which you want to add the Node. Every node must be in an IOGroup and each IOGroup can only contain two nodes.

|

## Creating a new storage pool

The IBMTSSVC\_StorageConfigurationService class provides the methods for creating a new IBMTSSVC\_StoragePool.

To create a new IBMTSSVC\_StoragePool instance, follow these steps:

- Obtain the reference (CIMObjectPath) of an IBMTSSVC\_StorageConfigurationService instance that is associated with the IBMTSSVC\_Cluster in which you will create the new storage pool by traversing the IBMTSSVC\_HostedStorageConfigurationService association.
- 2. Invoke the

IBMTSSVC\_StorageConfigurationService.CreateOrModifyStoragePool method while you specify the Extent[] parameter with a list of IBMTSSVC\_BackendVolume instances.

The Extent[] parameter is a string array that contains the representation of the CIMObjectPath to an IBMTSSVC\_BackendVolume.

You can also just specify the size, and the CIM agent performs a best-fit heuristic to match it. You can specify the Name of the pool by using the ElementName Parameter and the Block Size by using the BlockSize parameter.

## Modifying a storage pool

You can modify an IBMTSSVC\_ConcreteStoragePool instance by changing the pool name and adding or removing an IBMTSSVC\_BackendVolume instance from the pool.

To modify an IBMTSSVC\_ConcreteStoragePool instance, follow these steps:

- Select the IBMTSSVC\_ConcreteStoragePool instance that you want to modify from an IBMTSSVC\_Cluster.
- Identify the IBMTSSVC\_StorageSettingPool instance that contains the parameter settings of the IBMTSSVC\_ConcreteStoragePool Setting instance. You can do this by calling the IBMTSSVC\_StorageCapabilities.CreateSetting() method or by enumerating the IBMTSSVC\_StoragePoolSetting that is associated through IBMTSSVC\_StorageSettingsGeneratedFromCapabilities to the IBMTSSVC\_StorageCapabilities that is associated to the IBMTSSVC\_ConcreteStoragePool that is being modified.
- 3. Invoke the IBMTSSVC\_ConcreteStoragePool .ModifyInstance() method to change the name of the selected IBMTSSVC\_ConcreteStoragePool instance.
- 4. If necessary, you can further modify the IBMTSSVC\_ConcreteStoragePool by adding or removing an IBMTSSVC\_BackendVolume instance to the pool.

### Creating a new storage volume

In the Common Information Model (CIM) agent for the SAN Volume Controller, the IBMTSSVC\_StorageConfigurationService class provides all the methods that are required for creating, modifying, and deleting an IBMTSSVC\_StorageVolume instance.

To create a new IBMTSSVC\_StorageVolume instance, follow these steps:

 Obtain the reference (CIMObjectPath) of the IBMTSSVC\_StorageConfigurationService instance that is associated with the IBMTSSVC\_Cluster to which you will assign the new volume.

- Invoke the IBMTSSVC\_StorageConfigurationService. CreateOrModifyElementFromStoragePool() method to create the new IBMTSSVC\_StorageVolume with the following parameter specifications:
  - The Virtualization Type is set using the VirtualizationType parameter (0,1,2 for striped, sequential or image).
  - A Format flag can be used to specify that the volume is formatted on creation or expansion.
  - You can specify the BackendVolumes to place the extents for the volume using the BackendVolume REF parameter.
  - The PreferredNode parameter is used to set the preferred node for the volume.
  - The UnitDeviceID parameter can be used to set the Volume's Unit Device ID on clusters that run software level 4.1.0 or higher.
  - The ElementName parameter can be used to set the Volumes Name at creation.
  - The Autoexpand parameter
  - a. Set ElementType to 2.
  - b. Set Size to the desired volume size in bytes.
  - c. Obtain the reference (CIMObjectPath) of the IBMTSSVC\_ConcreteStoragePool instance from which you will allocate an IBMTSSVC\_StorageVolume.
  - d. Set InPool to the reference (obtained in the previous step) of the pool from which the volume will be allocated.

The following additional parameters are examples of those that are available as part of the Virtual Disk (VDisk) Mirroring feature or Space-Efficient Virtual Disk feature.

#### Autoexpand

Used to attempt to maintain a fixed amount of unused real capacity on the virtual disk (VDisk), which is called the *contingency capacity*. The capacity is initially set to the *real capacity*, which is assigned when the VDisk is created. If you modify the real capacity, the contingency capacity is reset to be the difference between the *used capacity* and the *real capacity*.

#### Copies

Indicates the number of mirrored copies to create. Specify either 1 or 2.

#### Grainsize

Sets the grain size of a space-efficient VDisk. This is valid only if RealSize is set. Valid options include 32, 64, 128, or 256.

#### Import

Used to request the SAN Volume Controller to import a space-efficient storage volume from the storage pool.

#### **IsSpaceEfficient**

Flag that is used to indicate that the created VDisks are space-efficient VDisks. This does not apply to a modify operation.

#### RealSizeBytes and RealSizePercent

Indicates the real size of a space-efficient copy. These parameters cannot be used together.

#### WarningSizeBytes

Indicates the set point of used capacity at which point a warning is triggered. This parameter cannot be used with the **WarningSizePercent** parameter.

#### WarningSizePercent

Indicates the ratio of used capacity versus the VDisk virtual capacity that triggers a warning. This parameter cannot be used with the **WarningSizeBytes** parameter.

# **Chapter 3. Establishing Copy Services relationships**

You can use the Common Information Model agent object class instances to establish new Copy Services relationships.

# **Copy Services**

FlashCopy, Global Mirror, and Metro Mirror are Copy Services that are provided by the SAN Volume Controller.

These Copy Services are available to all supported hosts that are connected to the SAN Volume Controller.

The FlashCopy service enables you to make an instant, point-in-time copy of a source IBMTSSVC\_StorageVolume instance to a target IBMTSSVC\_StorageVolume instance.

The synchronous copy service (Metro Mirror) provides a consistent copy of the source IBMTSSVC\_StorageVolume on the target IBMTSSVC\_StorageVolume. Data is written to the target volume synchronously after it is written to the source volume, both of which can belong to the same IBMTSSVC\_Cluster instance or different IBMTSSVC\_Cluster instances.

The asynchronous copy service (Global Mirror) provides a copy of the source IBMTSSVC\_StorageVolume on the target IBMTSSVC\_StorageVolume. Data is written to the target volume asynchronously after it is written to the source volume, both of which can belong to the same IBMTSSVC\_Cluster instance or different IBMTSSVC\_Cluster instances.

# Creating a new FlashCopy relationship between storage volumes

The IBMTSSVC\_StorageConfigurationService class provides the methods for establishing a FlashCopy relationship between two IBMTSSVC\_StorageVolume instances that are the same size and belong to the same IBMTSSVC\_Cluster instance.

To create a FlashCopy relationship between two IBMTSSVC\_StorageVolume instances, perform the following steps:

- 1. Select an IBMTSSVC\_StorageVolume instance as the source volume for the desired FlashCopy relationship.
- 2. Select a valid IBMTSSVC\_StorageVolume as a target.

Make sure that the source IBMTSSVC\_StorageVolume and target IBMTSSVC\_StorageVolume instances belong to the same IBMTSSVC\_Cluster instance.

- 3. Retrieve the IBMTSSVC\_StorageConfigurationService instance that is associated with the IBMTSSVC\_Cluster instance to which the selected IBMTSSVC\_StorageVolume instances belong.
- 4. Invoke the IBMTSSVC\_StorageConfigurationService.AttachReplica() method with the following parameter specifications:
  - a. Set SourceElement to the reference (CIMObjectPath) of the source IBMTSSVC\_StorageVolume.
  - b. Set TargetElement to the reference (CIMObjectPath) of the target IBMTSSVC\_StorageVolume.

- c. Optionally set ElementName to the name of the synchronization.
- d. Optionally set BackgroundCopyRate to the desired priority of the background copy rate (0 100).
- e. Optionally specify Set to add the newly created FlashCopySynchronization to the set. If you specify a null value, the newly created FlashCopySynchronization will not be a member of a synchronized set.
- f. Optionally set CopyType to 5. This sets AutoDelete to true, which automatically deletes the FlashCopy mapping after the background copy is complete.
- g. If you do not want to automatically delete FlashCopy mappings, Set CopyType to 4.

The source IBMTSSVC\_StorageVolume and target IBMTSSVC\_StorageVolume instances are now connected through the IBMTSSVC\_LocalStorageSynchronized association.

# Creating a FlashCopy relationship for a synchronized set

The IBMTSSVC\_StorageConfigurationService class provides the methods for establishing a FlashCopy relationship between two IBMTSSVC\_StorageVolume instances and then adding it to an IBMTSSVC\_FlashCopySynchronizedSet instance.

Perform the following steps to create a FlashCopy relationship between two IBMTSSVC\_StorageVolume instances and add it to an IBMTSSVC\_FlashCopySynchronizedSet instance:

- 1. Select an IBMTSSVC\_StorageVolume instance as the source volume for the desired FlashCopy relationship.
- 2. Select a valid IBMTSSVC\_StorageVolume as a target. Valid volumes can be determined using IBMTSSVC\_CandidateVolume.

Make sure that the source IBMTSSVC\_StorageVolume and target IBMTSSVC\_StorageVolume instances belong to the same IBMTSSVC\_Cluster instance.

- 3. Retrieve the IBMTSSVC\_StorageConfigurationService instance that is associated with the IBMTSSVC\_Cluster instance to which the selected IBMTSSVC\_StorageVolume instances belong.
- 4. Invoke the IBMTSSVC\_StorageConfigurationService.AttachReplica() method with the following parameter specifications:
  - a. Set SourceElement to the reference (CIMObjectPath) of the source IBMTSSVC\_StorageVolume.
  - b. Set TargetElement to the reference (CIMObjectPath) of the target IBMTSSVC\_StorageVolume.
  - c. Optionally set ElementName to the name of the synchronization.
  - d. Optionally set BackgroundCopyRate to the desired priority of the background copy rate in percent (0 100%).
  - e. Optionally specify Set to add the newly created FlashCopySynchronization to the set. If you specify a null value, the newly created FlashCopySynchronization will not be a member of a synchronized set.
  - f. Optionally set CopyType to 5. This sets AutoDelete to true, which automatically deletes the FlashCopy mapping after the background copy is complete.

- g. If you do not want to automatically delete FlashCopy mappings, Set CopyType to 4.
- Create an IBMTSSVC\_FlashCopySynchronizedSet instance by invoking the IBMTSSVC\_StorageConfigurationService.CreateSynchronizedSet() method with the following parameter specifications:
  - a. Set CopyType to 4 (flash).
  - b. Optionally set ElementName to the name of the newly created IBMTSSVC\_FlashCopySynchronizedSet instance.
- 6. Add the IBMTSSVC\_FlashCopyStorageSynchronized instance to the IBMTSSVC\_FlashCopySynchronizedSet instance by invoking the IBMTSSVC\_StorageConfigurationService.ModifySynchronizedSet() method with the Operation parameter set to 0 (add). If the FlashCopy Added to the Set is CopyType 5, the Set becomes CopyType 5, and any other FlashCopy mappings that are added to the Set must have CopyType 5 or the add fails. Similarly, if a Set contains a FlashCopy of CopyType 4, all other FlashCopy mappings in the set must be of CopyType 4 or the Modify fails.

The synchronization must belong to the same cluster as the hosting service.

# Creating a synchronous copy relationship between volumes in the same cluster

The IBMTSSVC\_StorageConfigurationService class provides the methods for creating a synchronous copy relationship between a source IBMTSSVC\_StorageVolume and a target IBMTSSVC\_StorageVolume.

Perform the following steps to create the synchronous copy relationship:

- 1. Select an IBMTSSVC\_StorageVolume instance as the source volume for the desired synchronous copy relationship.
- 2. Select an IBMTSSVC\_StorageVolume instance as the target volume.
- Obtain the reference (CIMObjectPath) of the IBMTSSVC\_StorageConfigurationService instance that is associated with the IBMTSSVC\_Cluster instance to which the selected volumes belong.
- 4. Invoke the IBMTSSVC\_StorageConfigurationService.AttachReplica() method with the following parameter specifications:
  - a. Set SourceElement to the reference (CIMObjectPath) of the source IBMTSSVC\_StorageVolume instance.
  - b. Set TargetElement to the reference (CIMObjectPath) of the target IBMTSSVC\_StorageVolume.
  - c. Optionally set ElementName to the name of the synchronization.
  - d. Set CopyType to 3 for Synchronous and 2 for Asynchronous.

The source IBMTSSVC\_StorageVolume instance and the target IBMTSSVC\_StorageVolume are now connected through the RemoteStorageSynchronized association.

# Creating a synchronous copy relationship between volumes in different clusters

The IBMTSSVC\_StorageConfigurationService class provides the methods for creating a synchronous copy relationship between a source IBMTSSVC\_StorageVolume instance and a target IBMTSSVC\_RemoteStorageVolume instance belonging to different IBMTSSVC\_Cluster instances.

Perform the following steps to create a synchronous copy relationship between two volumes with the source located in a local cluster and the target located in a remote cluster:

- 1. Identify an IBMTSSVC\_Cluster instance as the source cluster for the desired synchronous copy relationship.
- Obtain the reference (CIMObjectPath) of the IBMTSSVC\_StorageConfigurationService instance that is associated with the source cluster.
- Identify the IBMTSSVC\_RemoteCluster on which you want the synchronous copy to reside by traversing the IBMTSSVC\_ClusterScopeRemoteCluster association.
- 4. Invoke the

IBMTSSVC\_StorageConfigurationService.CreateRemoteClusterPartnerShip() method with the following parameter specifications:

- a. Set RemoteCluster to the reference (CIMObjectPath) of the IBMTSSVC\_RemoteCluster instance.
- b. Optionally set Bandwidth to the desired bandwidth in megabytes (MB).

Make sure to issue the method from both the source and candidate clusters to establish a fully configured partnership; otherwise, the synchronous copy relationship cannot be established.

- 5. Select an IBMTSSVC\_StorageVolume as the source volume from the source IBMTSSVC\_Cluster.
- Select an IBMTSSVC\_RemoteVolume as the target volume from the IBMTSSVC\_RemoteCluster. (IBMTSSVC\_StorageVolume instances on the remote cluster are seen on the local cluster as IBMTSSVC\_RemoteVolume instance). To determine a candidate volume, use the IBMTSSVC\_CopyCandidate association from the Source Volume.
- 7. Invoke the IBMTSSVC\_StorageConfigurationService.AttachReplica() method with the following parameter specifications:
  - a. Set SourceElement to the reference (CIMObjectPath) of the source IBMTSSVC\_StorageVolume instance.
  - b. Set TargetElement to the reference (CIMObjectPath) of the target IBMTSSVC\_RemoteVolume.
  - c. Optionally set ElementName to the name of the synchronization.
  - d. Set CopyType to 3.

The source IBMTSSVC\_StorageVolume instance and the target IBMTSSVC\_StorageVolume or IBMTSSVC\_RemoteVolume instance are now connected through the IBMTSSVC\_SyncCopyStorageSynchronizedSet association.

# Sample code to create and start a FlashCopy mapping

This information demonstrates how CIMOM Methods can control the cluster. The sample code includes a main method from a Java class that is designed to create and start a FlashCopy mapping and other methods that are called from the main method.

In this topic, the term *method* refers to a Java method. The term *Method* (initial capital) refers to a CIM Method.

#### Java main method

This example shows the Java main method for creating and starting a FlashCopy mapping. The assumption in this example is that your Java program is designed to control the same cluster every time. It is a relatively simple process to make it more flexible, but that decision is left to you.

```
/*
* FC Mapping states
*/
private static UnsignedInt16 INITIALIZED = new UnsignedInt16(2);
private static UnsignedInt16 PREPARING = new UnsignedInt16(3);
private static UnsignedInt16 PREPARED = new UnsignedInt16(4);
public static void main(String[] args) throws CIMException
{
  /*
   * First step is to connect to the CIMOM
   */
  UserPrincipal user = new UserPrincipal("superuser");
   PasswordCredential pwd = new PasswordCredential("itso13sj");
   CIMNameSpace ns = new CIMNameSpace("https://9.43.86.115:5989/root/ibm");
  CIMClient client = null;
  client = new CIMClient(ns,user,pwd);
   /*
   * Next, select the cluster that we are interested in
   */
   CIMInstance chosenCluster = getCluster("ITSOCL1", client);
   /*
    * At this point, the relevant cluster has been selected
    * and 'chosenCluster' is a CIMInstance of this cluster
    * Get the Config Service of this cluster
    */
   CIMObjectPath cService = getConfigService(chosenCluster, client);
   /*
   * Now, get all of the VDisks in this cluster
   */
  Map<Integer,CIMObjectPath> vdisksById = getVDisks(chosenCluster,client);
   /*
   * Select the FlashCopy Source
   * In this case, VDisk 10 is our source
    * VDisk 11 is our target
    */
   CIMObjectPath fcSrc = vdisksById.get(new Integer(10));
   CIMObjectPath fcTgt = vdisksById.get(new Integer(11));/*
```

```
* Now create FC Mapping
 */
CIMValue rc = makeFlashCopyMapping("CIMOMTestMap", fcSrc, fcTgt, cService,
   client,false);
/*
 * Now that this has been created, we need to get an
 * Object Path to the newly created Association
*/
List<CIMObjectPath> fcMaps = getFCMappings(fcSrc, client);
CIMObjectPath fcMapping = fcMaps.get(0);
/*
 * Now we prepare the FC Mapping
 */
CIMArgument[] outArgs = new CIMArgument[2];
rc = prepareFCMapping(cService, fcMapping, client, outArgs);
System.out.println("Got value:"+
   Integer.toHexString(Integer.parseInt(rc.toString())));
/*
 * Loop until it is prepared
 */
CIMValue fcMapState = new CIMValue(PREPARING);
while(fcMapState.equals(new CIMValue(PREPARING)))
{
   CIMInstance fcMapInfo = client.getInstance(fcMapping);
   fcMapState = fcMapInfo.getProperty("SyncState").getValue();
}
/*
 * Now start the FC Mapping
 */
rc = startFCMapping(cService, fcMapping, client, outArgs);
System.out.println("Got value:"+
   Integer.toHexString(Integer.parseInt(rc.toString())));
```

### getCluster method

}

The getCluster method returns the CIM Instance that corresponds to the cluster with the supplied name. It does this by enumerating all of the instances of the class IBMTSSVC\_Cluster and then checking the name of each one. When one is found that matches the supplied name, an object path to that instance is returned.

static private CIMInstance getCluster(String clusterName, CIMClient client) throws
CIMException

```
CIMInstance chosenCluster = null;
Enumeration<CIMInstance> clusters =
    client.enumerateInstances(new CIMObjectPath("/root/ibm:IBMTSSVC_Cluster"));
while(clusters.hasMoreElements())
{
    CIMInstance possibleCluster = clusters.nextElement();
    String possibleName =
        possibleCluster.getProperty("ElementName").getValue().toString();
    if(possibleName.equals("\""+clusterName+"\""))
    {
        chosenCluster = possibleCluster;
    }
}
return chosenCluster;
```

}

## getConfigService method

The CIM\_StorageConfigurationService class has no direct equivalent in an SVC, but an Instance of this Class is required for invoking Methods against.

In this method, all of the instances that are associated with the supplied cluster are requested. The association that connects a cluster to its configuration service is CIM\_HostedService. Because a cluster will only have configuration service associated with it, the first object path in the enumeration is selected.

```
static private CIMObjectPath getConfigService(CIMInstance cluster, CIMClient
client) throws CIMException
```

# getVDisks method

This method returns a map that relates VDisk IDs (as integers) to IBMTSSVC\_StorageVolume object paths. The method requests all of the IBMTSSVC\_StorageVolume instances that are associated with the provided cluster instance.

```
static private Map<Integer,CIMObjectPath> getVDisks(CIMInstance cluster, CIMClient
client) throws CIMException
{
  Enumeration<CIMObjectPath> vdisks = client.associatorNames(
         cluster.getObjectPath(),
         null.
         "IBMTSSVC StorageVolume",
         null,
         null);
  Map<Integer,CIMObjectPath> vdisksById = new HashMap<Integer, CIMObjectPath>();
  while(vdisks.hasMoreElements())
     CIMObjectPath vdiskOP = vdisks.nextElement();
     CIMValue vdiskId = vdiskOP.getKey("DeviceID").getValue();
     String idAsString = vdiskId.toString();
     String idNoQuotes = idAsString.substring(1, idAsString.length()-1);
     vdisksById.put(Integer.parseInt(idNoQuotes), vdiskOP);
   return vdisksById;
}
```

#### makeFlashCopyMapping method

This example invokes the AttachReplica against the cluster configuration service. CIM Methods take typed parameters. In this method, you can see the use of the argRef, argString, and argUint16 methods. These methods act as shortcuts to generating the required arguments for the CIM Method. The AttachReplica method is used for FlashCopy, Metro Mirror and Global Mirror. The CopyType argument indicates which type is required.

```
static private CIMValue makeFlashCopvMapping(
            String name,
            CIMObjectPath source,
            CIMObjectPath target,
            CIMObjectPath configService,
            CIMClient client,
            boolean autodelete) throws CIMException
{
   CIMArgument src = argRef("SourceElement", source, "IBMTSSVC_StorageVolume");
CIMArgument tgt = argRef("TargetElement", target, "IBMTSSVC_StorageVolume");
   CIMArgument fcName = argString("ElementName", name);
   CIMArgument type = argUint16("CopyType",autodelete?5:4);
   CIMArgument[] inArgs = {src,tgt,fcName,type};
   CIMArgument[] outArgs = new CIMArgument[1];
   CIMValue rc = client.invokeMethod(configService,
       "AttachReplica",
      inArgs,
      outArgs);
   return rc;
3
```

#### getFCMappings method

The getFCMappings method returns a list of all the FCMappings that are associated with the provided VDisk. This method requests a list of all of the associations that reference the provided IBMTSSVC\_StorageVolume. Currently, all of the Java WBEM Services methods of this type return enumerations. This method converts this to a list for ease of use.

```
static private List<CIMObjectPath> getFCMappings(CIMObjectPath vdisk, CIMClient
client) throws CIMException
{
    Enumeration<CIMObjectPath> assocs = client.referenceNames(
        vdisk,
        "IBMTSSVC_LocalStorageSynchronized",
        null);
    return Collections.list(assocs);
```

#### prepareFCMapping method

The prepareFCMapping method prepares a FlashCopy mapping. Much like the AttachReplica Method, the ModifySynchronization Method is used to control FlashCopy, Metro Mirror and Global Mirror. The operation parameter indicates what you actually want to do.

### startFCMapping method

The startFCMapping method starts a FlashCopy mapping. This method invokes the ModifySynchronization Method as in "prepareFCMapping method" on page 32 but uses different Operation parameter.

```
private static CIMValue startFCMapping(
     CIMObjectPath configService,
     CIMObjectPath fcMapping,
     CIMClient client,
     CIMArgument[] outArgs) throws CIMException
{
  CIMArgument operation = argUint16("Operation", 4);
  CIMArgument synch = argRef("Synchronization",
fcMapping,"IBMTSSVC FlashCopyStorageSynchronized");
  CIMArgument[] inArgs = new CIMArgument[] {operation,synch};
  outArgs = new CIMArgument[2];
   return client.invokeMethod(configService,
         "ModifySynchronization",
        inArgs,
         outArgs);
}
```

## Argument generators class

This class uses the following argument generators:

The argUint16 method returns an unsigned 16-bit integer typed argument.

```
static private CIMArgument argUint16(String name, int arg)
  {
     return new CIMArgument(
           name,
           new CIMValue(
           new UnsignedInt16(arg),
           new CIMDataType(CIMDataType.UINT16)
            )
     );
  }

    The argString method returns a string-typed argument.

  static private CIMArgument argString(String name, String str )
  {
     return new CIMArgument(
           name,
           new CIMValue(
                  str.
                  new CIMDataType(CIMDataType.STRING)
                  )
           );
```

The **argRef method** returns a reference typed argument. It is a reference to the • instance that the provided object path indicates.

```
static private CIMArgument argRef(
      String name,
      CIMObjectPath path,
      String className )
{
  return new CIMArgument(
         name,
         new CIMValue(
               path,
```

new CIMDataType(className)
)
);
}

# Chapter 4. CIM agent network considerations

You can manually set the CIM agent service or the user interface connection information. If the Secure Sockets Layer (SSL) certificate is expired or not valid, you can regenerate the SSL certificate file.

# RemoteServiceAccessPoint instance

In an environment with multiple network adapters, it might be necessary to manually set the connection data of the RemoteServiceAccessPoint (RSAP) instance.

The IBMTSSVC\_RemoteServiceAccessPoint class hosts the information necessary for connection to the Web user interface. Management applications can obtain an instance of the RSAP from the CIMOM to launch the user interface through the Web.

You can manually set the connection data of the RSAP. This is helpful in an environment with multiple network cards.

To set the connection data, follow these steps:

- 1. Obtain the IBMSVC\_Cluster instance.
- 2. Modify the ConsoleIP and ConsolePort properties through the Modify instance on the Cluster with a property list that contains the Properties that have changed.

The CIM agent automatically updates the RSAP.

# Chapter 5. CIM agent maintenance and diagnostic tasks

The SAN Volume Controller CIM agent command-line utility simplifies many CIM agent maintenance and diagnostic tasks.

You can access the command-line utility by opening a DOS windows display and typing the command name svcutil. The utility can interactively control the SAN Volume Controller CIM agent log settings, and it collects all required trace logs into an archive.

# **Collecting CIM log files**

I

The SAN Volume Controller CIM agent command-line interface (CLI) supports the I collection of CIM agent logging information for maintenance and diagnostic I reporting to the IBM Support Center. L To collect logs from the CIMOM that resides on the cluster, typical cluster log 1 collection is used. Log levels can be set using the SAN Volume Controller Console 1 by selecting Service and Maintenance > CIMOM Log Configuration. T To collect all cluster logs and CIMOM logs, issue the svctask cpdumps CLI 1 command. You can also use the SAN Volume Controller Console to list the CIMOM logs by selecting CIMOM Logs > Service and Maintenance > List Dumps. T 1. Increase the tracing levels: a. Launch the SAN Volume Controller Console b. Select Service and Maintenance > CIMOM Log Configuration 1 c. To enable CIMOM trace log at the highest level, select Max Level T 2. Reproduce the error. 3. Collect CIMOM logs: a. Launch the SAN Volume Controller Console b. Select Service and Maintenance > List Dumps c. Click CIMOM Logs and save all CIMOM log files in the list 4. After you collect the information, decrease the tracing levels and return the server to its typical performance level: a. Launch the SAN Volume Controller Console b. Select Service and Maintenance > CIMOM Log Configuration c. Choose the Default Level to decrease the CIMOM trace log level Table 5 describes the commands that are used to log and trace CIM agent activity. I Table 5. Commands for logging and tracing CIM agent Command Description I I collectlogs Collects the SAN Volume Controller GUI logs L I

# Chapter 6. CIM agent classes, methods, and SMI-S profiles supported

The CIM agent classes are the building blocks of the Common Information Model (CIM) agent and use functions such as storage configuration, Copy Services, and logical unit number (LUN) masking. The Storage Management Initiative Specification (SMI-S) is based on a number of existing technologies that include the CIM.

To view the complete Managed Object Format (MOF) documentation of these classes and methods, select the documentation information from the following Web site:

www.ibm.com/storage/support/2145

Table 6 identifies the SMI-S profiles that CIM agent for SAN Volume Controller supports.

Table 6. SMI-S profiles and subprofiles supported by CIM agent for the SAN Volume Controller

| Profiles                                                                                                    | Subprofiles                                          |  |
|----------------------------------------------------------------------------------------------------|------------------------------------------------------|--|
| SNIA:Storage Virtualizer                                                                                                    | SNIA:Storage Virtualizer:Access Points               |  |
| Storage virtualizers act in a manner similar to RAID arrays but can use                                                                     | SNIA:Storage Virtualizer:Block Services              |  |
|                                                                                                    | SNIA:Storage Virtualizer:Cascading                   |  |
| storage that is provided by systems that<br>are external to the storage virtualizer and                                                     | SNIA:Storage Virtualizer:Copy Services               |  |
| local disks. A storage virtualizer system                                                                                                   | SNIA:Storage Virtualizer:FC Initiator Ports          |  |
| combines both remote and local storage to create a seamless pool. The                                                                       | SNIA:Storage Virtualizer:FC Target Ports             |  |
| virtualization system allocates volumes                                                                                                    | SNIA:Storage Virtualizer:Health                      |  |
| from the pool for host systems to use.                                                                                                    | SNIA:Storage Virtualizer:Masking and Mapping         |  |
| The basic virtualizer system profile provides a read-only view of the system.                                                               | SNIA:Storage Virtualizer:Multiple Computer<br>System |  |
| The various subprofiles extend this description and also enable configuration.                                                              | SNIA:Storage Virtualizer:Physical Package            |  |
|                                                                                                    | SNIA:Storage Virtualizer:Software                    |  |
| SNIA:Server                                                                                                    | SNIA:Server:Profile Registration                     |  |
| The server profile is mandatory for all compliant SMI-S servers. The object                                                                 |                                                      |  |
| manager part of the model defines the<br>capabilities of a CIM object manager<br>based on the communication mechanisms<br>that it supports. | SNIA:Server:Indication                               |  |

# Chapter 7. Return codes

The Common Information Model (CIM) return codes provide information on the status of CIM agent operations.

# **Common Information Model**

Table 7 is a condensed list of possible CIM return codes.

| Tahle 7  | Common | Information | Model | return | codes |
|----------|--------|-------------|-------|--------|-------|
| Table 7. | Common | monnation   | WOUEI | return | COUES |

| CIM return code | Description | Method                                                                                      | Explanation                                                      |
|-----------------|-------------|---------------------------------------------------------------------------------------------|------------------------------------------------------------------|
| 0               | Success     | GetFreeExtends()<br>ListConfiguration<br>Backups()                                          | The parameters are valid. The method completed successfully.     |
|                 |             | AddNode()                                                                                   | The node was successfully added.                                 |
|                 |             | CheckValidity()                                                                             | The information about the certificate was successfully obtained. |
|                 |             | DeleteAccount()                                                                             | The account was successfully deleted.                            |
|                 |             | GenerateCIMOM<br>Certificate()<br>EnableAuto<br>Generation()<br>DisableAuto<br>Generation() | The certificate was successfully deleted.                        |
|                 |             | CreateCode()                                                                                | The new account was successfully created.                        |
|                 |             | SetDefault<br>Validity()                                                                    | The validity was successfully set.                               |
|                 |             | GrantGlobal<br>Access()<br>GrantSystem<br>Access()                                          | The role was successfully changed.                               |
|                 |             | CreateGatewayID()<br>AddHardwareIDs<br>ToCollection()                                       | The collection was successfully created.                         |
|                 |             | DeleteStorage<br>HardwareID()                                                               | The<br>StorageHardwareID<br>was successfully<br>deleted.         |
|                 |             | CreateStorage<br>HardwareID()                                                               | The<br>StorageHardwareID<br>was successfully<br>created.         |

| CIM return code | Description         | Method                                      | Explanation                                                    |
|-----------------|---------------------|---------------------------------------------|----------------------------------------------------------------|
| 0               | Success (continued) | AttachDevice()                              | The volume was successfully attached.                          |
|                 |                     | DeleteProtocol<br>Controller()              | The controller was successfully deleted.                       |
|                 |                     | CreateProtocol<br>ControllerWith<br>Ports() | A clone was successfully created.                              |
|                 |                     | DeleteRemote<br>Cluster<br>Partnership()    | The cluster<br>partnership was<br>successfully deleted.        |
|                 |                     | CreateRemote<br>Cluster<br>Partnership()    | The cluster<br>partnership was<br>successfully<br>established. |
|                 |                     | DeleteHardwareID<br>Collection()            | The collection was successfully created.                       |
|                 |                     | DeleteCertificate()                         | The certificate was successfully deleted.                      |
|                 |                     | DeleteSynchronized<br>Set()                 | The SynchronizedSet was successfully deleted.                  |
|                 |                     | Modify<br>Synchronisation()                 | The method was successfully run.                               |
|                 |                     | EvictNode()                                 | The node was successfully evicted.                             |

Table 7. Common Information Model return codes (continued)

| CIM return code | Description                                                       | Method                                                       | Explanation                                                   |
|-----------------|-------------------------------------------------------------------|--------------------------------------------------------------|---------------------------------------------------------------|
| 0               | Success (continued)                                               | RestartService()                                             | The CIMOM reboots.                                            |
|                 |                                                                   | Shutdown()                                                   | The shutdown for the node/cluster was successfully initiated. |
|                 |                                                                   | SetLocale()                                                  | The locale was set.                                           |
|                 |                                                                   | SetTimezone()                                                | The time zone for the cluster was successfully set.           |
|                 |                                                                   | SetPasswords()<br>ModifyReset<br>Password<br>ChangeFeature() | The passwords were changed.                                   |
|                 |                                                                   | GetResetPassword<br>ChangeFeature<br>Status()                | The feature status was successfully retrieved.                |
|                 |                                                                   | StartStatistics<br>Collection()                              | The statistics<br>collection was<br>started.                  |
|                 |                                                                   | DetachDevice()                                               | The volume was successfully detached.                         |
|                 |                                                                   | StopStatistics<br>Collection()                               | The statistics<br>collection was<br>stopped.                  |
|                 |                                                                   | Backup<br>Configuration()                                    | A backup was successfully created.                            |
|                 |                                                                   | Reload<br>Configuration()                                    | The configuration was reloaded.                               |
|                 | Restore<br>Configuration()<br>Delete<br>Configuration<br>Backup() | A restore was successfully made.                             |                                                               |
|                 |                                                                   | AttachReplica()                                              | The copy relationship was successfully established.           |
|                 |                                                                   | CreateSynchronized<br>Set()                                  | The SynchronizedSet was successfully created.                 |
|                 |                                                                   | SetPassword()                                                | The password was successfully changed                         |

Table 7. Common Information Model return codes (continued)

| CIM return code | Description                    | Method                                                                                      | Explanation                                                                       |
|-----------------|--------------------------------|---------------------------------------------------------------------------------------------|-----------------------------------------------------------------------------------|
| 0               | Job completed with<br>no error | CreateOrModify<br>StoragePool()                                                             | The pool was successfully created.                                                |
|                 |                                | CreateOrModify<br>ElementFrom<br>StoragePool()                                              | The volume was<br>successfully created.<br>The pool was<br>successfully modified. |
|                 |                                | DeleteStorage<br>Pool()                                                                     | The pool was successfully deleted.                                                |
|                 |                                | ReturnToStorage<br>Pool()                                                                   | The volume was successfully deleted.                                              |
|                 |                                | RequestDiscovery()                                                                          | BackendVolume<br>discovery was<br>successful.                                     |
|                 |                                | SetIOGroup()                                                                                | The change was successful.                                                        |
|                 |                                | SetQuorum()                                                                                 | The method was successful.                                                        |
|                 |                                | IncludeBackend<br>Volume()                                                                  | The volume was successfully included.                                             |
|                 |                                | ModifySynchronized<br>Set()                                                                 | The CLI command was successfully run.                                             |
| 0               | Job started<br>successfully    | MigrateVolume()<br>MigrateVolumeTo<br>ImageMode()                                           | The migration job<br>was started.                                                 |
| 1               | Not supported                  | SetLocales()                                                                                | The cluster does not support locales.                                             |
|                 |                                | SetPasswords()                                                                              | The cluster does not<br>support password<br>change (CISCO).                       |
|                 |                                | ModifyReset<br>PasswordChange<br>Feature()<br>GetResetPassword<br>ChangeFeature<br>Status() | The cluster does not<br>support the reset<br>password change<br>feature.          |
|                 |                                | Upgrade()                                                                                   | The method was<br>called on a 2145<br>Cluster Configuration<br>Service.           |

Table 7. Common Information Model return codes (continued)

| CIM return code | Description   | Method                                                                                                    | Explanation                                                                                           |
|-----------------|---------------|----------------------------------------------------------------------------------------------------|----------------------------------------------------------------------------------------------------|
| 2               | Failed        | Dump() Clean()<br>Enter() Exit() Clean()<br>GetDump()<br>ClearLog()<br>GetRecord()<br>GetAllRecords()<br>FixRecord()<br>UnfixRecord()<br>ModifyError<br>Settings()<br>Create2062<br>Cluster() | An unexpected error<br>occurred. A CLI<br>command failed.                                             |
|                 |               | GetDump()                                                                                                    | Failure during<br>command processing.<br>The file was not<br>found.                                   |
|                 |               | Reload<br>Configuration()                                                                                                    | Failed to reload the configuration.                                                                   |
|                 |               | CreateCode()                                                                                                    | Failed to create the account.                                                                         |
|                 |               | GrantGlobal<br>Access()<br>GrantSystem<br>Access()                                                                                                    | Failed to change the role.                                                                            |
|                 |               | SetPassword()                                                                                                    | Failed to change the password.                                                                        |
|                 |               | DeleteAccount()                                                                                                    | Failed to delete the account.                                                                         |
| 2               | Unknown error | GenerateCIMOM<br>Certificate()<br>DeleteCertificate()                                                                                                    | Failed to generate<br>new certificate due to<br>provider internal<br>reasons.                         |
|                 |               | EnableAuto<br>Generation()<br>DisableAuto<br>Generation()                                                                                                    | Failed due to provider internal reasons.                                                              |
|                 |               | SetDefault<br>Validity()                                                                                                    | Failed to set validity.                                                                               |
|                 |               | CheckValidity()                                                                                                    | Failed to obtain<br>information on<br>certificate.                                                    |
| 4               | Failed        | GenerateCIMOM<br>Certificate()<br>DeleteCertificate()                                                                                                    | Unexpected error<br>occurred. Failed to<br>generate new<br>certificate due to<br>truststore problems. |

Table 7. Common Information Model return codes (continued)

| CIM return code | Description         | Method                                                                                                    | Explanation                                                                                                   |
|-----------------|---------------------|----------------------------------------------------------------------------------------------------|----------------------------------------------------------------------------------------------------|
| 5               | Wrong Parameter Set | Delete<br>Configuration<br>Backup()                                                                                                    | The wrong number or<br>type of parameters<br>were passed. The<br>given backup could<br>not be found.          |
|                 |                     | Modify<br>Synchronisation()                                                                                                    | The wrong number or<br>type of parameters<br>were passed or other<br>parameter checking<br>failed.            |
|                 |                     | CreateCode()<br>GrantGlobal<br>Access()<br>SetPassword()<br>GrantSystem<br>Access()<br>DeleteAccount()<br>DeleteCertificate()<br>SetDefault<br>Validity()<br>CheckValidity() | One of the<br>parameters is not<br>valid.                                                                     |
| 5               | Parameter not valid | Dump(),<br>GetDump()<br>PositionToFirst<br>RecordRoot()<br>GetRecord()<br>FixRecord()<br>UnfixRecord()                                                                       | One of the mandatory<br>parameters is<br>missing.                                                             |
|                 |                     | ModifyIP<br>Address()<br>Create2062<br>Cluster()<br>Add2062Cluster()<br>Add2145Cluster()<br>Reset2062Node()<br>Reload2062Node()                                              | One of the mandatory<br>parameters is missing<br>or not valid.                                                |
|                 |                     | CreateOrModify<br>StoragePool()<br>CreateOrModify<br>ElementFrom<br>StoragePool()<br>Delete<br>StoragePool()<br>ReturnTo<br>StoragePool()                                    | At least one of the<br>parameters is not<br>valid.                                                            |
|                 |                     | CreateGatewayID()<br>GenerateCIMOM<br>Certificate()                                                                                                    | One of the parameters was not valid.                                                                          |
|                 |                     | PositionAtRecord()                                                                                                    | One of the mandatory<br>parameters is missing<br>or having a negative<br>number of records is<br>not allowed. |

Table 7. Common Information Model return codes (continued)

| CIM return code | Description                                                                 | Method                         | Explanation                                                                                                    |
|-----------------|-----------------------------------------------------------------------------|--------------------------------|----------------------------------------------------------------------------------------------------|
| 6               | CopyType not<br>supported                                                   | ModifySynchronized<br>Set()    | The type of copy<br>passed in was<br>different from 3 or 4.                                                                                                    |
| 6               | Operation not<br>supported                                                  | ModifySynchronized<br>Set()    | The operation code<br>submitted is not valid<br>for the copy type of<br>the synchronized set.                                                                                                    |
| 6               | SynchronizedSet is<br>not empty                                             | DeleteSynchronized<br>Set()    | There are still<br>StorageSynchronized<br>associations in the<br>set. All<br>StorageSynchronized<br>associations must be<br>removed before<br>deletion of the set<br>can be run or the<br>Force flag must be<br>set. |
| 6               | User ID already<br>exists                                                   | CreateCode()                   | The user ID that you submitted exists in another account.                                                                                                    |
| 6               | In use                                                                      | GenerateCIMOM<br>Certificate() | Failed to generate<br>new certificate.<br>Existing certificate is<br>still valid and in use.                                                                                                    |
| 7               | StorageSynchronized not in the Set                                          |                                | The synchronized storage does not exist in the set.                                                                                                    |
| 8               | StorageSynchronized already in the Set                                      |                                | The synchronized storage already exists in the set and cannot be added.                                                                                                    |
| 9               | StorageSynchronized incompatible with Set                                   |                                | The synchronized<br>storage is not<br>compatible with the<br>Set. For example, a<br>Flash Copy is<br>synchronized to a<br>Sync Copy set.                                                                             |
| 0 <i>x</i> 1000 | Parameters checked<br>– Job started                                         |                                | The CLI copy<br>command was run<br>and a job object was<br>returned.                                                                                                    |
| 0 <i>x</i> 1000 | LogicalDevices<br>associated to other<br>ProtocolControllers<br>not deleted | DeleteProtocol<br>Controller() | At least one of the<br>attached storage<br>volumes is attached<br>to another controller<br>so it cannot be<br>deleted.                                                                                               |
| 0 <i>x</i> 1000 | LogicalDevice<br>instance not valid                                         | AttachDevice()                 | The device is not a volume of the RedundancyGroup of the controller.                                                                                                    |

Table 7. Common Information Model return codes (continued)

| CIM return code | Description                                                        | Method                                                    | Explanation                                                                                                    |
|-----------------|--------------------------------------------------------------------|-----------------------------------------------------------|----------------------------------------------------------------------------------------------------|
| 0 <i>x</i> 1000 | LogicalDevice not<br>associated to<br>Controller                   | DetachDevice()                                            | The device has no<br>Protocol ControllerFor<br>Unit association to<br>this controller.                                                                                                    |
| 0 <i>x</i> 1000 | ID already created                                                 | CreateStorage<br>HardwareID()                             | The WWPN is<br>already assigned to<br>an existing storage<br>hardware ID.                                                                                                    |
| 0 <i>x</i> 1000 | Specified instance not found                                       | DeleteStorage<br>HardwareID()                             | The storage hardware<br>ID could not be<br>found.                                                                                                    |
| 0 <i>x</i> 1000 | HardwareID instance<br>not valid                                   | CreateGateway<br>ID()<br>AddHardwareIDs<br>ToCollection() | The storage hardware<br>ID could not be found<br>or is already a<br>member of another<br>collection.                                                                                                    |
| 0 <i>x</i> 1001 | Size not supported                                                 | CreateOrModify<br>ElementFrom<br>StoragePool()            | The requested size is<br>not supported by the<br>primordial pools. The<br>size parameter<br>contains the nearest<br>supported size larger<br>than the requested<br>one. The size<br>requested was not a<br>multiple of 512. The<br>nearest supported<br>size that can be<br>requested is returned<br>in size. |
| 0 <i>x</i> 1001 | Device Number<br>Conflict                                          | AttachDevice()                                            | The specified device<br>number is already<br>occupied.                                                                                                    |
| 0 <i>x</i> 1001 | Hardware<br>implementation does<br>not support specified<br>IDType | CreateStorage<br>HardwareID()                             | The type of ID is different from 2.                                                                                                    |
| 0 <i>x</i> 8000 | ComputerSystem not valid                                           | AddNode()                                                 | The submitted<br>ComputerSystem was<br>not a IBMTSSVC_<br>CandidateNode.                                                                                                    |
|                 |                                                                    | EvictNode()                                               | The submitted<br>ComputerSystem was<br>not a<br>IBMTSSVC_Node.                                                                                                    |
|                 |                                                                    | Shutdown()                                                | The submitted<br>ComputerSystem was<br>not a<br>IBMTSSVC_Node of<br>IBMTSSVC_Cluster.                                                                                                    |
| 0 <i>x</i> 8000 | Locale not valid                                                   | SetLocale()                                               | The submitted Locale was greater than 9.                                                                                                    |

Table 7. Common Information Model return codes (continued)

| CIM return code | Description                                                             | Method                                          | Explanation                                                                                                    |
|-----------------|-------------------------------------------------------------------------|-------------------------------------------------|----------------------------------------------------------------------------------------------------|
| 0 <i>x</i> 8000 | Type not valid                                                          | Dump()                                          | A type greater than 2<br>was passed in.                                                                                                    |
| 0 <i>x</i> 8000 | Connection refused                                                      | GetDump()                                       | We lost connection to<br>the cluster or failed to<br>connect to a node<br>(CISCO only).                                                                                                    |
| 0 <i>x</i> 8000 | Backup not found                                                        | Restore<br>Configuration()                      | The specified backup was not found.                                                                                                    |
| 0 <i>x</i> 8000 | Delete failed                                                           | Delete<br>Configuration<br>Backup()             | The deletion of the<br>backup directory<br>failed. The failure<br>might have been<br>caused by a sharing<br>violation.                                                                          |
| 0 <i>x</i> 8000 | IOGroup must have<br>Nodes aggregated                                   | SetIOGroup()                                    | The I/O group does not have any nodes.                                                                                                    |
| 0 <i>x</i> 8000 | ID not valid                                                            | SetQuorum()                                     | The quorum ID is a number greater than 2.                                                                                                    |
| 0 <i>x</i> 8000 | Volume not valid                                                        | IncludeBackend<br>Volume()                      | The volume is not expelled.                                                                                                    |
| 0 <i>x</i> 8000 | CopyType not<br>supported                                               | AttachReplica()                                 | The type of copy<br>passed in was<br>different from 2 or 3.                                                                                                    |
|                 |                                                                         | CreateReplica()                                 | The type of copy<br>passed in was<br>different from 3 or 4.                                                                                                    |
| 0 <i>x</i> 8000 | Ports are from<br>multiple IOGroups                                     | CreateProtocol<br>ControllerWith<br>Ports()     | All ports are required<br>to belong to the same<br>I/O group.                                                                                                    |
| 0 <i>x</i> 8000 | HardwareID still<br>bound to<br>AuthorizationSubject.<br>Force required | DeleteStorage<br>HardwareID()                   | The hardware ID has<br>access granted to a<br>storage volume and<br>Force was not<br>specified.                                                                                                 |
| 0 <i>x</i> 8000 | Host is member of a<br>LUN mapping                                      | DeleteHardware<br>IDCollection()                | To delete this host<br>either use this host to<br>run the<br>RemoveAccess<br>method for each<br>privilege and<br>controller this host is<br>associated to or set<br>"Force" equal to<br>"True." |
| 0 <i>x</i> 8000 | Record(s) not found                                                     | GetRecord()<br>GetAllRecords()                  | No records were found.                                                                                                    |
| 0 <i>x</i> 8000 | Cannot connect to cluster                                               | Create2062<br>Cluster()<br>Add2062<br>Cluster() | Unable to connect to the cluster.                                                                                                    |

Table 7. Common Information Model return codes (continued)

| CIM return code | Description                                        | Method                                                                             | Explanation                                                                                                    |
|-----------------|----------------------------------------------------|------------------------------------------------------------------------------------|----------------------------------------------------------------------------------------------------|
| 0 <i>x</i> 8000 | Connection to cluster refused                      | Add2145Cluster()                                                                   | The connection to the cluster was refused.                                                                                                    |
| 0 <i>x</i> 8000 | Connection to switch refused                       | Reset2062Node()<br>Reload2062Node()                                                | The connection to the switch was refused.                                                                                                    |
| 0 <i>x</i> 8000 | Cluster IP not found                               | RemoveCluster()                                                                    | The IP for the cluster cannot be found.                                                                                                    |
| 0 <i>x</i> 8001 | Maximum number of<br>Nodes for Cluster<br>exceeded | AddNode()                                                                          | All I/O groups already have two nodes assigned to them.                                                                                                    |
| 0 <i>x</i> 8001 | Prefix not valid                                   | Dump()                                                                             | A file prefix and<br>feature log type were<br>passed in at the<br>same time.                                                                                                    |
| 0 <i>x</i> 8001 | File not found                                     | GetDump()                                                                          | The given file path<br>was not found<br>(CISCO).                                                                                                    |
| 0 <i>x</i> 8001 | Backup script failed                               | Backup<br>Configuration()                                                          | The backup script returned with an error.                                                                                                    |
| 0 <i>x</i> 8001 | Restore script failed                              | Restore<br>Configuration()                                                         | The backup script returned with an error.                                                                                                    |
| 0 <i>x</i> 8001 | Operation not allowed<br>for current state         | Modify<br>Configuration()                                                          | The operation<br>submitted is not<br>allowed in the current<br>state of the<br>synchronized storage.<br>For example, you<br>cannot have a<br>"prepare" operation<br>on a synchronized<br>storage in<br>"synchronized" state. |
| 0 <i>x</i> 8001 | Operation not allowed for current SyncState        | Modify<br>Synchronized<br>Set()                                                    | The operation is not<br>allowed with the<br>current SyncState of<br>the set.                                                                                                    |
| 0 <i>x</i> 8001 | Unsupported protocol                               | CreateProtocol<br>ControllerWith<br>Ports()                                        | Protocol != 2.                                                                                                    |
| 0 <i>x</i> 8001 | Syntax error in<br>ClusterName                     | Create2062<br>Cluster()<br>Add2062Cluster()<br>Reset2062Node()<br>Reload2062Node() | The cluster name is<br>not valid because of<br>a syntax error.                                                                                                    |
| 0 <i>x</i> 8002 | ExtraCapacitySet not valid                         | AddNode()                                                                          | The submitted<br>ExtraCapacitySet was<br>not a IBMTSSVC_<br>IOGroupSet.                                                                                                    |
| 0 <i>x</i> 8002 | Secure copy failed                                 | Backup<br>Configuration()                                                          | The download of the backup file using secure copy failed.                                                                                                    |

Table 7. Common Information Model return codes (continued)

| Table 7. Commor | Information | Model return | r codes | (continued) |
|-----------------|-------------|--------------|---------|-------------|
|-----------------|-------------|--------------|---------|-------------|

| CIM return code | Description                                           | Method                                                                                 | Explanation                                                                                     |
|-----------------|-------------------------------------------------------|----------------------------------------------------------------------------------------|-------------------------------------------------------------------------------------------------|
| 0 <i>x</i> 8002 | Secure copy failed                                    | Upload<br>Configuration()                                                              | The upload of the backup file using secure copy failed.                                         |
|                 |                                                       | CreateStorage<br>HardwareID()                                                          | The name of the<br>element and setting<br>are required to be<br>null.                           |
| 0 <i>x</i> 8002 | Syntax error in Node<br>or Node is not valid          | Create2062<br>Cluster()<br>Add2062Cluster()<br>Reset2062Node()<br>Reload2062<br>Node() | The node contains a syntax error, or the specified node is not valid.                           |
| 0 <i>x</i> 8003 | Maximum number of<br>Nodes for IOGroup<br>exceeded    | AddNode()                                                                              | The submitted I/O<br>group set already has<br>two nodes assigned<br>to it.                      |
| 0 <i>x</i> 8003 | Creation of backup dir failed                         | Backup<br>Configuration()                                                              | The backup directory cannot be created.                                                         |
| 0 <i>x</i> 8003 | Clear command failed                                  | Upload<br>Configuration()                                                              | The cluster /tmp/<br>directory cannot be<br>cleared.                                            |
| 0 <i>x</i> 8003 | Username or<br>password not valid<br>(only ResetNode) | Add2062Cluster()<br>Reset2062Node()<br>Reload2062Node()                                | The user name or password are not valid.                                                        |
| 0 <i>x</i> 8004 | Delete/rename of old backup files failed              | N/A                                                                                    | The backup directory cannot be renamed or deleted.                                              |
| 0 <i>x</i> 8004 | Wrong SwitchIP /<br>can't connect to<br>switch        | Create2062<br>Cluster()<br>Add2062Cluster()                                            | The IP for the switch<br>is not correct, so a<br>connection to the<br>switch cannot be<br>made. |
| 0 <i>x</i> 8004 | SwitchIP is not configured                            | Reset2062Node()<br>Reload2062Node()                                                    | The IP for the switch is not configured.                                                        |
| 0 <i>x</i> 8005 | Syntax error in<br>ClusterIP                          | N/A                                                                                    | The IP for the cluster contains a syntax error.                                                 |
| 0 <i>x</i> 8006 | Slot not valid                                        | N/A                                                                                    | The slot is not valid.                                                                          |
| 0 <i>x</i> 8007 | Cannot upload public key to switch                    | N/A                                                                                    | The public key cannot<br>be uploaded to the<br>switch.                                          |
| 0 <i>x</i> 8100 | Cluster Scope<br>Violation                            | N/A                                                                                    | One or more<br>parameters were out<br>of the cluster scope.                                     |
| 0 <i>x</i> 8200 | N/A                                                   | N/A                                                                                    | The method was run<br>successfully but one<br>or more parameters<br>were ignored.               |

# **Common Information Model and command-line interface**

Table 8 is a condensed list of CIM return codes and their corresponding SAN Volume Controller command-line interface (CLI) error codes. For a complete listing of the message explanations and actions, see *Command-line interface messages* in the *IBM System Storage SAN Volume Controller Command-Line Interface User's Guide*.

| CIM return code | SAN Volume Controller CLI error code |
|-----------------|--------------------------------------|
| 36865           | CMMVC5700E                           |
| 36866           | CMMVC5701E                           |
| 36867           | CMMVC5702E                           |
| 36868           | CMMVC5703E                           |
| 36869           | CMMVC5704E                           |
| 36870           | CMMVC5705E                           |
| 36871           | CMMVC5706E                           |
| 36872           | CMMVC5707E                           |
| 36873           | CMMVC5708E                           |
| 36874           | CMMVC5709E                           |
| 36875           | CMMVC5710E                           |
| 36876           | CMMVC5711E                           |
| 36877           | CMMVC5712E                           |
| 36878           | CMMVC5713E                           |
| 36879           | CMMVC5714E                           |
| 36880           | CMMVC5715E                           |
| 36881           | CMMVC5716E                           |
| 36882           | CMMVC5717E                           |
| 36883           | CMMVC5718E                           |
| 36884           | CMMVC5719E                           |
| 36885           | CMMVC5720E                           |
| 36886           | CMMVC5721E                           |
| 36887           | CMMVC5722E                           |
| 36888           | CMMVC5723E                           |
| 36889           | CMMVC5724E                           |
| 36890           | CMMVC5725E                           |
| 36891           | CMMVC5726E                           |
| 36892           | CMMVC5727E                           |
| 36893           | CMMVC5728E                           |
| 36894           | CMMVC5729E                           |
| 36895           | CMMVC5730E                           |
| 36896           | CMMVC5731E                           |
| 36897           | CMMVC5732E                           |
| 36898           | CMMVC5733E                           |
|                 |                                      |

Table 8. CIM return codes and corresponding CLI error codes

| CIM return code | SAN Volume Controller CLI error code |
|-----------------|--------------------------------------|
| 36899           | CMMVC5734E                           |
| 36900           | CMMVC5735E                           |
| 36901           | CMMVC5736E                           |
| 36902           | CMMVC5737E                           |
| 36903           | CMMVC5738E                           |
| 36904           | CMMVC5739E                           |
| 36905           | CMMVC5740E                           |
| 36906           | CMMVC5741E                           |
| 36922           | CMMVC5987E                           |
| 36923           | CMMVC6007E                           |
| 36924           | CMMVC6009E                           |
| 37121           | CMMVC5742E                           |
| 37122           | CMMVC5743E                           |
| 37123           | CMMVC5744E                           |
| 37124           | CMMVC5745E                           |
| 37125           | CMMVC5746E                           |
| 37126           | CMMVC5747E                           |
| 37127           | CMMVC5748E                           |
| 37128           | CMMVC5749E                           |
| 37129           | CMMVC5750E                           |
| 37130           | CMMVC5751E                           |
| 37131           | CMMVC5752E                           |
| 37132           | CMMVC5753E                           |
| 37133           | CMMVC5754E                           |
| 37134           | CMMVC5755E                           |
| 37135           | CMMVC5756E                           |
| 37136           | CMMVC5757E                           |
| 37137           | CMMVC5758E                           |
| 37138           | CMMVC5759E                           |
| 37139           | CMMVC5760E                           |
| 37140           | CMMVC5761E                           |
| 37141           | CMMVC5762E                           |
| 37142           | CMMVC5763E                           |
| 37143           | CMMVC5764E                           |
| 37144           | CMMVC5765E                           |
| 37145           | CMMVC5766E                           |
| 37146           | CMMVC5767E                           |
| 37147           | CMMVC5768E                           |
| 37148           | CMMVC5769E                           |
| 37149           | CMMVC5770E                           |

Table 8. CIM return codes and corresponding CLI error codes (continued)

| CIM return code | SAN Volume Controller CLI error code |
|-----------------|--------------------------------------|
| 37150           | CMMVC5771E                           |
| 37151           | CMMVC5772E                           |
| 37152           | CMMVC5773E                           |
| 37153           | CMMVC5774E                           |
| 37154           | CMMVC5775E                           |
| 37155           | CMMVC5776E                           |
| 37156           | CMMVC5777E                           |
| 37157           | CMMVC5778E                           |
| 37158           | CMMVC5779E                           |
| 37159           | CMMVC5780E                           |
| 37160           | CMMVC5781E                           |
| 37161           | CMMVC5782E                           |
| 37162           | CMMVC5783E                           |
| 37163           | CMMVC5784E                           |
| 37164           | CMMVC5785E                           |
| 37165           | CMMVC6024E                           |
| 37166           | CMMVC6025E                           |
| 37168           | CMMVC6026E                           |
| 37169           | CMMVC6027E                           |
| 37170           | CMMVC6002E                           |
| 37171           | CMMVC6003E                           |
| 37172           | CMMVC6008E                           |
| 37173           | CMMVC6019E                           |
| 37174           | CMMVC6020E                           |
| 37175           | CMMVC6021E                           |
| 37176           | CMMVC6022E                           |
| 37177           | CMMVC6023E                           |
| 37178           | CMMVC5993E                           |
| 37179           | CMMVC5994E                           |
| 37180           | CMMVC5995E                           |
| 37181           | CMMVC5996E                           |
| 37182           | CMMVC6028E                           |
| 37183           | CMMVC6029E                           |
| 37184           | CMMVC6200E                           |
| 37185           | CMMVC6073E                           |
| 37186           | CMMVC6079E                           |
| 37188           | CMMVC6081E                           |
| 37189           | CMMVC6082E                           |
| 37190           | CMMVC6083E                           |
| 37191           | CMMVC6084E                           |

Table 8. CIM return codes and corresponding CLI error codes (continued)

| 37192         CMMVC6085E           37193         CMMVC6087E           37194         CMMVC6087E           37195         CMMVC6089E           37196         CMMVC6099E           37197         CMMVC6090E           37198         CMMVC6092E           37199         CMMVC6092E           37200         CMMVC6092E           37201         CMMVC6097E           37202         CMMVC6097E           37204         CMMVC6097E           37205         CMMVC6097E           37206         CMMVC6097E           37207         CMMVC6097E           37208         CMMVC6098E           37209         CMMVC6098E           37210         CMMVC6098E           37211         CMMVC6098E           37205         CMMVC6097E           37206         CMMVC6208E           37210         CMMVC6208E           37211         CMMVC6208E           37212         CMMVC6208E           37213         CMMVC6208E           37214         CMMVC6208E           37215         CMMVC6214E           37216         CMMVC6214E           37217         CMMVC6214E         | CIM return code | SAN Volume Controller CLI error code |
|----------------------------------------------------------------------------------------------------|-----------------|--------------------------------------|
| 37194         CMMVC6087E           37195         CMMVC6088E           37196         CMMVC6099E           37197         CMMVC6090E           37198         CMMVC6092E           37199         CMMVC6093E           37200         CMMVC6095E           37202         CMMVC6095E           37203         CMMVC6097E           37204         CMMVC6097E           37205         CMMVC6097E           37206         CMMVC6098E           37207         CMMVC6098E           37208         CMMVC6098E           37209         CMMVC6203E           37210         CMMVC6204E           37211         CMMVC6204E           37212         CMMVC6204E           37213         CMMVC6204E           37214         CMMVC6204E           37215         CMMVC6207E           37216         CMMVC6214E           37217         CMMVC6218E           37218         CMMVC6214E           37219         CMMVC6216E           37210         CMMVC6216E           37211         CMMVC6216E           37212         CMMVC6216E           37213         CMMVC6216E         | 37192           | CMMVC6085E                           |
| 37195         CMMVC6088E           37196         CMMVC6089E           37197         CMMVC6090E           37198         CMMVC6091E           37199         CMMVC6092E           37200         CMMVC6093E           37200         CMMVC6095E           37200         CMMVC6095E           37203         CMMVC6097E           37204         CMMVC6097E           37205         CMMVC6077E           37206         CMMVC6098E           37207         CMMVC6014E           37208         CMMVC6034E           37210         CMMVC6205E           37211         CMMVC6034E           37212         CMMVC6206E           37213         CMMVC6207E           37214         CMMVC6207E           37215         CMMVC6207E           37216         CMMVC6207E           37217         CMMVC6208E           37218         CMMVC6213E           37219         CMMVC6214E           37219         CMMVC6216E           37219         CMMVC6208E           37219         CMMVC6208E           37210         CMMVC6216E           37217         CMMVC6216E         | 37193           | CMMVC6086E                           |
| 37196         CMMVC6089E           37197         CMMVC6090E           37198         CMMVC6091E           37199         CMMVC6092E           37200         CMMVC6093E           37202         CMMVC6096E           37203         CMMVC6097E           37204         CMMVC6097E           37205         CMMVC6097E           37206         CMMVC6097E           37207         CMMVC6098E           37208         CMMVC603E           37210         CMMVC603E           37211         CMMVC603E           37212         CMMVC6034E           37213         CMMVC6034E           37214         CMMVC6206E           37215         CMMVC6203E           37216         CMMVC6203E           37217         CMMVC6204E           37218         CMMVC6206E           37219         CMMVC6218E           37219         CMMVC6214E           37219         CMMVC6236E           37219         CMMVC6236E           37219         CMMVC6347E           3736         CMMVC6738E           37376         CMMVC5780E           37377         CMMVC5782E           < | 37194           | CMMVC6087E                           |
| 37197         CMMVC6090E           37198         CMMVC6091E           37199         CMMVC6092E           37200         CMMVC6093E           37202         CMMVC6095E           37203         CMMVC6097E           37204         CMMVC6097E           37205         CMMVC6097E           37206         CMMVC6097E           37207         CMMVC6098E           37208         CMMVC6098E           37209         CMMVC6098E           37209         CMMVC6098E           37210         CMMVC6098E           37210         CMMVC6098E           37209         CMMVC6204E           37210         CMMVC6204E           37211         CMMVC6205E           37212         CMMVC6207E           37214         CMMVC6207E           37215         CMMVC6213E           37216         CMMVC6214E           37217         CMMVC6214E           37218         CMMVC6216E           37219         CMMVC6216E           37210         CMMVC6216E           37211         CMMVC6216E           37212         CMMVC6216E           37213         CMMVC5780E         | 37195           | CMMVC6088E                           |
| 37198         CMMVC6091E           37199         CMMVC6092E           37200         CMMVC6093E           37202         CMMVC6095E           37203         CMMVC6097E           37204         CMMVC6097E           37205         CMMVC6097E           37206         CMMVC6098E           37207         CMMVC6098E           37208         CMMVC6034E           37210         CMMVC6204E           37210         CMMVC6204E           37211         CMMVC6204E           37212         CMMVC6204E           37213         CMMVC6204E           37214         CMMVC6204E           37215         CMMVC6207E           37216         CMMVC6207E           37217         CMMVC6208E           37218         CMMVC6213E           37219         CMMVC6214E           37219         CMMVC6216E           37219         CMMVC6216E           37210         CMMVC6216E           37219         CMMVC6236E           37210         CMMVC6236E           37211         CMMVC6236E           37212         CMMVC6736E           37214         CMMVC6737E         | 37196           | CMMVC6089E                           |
| 37199CMMVC6092E37200CMMVC6093E37202CMMVC6095E37203CMMVC6097E37204CMMVC6097E37205CMMVC601E37206CMMVC601E37207CMMVC6038E37208CMMVC6203E37209CMMVC6204E37210CMMVC6205E37211CMMVC6206E37212CMMVC6206E37213CMMVC6207E37214CMMVC6208E37215CMMVC6208E37216CMMVC6213E37217CMMVC6215E37218CMMVC6216E37219CMMVC6216E37219CMMVC6216E37217CMMVC6216E37218CMMVC6216E37219CMMVC6216E37219CMMVC6216E37219CMMVC6216E37219CMMVC6216E37219CMMVC6216E37370CMMVC6216E37374CMMVC6216E37375CMMVC6216E37376CMMVC6216E37378CMMVC6347E37378CMMVC5787E37380CMMVC5790E37381CMMVC5791E37383CMMVC5793E37384CMMVC5794E                                                                                                    | 37197           | CMMVC6090E                           |
| 37200CMMVC6093E37202CMMVC6095E37203CMMVC6097E37204CMMVC6097E37205CMMVC6077E37206CMMVC6003E37207CMMVC6003E37208CMMVC6203E37210CMMVC6205E37211CMMVC6206E37212CMMVC6207E37214CMMVC6208E37215CMMVC6213E37216CMMVC6214E37217CMMVC6215E37218CMMVC6216E37219CMMVC6216E37219CMMVC6216E37219CMMVC6216E37210CMMVC6216E37218CMMVC6216E37219CMMVC6216E37219CMMVC6228E37220CMMVC627I3726CMMVC627I37376CMMVC5786E37377CMMVC5786E37378CMMVC5789E37380CMMVC5790E37381CMMVC5792E37383CMMVC5793E37384CMMVC5794E                                                                                                    | 37198           | CMMVC6091E                           |
| 37202CMMVC6095E37203CMMVC6096E37204CMMVC6097E37205CMMVC6077E37206CMMVC601E37207CMMVC6098E37208CMMVC6203E37209CMMVC6204E37210CMMVC6205E37211CMMVC60034E37212CMMVC60034E37213CMMVC6207E37214CMMVC6208E37215CMMVC6213E37218CMMVC6214E37219CMMVC6216E37219CMMVC6216E37219CMMVC6216E37219CMMVC6236E37219CMMVC6236E37210CMMVC6236E37211CMMVC6236E37212CMMVC6236E37213CMMVC6347E3736CMMVC5786E37379CMMVC5787E37380CMMVC5791E37383CMMVC5792E37384CMMVC5793E37384CMMVC5794E                                                                                                    | 37199           | CMMVC6092E                           |
| 37203CMMVC6096E37204CMMVC6097E37205CMMVC6077E37206CMMVC6201E37207CMMVC6098E37208CMMVC6203E37209CMMVC6205E37210CMMVC6206E37212CMMVC6034E37213CMMVC6207E37214CMMVC6208E37215CMMVC6213E37218CMMVC6216E37219CMMVC6216E37219CMMVC6216E37219CMMVC627I37200CMMVC6236E37219CMMVC6216E37219CMMVC627I3726CMMVC6236E37270CMMVC6278E37376CMMVC6378E37379CMMVC578E37380CMMVC5790E37381CMMVC5792E37383CMMVC5794E37384CMMVC5794E                                                                                                    | 37200           | CMMVC6093E                           |
| 37204         CMMVC6097E           37205         CMMVC6077E           37206         CMMVC601E           37207         CMMVC6098E           37208         CMMVC6003E           37209         CMMVC6204E           37210         CMMVC6206E           37211         CMMVC6006E           37212         CMMVC6004E           37213         CMMVC6008E           37214         CMMVC6020F           37215         CMMVC6201E           37216         CMMVC6201E           37217         CMMVC6213E           37218         CMMVC6214E           37219         CMMVC62216E           37219         CMMVC6228E           37220         CMMVC6236E           37214         CMMVC6236E           37215         CMMVC6216E           37216         CMMVC6228E           37217         CMMVC6236E           37218         CMMVC6236E           37376         CMMVC6347E           37376         CMMVC5788E           37379         CMMVC5790E           37380         CMMVC5792E           37381         CMMVC5793E           37383         CMMVC5794E         | 37202           | CMMVC6095E                           |
| 37205CMMVC6077E37206CMMVC6201E37207CMMVC6098E37208CMMVC6003E37209CMMVC6204E37210CMMVC6205E37211CMMVC6206E37212CMMVC6208E37213CMMVC6208E37214CMMVC6208E37215CMMVC6213E37216CMMVC6214E37218CMMVC6216E37219CMMVC62216E37220CMMVC6236E37214CMMVC6216E37217CMMVC6216E37218CMMVC6216E37219CMMVC6236E37261CMMVC6236E37376CMMVC5787E37378CMMVC5788E37379CMMVC5789E37380CMMVC5790E37381CMMVC5792E37383CMMVC5794E                                                                                                    | 37203           | CMMVC6096E                           |
| 37206         CMMVC6201E           37207         CMMVC6098E           37208         CMMVC6203E           37209         CMMVC6204E           37210         CMMVC6205E           37211         CMMVC6034E           37212         CMMVC6034E           37213         CMMVC6207E           37214         CMMVC6208E           37215         CMMVC6208E           37216         CMMVC6213E           37217         CMMVC6214E           37218         CMMVC6215E           37219         CMMVC6227I           37220         CMMVC6236E           37221         CMMVC6236E           37221         CMMVC6227I           37220         CMMVC6347E           37216         CMMVC6347E           37376         CMMVC5786E           37377         CMMVC5787E           37378         CMMVC5789E           37380         CMMVC5790E           37381         CMMVC5792E           37383         CMMVC5793E           37384         CMMVC5794E                                                                                                    | 37204           | CMMVC6097E                           |
| 37207         CMMVC6098E           37208         CMMVC6203E           37209         CMMVC6204E           37210         CMMVC6205E           37211         CMMVC6206E           37212         CMMVC6207E           37213         CMMVC6208E           37214         CMMVC6208E           37215         CMMVC6213E           37216         CMMVC6214E           37217         CMMVC6215E           37218         CMMVC6216E           37220         CMMVC6227I           37220         CMMVC6236E           37221         CMMVC6228E           37220         CMMVC6236E           37219         CMMVC6236E           37261         CMMVC6347E           37376         CMMVC5786E           37377         CMMVC5787E           37378         CMMVC5789E           37380         CMMVC5790E           37381         CMMVC5792E           37383         CMMVC5793E           37384         CMMVC5794E                                                                                                    | 37205           | CMMVC6077E                           |
| 37208         CMMVC6203E           37209         CMMVC6204E           37210         CMMVC6205E           37211         CMMVC6206E           37212         CMMVC6207E           37213         CMMVC6208E           37214         CMMVC6208E           37215         CMMVC6213E           37216         CMMVC6214E           37217         CMMVC6216E           37218         CMMVC6216E           37219         CMMVC6216E           37220         CMMVC6236E           37221         CMMVC6236E           37218         CMMVC6216E           37219         CMMVC6236E           37220         CMMVC6236E           37214         CMMVC6236E           37376         CMMVC5786E           37377         CMMVC5786E           37378         CMMVC5790E           37380         CMMVC5790E           37381         CMMVC5791E           37383         CMMVC5793E           37384         CMMVC5794E                                                                                                    | 37206           | CMMVC6201E                           |
| 37209         CMMVC6204E           37210         CMMVC6205E           37211         CMMVC6206E           37212         CMMVC6034E           37213         CMMVC6207E           37214         CMMVC6208E           37215         CMMVC6213E           37216         CMMVC6214E           37217         CMMVC6215E           37218         CMMVC6227I           37220         CMMVC6228E           37219         CMMVC6227I           37220         CMMVC6236E           37214         CMMVC6236E           37215         CMMVC6216E           37219         CMMVC6236E           37220         CMMVC6236E           37216         CMMVC5786E           37376         CMMVC5786E           37377         CMMVC5788E           37379         CMMVC5790E           37380         CMMVC5791E           37382         CMMVC5793E           37383         CMMVC5794E                                                                                                    | 37207           | CMMVC6098E                           |
| 37210         CMMVC6205E           37211         CMMVC6206E           37212         CMMVC6034E           37213         CMMVC6207E           37214         CMMVC6208E           37215         CMMVC6213E           37216         CMMVC6214E           37217         CMMVC6215E           37218         CMMVC6216E           37219         CMMVC6228E           37220         CMMVC6236E           37214         CMMVC6236E           37220         CMMVC6236E           37216         CMMVC6236E           37217         CMMVC6347E           37376         CMMVC5786E           37377         CMMVC5787E           37378         CMMVC5798E           37380         CMMVC5791E           37381         CMMVC5793E           37383         CMMVC5793E           37384         CMMVC5794E                                                                                                    | 37208           | CMMVC6203E                           |
| 37211         CMMVC6206E           37212         CMMVC6034E           37213         CMMVC6007E           37214         CMMVC6208E           37215         CMMVC6213E           37216         CMMVC6214E           37217         CMMVC6216E           37218         CMMVC6216E           37219         CMMVC6227I           37220         CMMVC6228E           37211         CMMVC6236E           37220         CMMVC6236E           37216         CMMVC6347E           37376         CMMVC5786E           37377         CMMVC5787E           37378         CMMVC5798E           37380         CMMVC5791E           37381         CMMVC5793E           37383         CMMVC5793E                                                                                                    | 37209           | CMMVC6204E                           |
| 37212       CMMVC6034E         37213       CMMVC6207E         37214       CMMVC6208E         37215       CMMVC6213E         37216       CMMVC6214E         37217       CMMVC6215E         37218       CMMVC6226E         37219       CMMVC6221F         37220       CMMVC6228E         37221       CMMVC6236E         37221       CMMVC6236E         37221       CMMVC6236E         37261       CMMVC5786E         37376       CMMVC5787E         37378       CMMVC5789E         37380       CMMVC5790E         37381       CMMVC5792E         37383       CMMVC5793E         37384       CMMVC5794E                                                                                                    | 37210           | CMMVC6205E                           |
| 37213       CMMVC6207E         37214       CMMVC6208E         37215       CMMVC6213E         37216       CMMVC6214E         37217       CMMVC6215E         37218       CMMVC6216E         37219       CMMVC6227I         37220       CMMVC6228E         37221       CMMVC6236E         37261       CMMVC6347E         37376       CMMVC5786E         37377       CMMVC5787E         37380       CMMVC5799E         37381       CMMVC5793E         37382       CMMVC5793E         37384       CMMVC5794E                                                                                                    | 37211           | CMMVC6206E                           |
| 37214       CMMVC6208E         37215       CMMVC6213E         37216       CMMVC6214E         37217       CMMVC6215E         37218       CMMVC6216E         37219       CMMVC6227I         37220       CMMVC6238E         37221       CMMVC6236E         37261       CMMVC6347E         37376       CMMVC5786E         37377       CMMVC5788E         37378       CMMVC5789E         37380       CMMVC5790E         37381       CMMVC5791E         37382       CMMVC5793E         37384       CMMVC5794E                                                                                                    | 37212           | CMMVC6034E                           |
| 37215       CMMVC6213E         37216       CMMVC6214E         37217       CMMVC6215E         37218       CMMVC6216E         37219       CMMVC6227I         37220       CMMVC6228E         37221       CMMVC6236E         37261       CMMVC6347E         37376       CMMVC5786E         37377       CMMVC5787E         37378       CMMVC5789E         37380       CMMVC5790E         37381       CMMVC5791E         37382       CMMVC5793E         37384       CMMVC5794E                                                                                                    | 37213           | CMMVC6207E                           |
| 37216       CMMVC6214E         37217       CMMVC6215E         37218       CMMVC6216E         37219       CMMVC6227I         37220       CMMVC6228E         37221       CMMVC6236E         37261       CMMVC6347E         37376       CMMVC5786E         37377       CMMVC5787E         37378       CMMVC5788E         37380       CMMVC5790E         37381       CMMVC5791E         37382       CMMVC5793E         37384       CMMVC5794E                                                                                                    | 37214           | CMMVC6208E                           |
| 37217       CMMVC6215E         37218       CMMVC6216E         37219       CMMVC6227I         37220       CMMVC6228E         37221       CMMVC6236E         37261       CMMVC6347E         37376       CMMVC5786E         37377       CMMVC5787E         37378       CMMVC5788E         37380       CMMVC5790E         37381       CMMVC5791E         37382       CMMVC5793E         37384       CMMVC5794E                                                                                                    | 37215           | CMMVC6213E                           |
| 37218       CMMVC6216E         37219       CMMVC6227I         37220       CMMVC6228E         37221       CMMVC6236E         37261       CMMVC6347E         37376       CMMVC5786E         37377       CMMVC5787E         37378       CMMVC5789E         37380       CMMVC5790E         37381       CMMVC5791E         37382       CMMVC5793E         37383       CMMVC5794E                                                                                                    | 37216           | CMMVC6214E                           |
| 37219       CMMVC6227I         37220       CMMVC6228E         37211       CMMVC6236E         37261       CMMVC6347E         37376       CMMVC5786E         37377       CMMVC5787E         37378       CMMVC5789E         37379       CMMVC5790E         37381       CMMVC5791E         37382       CMMVC5792E         37383       CMMVC5793E                                                                                                    | 37217           | CMMVC6215E                           |
| 37220       CMMVC6228E         37221       CMMVC6236E         37261       CMMVC6347E         37376       CMMVC5786E         37377       CMMVC5787E         37378       CMMVC5788E         37379       CMMVC5789E         37380       CMMVC5790E         37381       CMMVC5791E         37382       CMMVC5792E         37383       CMMVC5794E                                                                                                    | 37218           | CMMVC6216E                           |
| 37221       CMMVC6236E         37261       CMMVC6347E         37376       CMMVC5786E         37377       CMMVC5787E         37378       CMMVC5788E         37379       CMMVC5789E         37380       CMMVC5790E         37381       CMMVC5791E         37382       CMMVC5793E         37383       CMMVC5794E                                                                                                    | 37219           | CMMVC6227I                           |
| 37261       CMMVC6347E         37376       CMMVC5786E         37377       CMMVC5787E         37378       CMMVC5788E         37379       CMMVC5789E         37380       CMMVC5790E         37381       CMMVC5791E         37382       CMMVC5792E         37383       CMMVC5794E                                                                                                    | 37220           | CMMVC6228E                           |
| 37376       CMMVC5786E         37377       CMMVC5787E         37378       CMMVC5788E         37379       CMMVC5789E         37380       CMMVC5790E         37381       CMMVC5791E         37382       CMMVC5792E         37383       CMMVC5793E         37384       CMMVC5794E                                                                                                    | 37221           | CMMVC6236E                           |
| 37377       CMMVC5787E         37378       CMMVC5788E         37379       CMMVC5789E         37380       CMMVC5790E         37381       CMMVC5791E         37382       CMMVC5792E         37383       CMMVC5793E         37384       CMMVC5794E                                                                                                    | 37261           | CMMVC6347E                           |
| 37378       CMMVC5788E         37379       CMMVC5789E         37380       CMMVC5790E         37381       CMMVC5791E         37382       CMMVC5792E         37383       CMMVC5793E         37384       CMMVC5794E                                                                                                    | 37376           | CMMVC5786E                           |
| 37379       CMMVC5789E         37380       CMMVC5790E         37381       CMMVC5791E         37382       CMMVC5792E         37383       CMMVC5793E         37384       CMMVC5794E                                                                                                    | 37377           | CMMVC5787E                           |
| 37380       CMMVC5790E         37381       CMMVC5791E         37382       CMMVC5792E         37383       CMMVC5793E         37384       CMMVC5794E                                                                                                    | 37378           | CMMVC5788E                           |
| 37381     CMMVC5791E       37382     CMMVC5792E       37383     CMMVC5793E       37384     CMMVC5794E                                                                                                    | 37379           | CMMVC5789E                           |
| 37382     CMMVC5792E       37383     CMMVC5793E       37384     CMMVC5794E                                                                                                    | 37380           | CMMVC5790E                           |
| 37383     CMMVC5793E       37384     CMMVC5794E                                                                                                    | 37381           | CMMVC5791E                           |
| 37384 CMMVC5794E                                                                                                    | 37382           | CMMVC5792E                           |
|                                                                                                    | 37383           | CMMVC5793E                           |
| 37385 CMMVC5795E                                                                                                    | 37384           | CMMVC5794E                           |
|                                                                                                    | 37385           | CMMVC5795E                           |

Table 8. CIM return codes and corresponding CLI error codes (continued)

| CIM return code | SAN Volume Controller CLI error code |
|-----------------|--------------------------------------|
| 37386           | CMMVC5796E                           |
| 37387           | CMMVC5797E                           |
| 37388           | CMMVC5798E                           |
| 37389           | CMMVC5799E                           |
| 37390           | CMMVC5800E                           |
| 37391           | CMMVC5801E                           |
| 37392           | CMMVC5802E                           |
| 37393           | CMMVC5803E                           |
| 37394           | CMMVC5804E                           |
| 37395           | CMMVC5805E                           |
| 37396           | CMMVC6013E                           |
| 37397           | CMMVC6014E                           |
| 37398           | CMMVC6018E                           |
| 37632           | CMMVC5806E                           |
| 37792           | CMMVC5807E                           |
| 37793           | CMMVC5808E                           |
| 37794           | CMMVC5809E                           |
| 37795           | CMMVC5810E                           |
| 37796           | CMMVC5811E                           |
| 37797           | CMMVC5812E                           |
| 37798           | CMMVC5813E                           |
| 37799           | CMMVC5814E                           |
| 37800           | CMMVC5808E                           |
| 38858           | CMMVC6006E                           |
| 37803           | CMMVC6349E                           |
| 37804           | CMMVC6364E                           |
| 37805           | CMMVC6365E                           |
| 37812           | CMMVC6212E                           |
| 37817           | CMMVC6217E                           |
| 37818           | CMMVC6218E                           |
| 37819           | CMMVC6219E                           |
| 37822           | CMMVC6220E                           |
| 37823           | CMMVC6221E                           |
| 37827           | CMMVC6222E                           |
| 37828           | CMMVC6223E                           |
| 37829           | CMMVC6224E                           |
| 37830           | CMMVC6225E                           |
| 37841           | CMMVC6317E                           |
| 37843           | CMMVC6011E                           |
|                 |                                      |

Table 8. CIM return codes and corresponding CLI error codes (continued)

| 37846         CMMVC603SE           37847         CMMVC6036E           37848         CMMVC6037E           37849         CMMVC6038E           37850         CMMVC6039E           37851         CMMVC6040E           37855         CMMVC6042E           37856         CMMVC6042E           37856         CMMVC6043E           37857         CMMVC6044E           37858         CMMVC6044E           37859         CMMVC6044E           37850         CMMVC6043E           37857         CMMVC6044E           37858         CMMVC6044E           37859         CMMVC6044E           37860         CMMVC6044E           37861         CMMVC6044E           37862         CMMVC605E           37864         CMMVC605E           37865         CMMVC605E           37866         CMMVC605E           37867         CMMVC605E           37868         CMMVC605E           37869         CMMVC605E           37870         CMMVC605E           37872         CMMVC605E           37873         CMMVC605E           37874         CMMVC605E           3787 | CIM return code | SAN Volume Controller CLI error code |
|----------------------------------------------------------------------------------------------------|-----------------|--------------------------------------|
| 37847         CMMVC6036E           37848         CMMVC6037E           37849         CMMVC6038E           37850         CMMVC6039E           37851         CMMVC6040E           37853         CMMVC6041E           37854         CMMVC6042E           37855         CMMVC6042E           37856         CMMVC6044E           37857         CMMVC6044E           37858         CMMVC6044E           37859         CMMVC6044E           37850         CMMVC6044E           37851         CMMVC6044E           37859         CMMVC6044E           37850         CMMVC6044E           37851         CMMVC604E           37852         CMMVC604E           37860         CMMVC604E           37861         CMMVC6054E           37862         CMMVC6052E           37864         CMMVC6052E           37865         CMMVC6052E           37866         CMMVC6055E           37867         CMMVC6055E           37870         CMMVC6057E           37871         CMMVC6058E           37872         CMMVC6062E           37873         CMMVC6065E        | 37845           | CMMVC6034E                           |
| 37848         CMMVC6037E           37849         CMMVC6038E           37850         CMMVC6039E           37851         CMMVC6040E           37854         CMMVC6041E           37855         CMMVC6042E           37856         CMMVC6043E           37857         CMMVC6044E           37858         CMMVC6044E           37859         CMMVC6047E           37860         CMMVC6047E           37861         CMMVC6048E           37862         CMMVC6047E           37863         CMMVC6048E           37864         CMMVC6048E           37865         CMMVC6050E           37866         CMMVC6051E           37866         CMMVC6052E           37866         CMMVC6052E           37867         CMMVC6054E           37868         CMMVC6054E           37870         CMMVC6057E           37871         CMMVC6058E           37872         CMMVC6058E           37873         CMMVC6058E           37874         CMMVC6058E           37875         CMMVC6058E           37876         CMMVC6068E           37877         CMMVC6066E     | 37846           | CMMVC6035E                           |
| 37849         CMMVC6038E           37850         CMMVC6039E           37851         CMMVC6040E           37854         CMMVC6041E           37855         CMMVC6042E           37856         CMMVC6043E           37857         CMMVC6044E           37859         CMMVC6044E           37859         CMMVC6044E           37860         CMMVC6044E           37861         CMMVC6047E           37862         CMMVC6048E           37863         CMMVC6051E           37864         CMMVC6051E           37865         CMMVC6052E           37866         CMMVC6052E           37867         CMMVC6054E           37868         CMMVC6055E           37869         CMMVC6055E           37869         CMMVC6058E           37870         CMMVC6058E           37872         CMMVC6059E           37873         CMMVC6059E           37874         CMMVC6051E           37875         CMMVC6051E           37876         CMMVC6058E           37873         CMMVC6059E           37874         CMMVC6051E           37875         CMMVC60661E    | 37847           | CMMVC6036E                           |
| 37850         CMMVC6039E           37851         CMMVC6040E           37854         CMMVC6041E           37855         CMMVC6042E           37856         CMMVC6043E           37858         CMMVC6044E           37857         CMMVC6045E           37859         CMMVC6046E           37860         CMMVC6048E           37861         CMMVC6049E           37862         CMMVC6048E           37863         CMMVC6050E           37864         CMMVC6051E           37865         CMMVC6052E           37866         CMMVC6053E           37867         CMMVC6054E           37868         CMMVC6054E           37869         CMMVC6054E           37868         CMMVC6055E           37870         CMMVC6057E           37871         CMMVC6058E           37872         CMMVC6061E           37873         CMMVC6061E           37874         CMMVC6063E           37875         CMMVC6064E           37876         CMMVC6064E           37877         CMMVC6064E           37878         CMMVC6065E           37879         CMMVC6065E     | 37848           | CMMVC6037E                           |
| 37851         CMMVC6040E           37854         CMMVC6041E           37855         CMMVC6042E           37856         CMMVC6043E           37858         CMMVC6044E           37857         CMMVC6045E           37859         CMMVC6046E           37860         CMMVC6047E           37861         CMMVC6048E           37862         CMMVC6049E           37863         CMMVC6050E           37864         CMMVC6051E           37865         CMMVC6052E           37866         CMMVC6054E           37867         CMMVC6054E           37868         CMMVC6055E           37869         CMMVC6055E           37870         CMMVC6057E           37871         CMMVC6058E           37872         CMMVC6058E           37873         CMMVC6058E           37874         CMMVC6058E           37875         CMMVC6058E           37876         CMMVC6058E           37877         CMMVC6058E           37876         CMMVC6058E           37877         CMMVC6058E           37878         CMMVC6058E           37879         CMMVC6065E     | 37849           | CMMVC6038E                           |
| 37854         CMMVC6041E           37855         CMMVC6042E           37856         CMMVC6043E           37858         CMMVC6044E           37857         CMMVC6045E           37859         CMMVC6046E           37860         CMMVC6048E           37861         CMMVC6049E           37862         CMMVC6049E           37863         CMMVC6050E           37864         CMMVC6051E           37865         CMMVC6052E           37866         CMMVC6054E           37867         CMMVC6054E           37868         CMMVC6055E           37869         CMMVC6055E           37870         CMMVC6057E           37871         CMMVC6058E           37872         CMMVC6059E           37873         CMMVC6058E           37874         CMMVC6058E           37875         CMMVC6058E           37876         CMMVC6051E           37877         CMMVC6052E           37876         CMMVC6058E           37877         CMMVC6058E           37876         CMMVC6052E           37877         CMMVC6052E           37878         CMMVC6065E     | 37850           | CMMVC6039E                           |
| 37855         CMMVC6042E           37855         CMMVC6043E           37856         CMMVC6043E           37857         CMMVC6045E           37859         CMMVC6045E           37860         CMMVC6047E           37861         CMMVC6048E           37862         CMMVC6050E           37863         CMMVC6051E           37864         CMMVC6052E           37865         CMMVC6052E           37866         CMMVC6052E           37867         CMMVC6054E           37868         CMMVC6055E           37869         CMMVC6055E           37870         CMMVC6057E           37871         CMMVC6058E           37872         CMMVC6059E           37873         CMMVC6061E           37874         CMMVC6061E           37875         CMMVC6062E           37876         CMMVC6062E           37877         CMMVC6064E           37878         CMMVC6064E           37878         CMMVC6064E           37878         CMMVC6064E           37878         CMMVC6064E           37880         CMMVC6066E           37881         CMMVC6066E     | 37851           | CMMVC6040E                           |
| 37856         CMMVC6043E           37858         CMMVC6044E           37857         CMMVC6045E           37859         CMMVC6046E           37860         CMMVC6047E           37861         CMMVC6048E           37862         CMMVC6050E           37863         CMMVC6050E           37864         CMMVC6051E           37865         CMMVC6052E           37866         CMMVC6054E           37867         CMMVC6055E           37868         CMMVC6055E           37870         CMMVC6057E           37871         CMMVC6059E           37872         CMMVC6059E           37873         CMMVC6059E           37874         CMMVC6059E           37875         CMMVC6061E           37876         CMMVC6062E           37877         CMMVC6062E           37878         CMMVC6062E           37879         CMMVC6064E           37878         CMMVC6064E           37878         CMMVC6066E           37878         CMMVC6066E           37878         CMMVC6066E           37880         CMMVC6067E           37881         CMMVC6066E     | 37854           | CMMVC6041E                           |
| 37858         CMMVC6044E           37857         CMMVC6045E           37859         CMMVC6046E           37860         CMMVC6048E           37861         CMMVC6048E           37862         CMMVC6049E           37863         CMMVC6050E           37864         CMMVC6051E           37865         CMMVC6053E           37866         CMMVC6053E           37867         CMMVC6054E           37868         CMMVC6055E           37869         CMMVC6055E           37870         CMMVC6056E           37871         CMMVC6059E           37872         CMMVC6059E           37873         CMMVC6059E           37874         CMMVC6059E           37875         CMMVC6061E           37876         CMMVC6062E           37877         CMMVC6062E           37878         CMMVC6065E           37879         CMMVC6065E           37878         CMMVC6065E           37880         CMMVC6067E           37881         CMMVC6069E           37883         CMMVC6067E           37884         CMMVC6065E           37883         CMMVC6067E     | 37855           | CMMVC6042E                           |
| 37857         CMMVC6045E           37859         CMMVC6046E           37860         CMMVC6047E           37861         CMMVC6048E           37862         CMMVC6049E           37863         CMMVC6050E           37864         CMMVC6051E           37865         CMMVC6052E           37866         CMMVC6054E           37867         CMMVC6054E           37868         CMMVC6055E           37870         CMMVC6055E           37871         CMMVC6057E           37872         CMMVC6058E           37874         CMMVC6058E           37875         CMMVC6058E           37874         CMMVC6059E           37875         CMMVC6061E           37876         CMMVC6062E           37877         CMMVC6062E           37878         CMMVC6061E           37879         CMMVC6062E           37878         CMMVC6064E           37879         CMMVC6065E           37880         CMMVC6067E           37881         CMMVC6068E           37882         CMMVC6068E           37883         CMMVC6065E           37884         CMMVC6066E     | 37856           | CMMVC6043E                           |
| 37859         CMMVC6046E           37860         CMMVC6047E           37861         CMMVC6048E           37862         CMMVC6049E           37863         CMMVC6050E           37864         CMMVC6051E           37865         CMMVC6052E           37866         CMMVC6054E           37867         CMMVC6054E           37868         CMMVC6055E           37869         CMMVC6055E           37870         CMMVC6057E           37871         CMMVC6059E           37872         CMMVC6059E           37873         CMMVC6058E           37874         CMMVC6059E           37875         CMMVC6059E           37876         CMMVC6061E           37877         CMMVC6062E           37878         CMMVC6063E           37879         CMMVC6064E           37878         CMMVC6065E           37879         CMMVC6065E           37880         CMMVC6067E           37881         CMMVC6067E           37883         CMMVC6071E           37883         CMMVC6071E           37889         CMMVC5815E                                        | 37858           | CMMVC6044E                           |
| 37860         CMMVC6047E           37861         CMMVC6048E           37862         CMMVC6049E           37863         CMMVC6050E           37864         CMMVC6051E           37865         CMMVC6052E           37866         CMMVC6053E           37867         CMMVC6054E           37868         CMMVC6055E           37869         CMMVC6056E           37870         CMMVC6057E           37871         CMMVC6059E           37872         CMMVC6059E           37873         CMMVC6059E           37874         CMMVC6059E           37875         CMMVC6061E           37876         CMMVC6062E           37877         CMMVC6063E           37878         CMMVC6065E           37879         CMMVC6064E           37878         CMMVC6065E           37879         CMMVC6065E           37880         CMMVC6067E           37881         CMMVC6068E           37882         CMMVC6069E           37883         CMMVC6067E           37884         CMMVC6067E           37883         CMMVC6067E           37884         CMMVC6067E     | 37857           | CMMVC6045E                           |
| 37861         CMMVC6048E           37862         CMMVC6049E           37863         CMMVC6050E           37864         CMMVC6051E           37865         CMMVC6052E           37866         CMMVC6053E           37867         CMMVC6054E           37868         CMMVC6055E           37869         CMMVC6056E           37870         CMMVC6058E           37871         CMMVC6058E           37872         CMMVC6059E           37873         CMMVC6059E           37874         CMMVC6059E           37875         CMMVC6061E           37876         CMMVC6062E           37877         CMMVC6063E           37878         CMMVC6065E           37879         CMMVC6065E           37880         CMMVC6065E           37881         CMMVC6065E           37882         CMMVC6067E           37883         CMMVC6069E           37883         CMMVC6069E           37883         CMMVC6067E           37883         CMMVC6063E           37884         CMMVC6067E           37883         CMMVC6063E           37884         CMMVC6063E     | 37859           | CMMVC6046E                           |
| 37862         CMMVC6049E           37863         CMMVC6050E           37864         CMMVC6051E           37865         CMMVC6052E           37866         CMMVC6053E           37867         CMMVC6054E           37868         CMMVC6055E           37870         CMMVC6055E           37871         CMMVC6057E           37872         CMMVC6059E           37873         CMMVC6059E           37874         CMMVC6059E           37875         CMMVC6061E           37876         CMMVC6062E           37877         CMMVC6063E           37878         CMMVC6061E           37879         CMMVC6063E           37879         CMMVC6064E           37880         CMMVC6065E           37881         CMMVC6065E           37882         CMMVC6067E           37883         CMMVC6069E           37883         CMMVC6067E           37883         CMMVC6065E           37883         CMMVC6067E           37883         CMMVC6067E           37884         CMMVC6067E           37885         CMMVC6065E           37886         CMMVC6067E     | 37860           | CMMVC6047E                           |
| 37863         CMMVC6050E           37864         CMMVC6051E           37865         CMMVC6052E           37866         CMMVC6053E           37867         CMMVC6054E           37868         CMMVC6055E           37869         CMMVC6057E           37870         CMMVC6057E           37871         CMMVC6059E           37872         CMMVC6059E           37873         CMMVC6059E           37874         CMMVC6061E           37875         CMMVC6062E           37876         CMMVC6062E           37877         CMMVC6064E           37878         CMMVC6064E           37879         CMMVC6064E           37879         CMMVC6065E           37880         CMMVC6067E           37881         CMMVC6064E           37883         CMMVC6064E           37884         CMMVC6067E           37883         CMMVC6067E           37884         CMMVC6064E           37883         CMMVC6064E           37884         CMMVC6068E           37883         CMMVC6067E           37884         CMMVC6071E           37889         CMMVC5816E     | 37861           | CMMVC6048E                           |
| 37864         CMMVC6051E           37865         CMMVC6052E           37866         CMMVC6053E           37867         CMMVC6054E           37868         CMMVC6055E           37869         CMMVC6057E           37870         CMMVC6057E           37871         CMMVC6059E           37872         CMMVC6059E           37873         CMMVC6059E           37874         CMMVC6061E           37875         CMMVC6063E           37876         CMMVC6063E           37877         CMMVC6064E           37878         CMMVC6064E           37879         CMMVC6064E           37878         CMMVC6065E           37880         CMMVC6066E           37881         CMMVC6067E           37882         CMMVC6069E           37883         CMMVC6061E           37884         CMMVC6061E                                                                                                    | 37862           | CMMVC6049E                           |
| 37865         CMMVC6052E           37866         CMMVC6053E           37867         CMMVC6054E           37868         CMMVC6055E           37869         CMMVC6056E           37870         CMMVC6057E           37871         CMMVC6059E           37872         CMMVC6059E           37873         CMMVC6059E           37874         CMMVC6061E           37875         CMMVC6063E           37876         CMMVC6063E           37877         CMMVC6064E           37878         CMMVC6064E           37879         CMMVC6064E           37880         CMMVC6066E           37881         CMMVC6067E           37882         CMMVC6069E           37888         CMMVC6071E           37889         CMMVC5816E                                                                                                    | 37863           | CMMVC6050E                           |
| 37866         CMMVC6053E           37867         CMMVC6054E           37868         CMMVC6055E           37869         CMMVC6056E           37870         CMMVC6057E           37871         CMMVC6058E           37872         CMMVC6059E           37873         CMMVC6059E           37874         CMMVC6061E           37875         CMMVC6062E           37876         CMMVC6064E           37877         CMMVC6065E           37878         CMMVC6065E           37879         CMMVC6065E           37880         CMMVC6066E           37881         CMMVC6067E           37882         CMMVC6069E           37888         CMMVC6071E           37889         CMMVC5816E                                                                                                    | 37864           | CMMVC6051E                           |
| 37867         CMMVC6054E           37868         CMMVC6055E           37869         CMMVC6056E           37870         CMMVC6057E           37871         CMMVC6058E           37872         CMMVC6059E           37873         CMMVC6060E           37874         CMMVC6061E           37875         CMMVC6062E           37876         CMMVC6063E           37877         CMMVC6064E           37878         CMMVC6065E           37878         CMMVC6064E           37878         CMMVC6064E           37878         CMMVC6065E           37880         CMMVC6065E           37881         CMMVC6067E           37882         CMMVC6069E           37883         CMMVC6051E           37888         CMMVC6063E                                                                                                    | 37865           | CMMVC6052E                           |
| 37868       CMMVC6055E         37869       CMMVC6056E         37870       CMMVC6057E         37871       CMMVC6058E         37872       CMMVC6059E         37873       CMMVC6060E         37874       CMMVC6061E         37875       CMMVC6062E         37876       CMMVC6063E         37877       CMMVC6064E         37878       CMMVC6065E         37879       CMMVC6065E         37880       CMMVC6066E         37881       CMMVC6068E         37883       CMMVC6067E         37884       CMMVC6065E         37883       CMMVC6058E         37884       CMMVC6068E         37888       CMMVC6067E         37888       CMMVC6067E                                                                                                    | 37866           | CMMVC6053E                           |
| 37869       CMMVC6056E         37870       CMMVC6057E         37871       CMMVC6058E         37872       CMMVC6059E         37873       CMMVC6060E         37874       CMMVC6061E         37875       CMMVC6062E         37876       CMMVC6063E         37877       CMMVC6064E         37878       CMMVC6065E         37879       CMMVC6065E         37880       CMMVC6067E         37881       CMMVC6068E         37883       CMMVC6069E         37884       CMMVC6061E         37889       CMMVC6061E                                                                                                    | 37867           | CMMVC6054E                           |
| 37870       CMMVC6057E         37871       CMMVC6058E         37872       CMMVC6059E         37873       CMMVC6060E         37874       CMMVC6061E         37875       CMMVC6062E         37876       CMMVC6063E         37877       CMMVC6064E         37878       CMMVC6065E         37879       CMMVC6065E         37880       CMMVC6067E         37881       CMMVC6068E         37883       CMMVC6069E         37884       CMMVC6069E         37888       CMMVC6071E         37889       CMMVC5815E                                                                                                    | 37868           | CMMVC6055E                           |
| 37871       CMMVC6058E         37872       CMMVC6059E         37873       CMMVC6060E         37874       CMMVC6061E         37875       CMMVC6062E         37876       CMMVC6063E         37877       CMMVC6064E         37878       CMMVC6065E         37879       CMMVC6066E         37880       CMMVC6067E         37881       CMMVC6068E         37882       CMMVC6069E         37883       CMMVC6069E         37884       CMMVC6061E         37889       CMMVC5815E                                                                                                    | 37869           | CMMVC6056E                           |
| 37872       CMMVC6059E         37873       CMMVC6060E         37874       CMMVC6061E         37875       CMMVC6062E         37876       CMMVC6063E         37877       CMMVC6064E         37878       CMMVC6065E         37879       CMMVC6066E         37880       CMMVC6067E         37881       CMMVC6069E         37882       CMMVC6069E         37883       CMMVC6071E         37888       CMMVC5815E         37889       CMMVC5816E                                                                                                    | 37870           | CMMVC6057E                           |
| 37873       CMMVC6060E         37874       CMMVC6061E         37875       CMMVC6062E         37876       CMMVC6063E         37877       CMMVC6064E         37878       CMMVC6065E         37879       CMMVC6066E         37880       CMMVC6067E         37881       CMMVC6068E         37882       CMMVC6069E         37883       CMMVC6061E         37884       CMMVC6069E         37883       CMMVC6071E         37889       CMMVC5816E                                                                                                    | 37871           | CMMVC6058E                           |
| 37874       CMMVC6061E         37875       CMMVC6062E         37876       CMMVC6063E         37877       CMMVC6064E         37878       CMMVC6065E         37879       CMMVC6066E         37880       CMMVC6067E         37881       CMMVC6069E         37882       CMMVC6069E         37883       CMMVC6071E         37888       CMMVC5815E         37889       CMMVC5816E                                                                                                    | 37872           | CMMVC6059E                           |
| 37875       CMMVC6062E         37876       CMMVC6063E         37877       CMMVC6064E         37878       CMMVC6065E         37879       CMMVC6066E         37880       CMMVC6067E         37881       CMMVC6068E         37882       CMMVC6069E         37883       CMMVC6071E         37888       CMMVC5815E                                                                                                    | 37873           | CMMVC6060E                           |
| 37876       CMMVC6063E         37877       CMMVC6064E         37878       CMMVC6065E         37879       CMMVC6066E         37880       CMMVC6067E         37881       CMMVC6068E         37882       CMMVC6069E         37883       CMMVC6071E         37888       CMMVC5815E         37889       CMMVC5816E                                                                                                    | 37874           | CMMVC6061E                           |
| 37877       CMMVC6064E         37878       CMMVC6065E         37879       CMMVC6066E         37880       CMMVC6067E         37881       CMMVC6068E         37882       CMMVC6069E         37883       CMMVC6071E         37888       CMMVC5815E         37889       CMMVC5816E                                                                                                    | 37875           | CMMVC6062E                           |
| 37878       CMMVC6065E         37879       CMMVC6066E         37880       CMMVC6067E         37881       CMMVC6068E         37882       CMMVC6069E         37883       CMMVC6071E         37888       CMMVC5815E         37889       CMMVC5816E                                                                                                    | 37876           | CMMVC6063E                           |
| 37879       CMMVC6066E         37880       CMMVC6067E         37881       CMMVC6068E         37882       CMMVC6069E         37883       CMMVC6071E         37888       CMMVC5815E         37889       CMMVC5816E                                                                                                    | 37877           | CMMVC6064E                           |
| 37880       CMMVC6067E         37881       CMMVC6068E         37882       CMMVC6069E         37883       CMMVC6071E         37888       CMMVC5815E         37889       CMMVC5816E                                                                                                    | 37878           | CMMVC6065E                           |
| 37881       CMMVC6068E         37882       CMMVC6069E         37883       CMMVC6071E         37888       CMMVC5815E         37889       CMMVC5816E                                                                                                    | 37879           | CMMVC6066E                           |
| 37882       CMMVC6069E         37883       CMMVC6071E         37888       CMMVC5815E         37889       CMMVC5816E                                                                                                    | 37880           | CMMVC6067E                           |
| 37883     CMMVC6071E       37888     CMMVC5815E       37889     CMMVC5816E                                                                                                    | 37881           | CMMVC6068E                           |
| 37888     CMMVC5815E       37889     CMMVC5816E                                                                                                    | 37882           | CMMVC6069E                           |
| 37889 CMMVC5816E                                                                                                    | 37883           | CMMVC6071E                           |
|                                                                                                    | 37888           | CMMVC5815E                           |
| 37890 CMMVC5817E                                                                                                    | 37889           | CMMVC5816E                           |
|                                                                                                    | 37890           | CMMVC5817E                           |

Table 8. CIM return codes and corresponding CLI error codes (continued)

| CIM return code | SAN Volume Controller CLI error code |
|-----------------|--------------------------------------|
| 37891           | CMMVC5818E                           |
| 37892           | CMMVC5819E                           |
| 37893           | CMMVC5820E                           |
| 37894           | CMMVC5821E                           |
| 37895           | CMMVC5822E                           |
| 37896           | CMMVC5823E                           |
| 37897           | CMMVC5824E                           |
| 37898           | CMMVC5825E                           |
| 38144           | CMMVC5826E                           |
| 38145           | CMMVC5827E                           |
| 38146           | CMMVC5828E                           |
| 38147           | CMMVC5829E                           |
| 38148           | CMMVC5830E                           |
| 38150           | CMMVC5831E                           |
| 38151           | CMMVC5832E                           |
| 38152           | CMMVC5833E                           |
| 38153           | CMMVC5834E                           |
| 38154           | CMMVC5835E                           |
| 38155           | CMMVC5836E                           |
| 38156           | CMMVC5837E                           |
| 38157           | CMMVC5838E                           |
| 38158           | CMMVC5839E                           |
| 38159           | CMMVC5840E                           |
| 38160           | CMMVC5841E                           |
| 38163           | CMMVC5842                            |
| 38164           | CMMVC5843E                           |
| 38165           | CMMVC5844E                           |
| 38166           | CMMVC5845E                           |
| 38167           | CMMVC5846E                           |
| 38168           | CMMVC5847E                           |
| 38169           | CMMVC6348E                           |
| 38170           | CMMVC6319E                           |
| 38171           | CMMVC6320E                           |
| 38172           | CMMVC6321E                           |
| 38173           | CMMVC6322E                           |
| 39175           | CMMVC6324E                           |
| 38176           | CMMVC6325E                           |
| 38177           | CMMVC6326E                           |
| 38178           | CMMVC6327E                           |
|                 |                                      |

Table 8. CIM return codes and corresponding CLI error codes (continued)

| 38180<br>38181<br>38182<br>38183<br>38184 | CMMVC6329E<br>CMMVC6330E<br>CMMVC6331E<br>CMMVC6332E<br>CMMVC6333E<br>CMMVC6334E |
|-------------------------------------------|----------------------------------------------------------------------------------|
| 38182<br>38183                            | CMMVC6331E<br>CMMVC6332E<br>CMMVC6333E                                           |
| 38183                                     | CMMVC6332E<br>CMMVC6333E                                                         |
|                                           | CMMVC6333E                                                                       |
| 38184                                     |                                                                                  |
|                                           | CMMVC6334E                                                                       |
| 38185                                     |                                                                                  |
| 38186                                     | CMMVC6335E                                                                       |
| 38187                                     | CMMVC6350E                                                                       |
| 38188                                     | CMMVC6351E                                                                       |
| 38189                                     | CMMVC6352E                                                                       |
| 38190                                     | CMMVC6353E                                                                       |
| 38191                                     | CMMVC6354E                                                                       |
| 38192                                     | CMMVC6355E                                                                       |
| 38193                                     | CMMVC6356E                                                                       |
| 38194                                     | CMMVC6357E                                                                       |
| 38195                                     | CMMVC6358E                                                                       |
| 38196                                     | CMMVC6359E                                                                       |
| 38197                                     | CMMVC6360E                                                                       |
| 38198                                     | CMMVC6361E                                                                       |
| 38199                                     | CMMVC6362E                                                                       |
| 38200                                     | CMMVC6363E                                                                       |
| 38201                                     | CMMVC6366E                                                                       |
| 38202                                     | CMMVC6367E                                                                       |
| 38203                                     | CMMVC6368E                                                                       |
| 38204                                     | CMMVC6369E                                                                       |
| 38205                                     | CMMVC6370E                                                                       |
| 38206                                     | CMMVC6371E                                                                       |
| 38207                                     | CMMVC6372E                                                                       |
| 38208                                     | CMMVC6373E                                                                       |
| 38209                                     | CMMVC6374E                                                                       |
| 38210                                     | CMMVC6375E                                                                       |
| 38211                                     | CMMVC6376E                                                                       |
| 38212                                     | CMMVC6289E                                                                       |
| 38213                                     | CMMVC6290E                                                                       |
| 38214                                     | CMMVC6291E                                                                       |
| 38215                                     | CMMVC6292E                                                                       |
| 38305                                     | CMMVC6078E                                                                       |
| 38306                                     | CMMVC5848E                                                                       |
| 38307                                     | CMMVC6010E                                                                       |
| 38308                                     | CMMVC6015E                                                                       |

Table 8. CIM return codes and corresponding CLI error codes (continued)

| 38309CMMVCS859E38313CMMVCS850E38314CMMVCS851E38315CMMVCS852E38316CMMVCS854E38324CMMVCS854E38325CMMVCS855E38326CMMVCS856E38327CMMVCS857E38328CMMVCS80E38330CMMVCS80E38331CMMVCS80E38332CMMVCS80E38333CMMVCS80E38334CMMVCS80E38335CMMVCS80E38336CMMVCS80E38337CMMVCS80E38338CMMVCS80E38340CMMVCS80E38341CMMVCS80E38342CMMVCS80E38343CMMVCS80E38344CMMVCS80E38345CMMVCS80E38346CMMVCS80E38347CMMVCS80E38348CMMVCS80E38349CMMVCS80E38349CMMVCS80E38349CMMVC6076E38349CMMVC611E38349CMMVC6226E38349CMMVC6236E38350CMMVC6337E38350CMMVC6338E38351CMMVC6341E38352CMMVC6341E38353CMMVC6248E38354CMMVC6248E38355CMMVC6251E38359CMMVC6252E38359CMMVC6254E38359CMMVC6254E38359CMMVC6254E38359CMMVC6254E38359CMMVC6254E38359CMMVC6254E38350CMMVC6254E <t< th=""><th>CIM return code</th><th>SAN Volume Controller CLI error code</th></t<>                                                                                                    | CIM return code | SAN Volume Controller CLI error code |
|----------------------------------------------------------------------------------------------------|-----------------|--------------------------------------|
| 38314         CMMVC5851E           38315         CMMVC5852E           38316         CMMVC5853E           38324         CMMVC5855E           38325         CMMVC5855E           38326         CMMVC5857E           38327         CMMVC5857E           38328         CMMVC5857E           38329         CMMVC5859E           38331         CMMVC5859E           38332         CMMVC5861E           38335         CMMVC5863E           38336         CMMVC5863E           38337         CMMVC5863E           38338         CMMVC5863E           38339         CMMVC5864E           38339         CMMVC5864E           38341         CMMVC5865E           38342         CMMVC5865E           38343         CMMVC5864E           38344         CMMVC5805E           38345         CMMVC5805E           38346         CMMVC5805E           38347         CMMVC5805E           38348         CMMVC5805E           38349         CMMVC6012W           38346         CMMVC6021E           38347         CMMVC633E           38348         CMMVC633E                                               | 38309           | CMMVC5849E                           |
| 38315         CMMVC5852E           38316         CMMVC5853E           38324         CMMVC5854E           38325         CMMVC5855E           38326         CMMVC5857E           38327         CMMVC5857E           38328         CMMVC5857E           38329         CMMVC5859E           38333         CMMVC5869E           38334         CMMVC5869E           38335         CMMVC5869E           38336         CMMVC5869E           38337         CMMVC5862E           38336         CMMVC5862E           38337         CMMVC5864E           38338         CMMVC5864E           38339         CMMVC5865E           38340         CMMVC5865E           38341         CMMVC5865E           38342         CMMVC6075E           38343         CMMVC6012W           38344         CMMVC612W           38345         CMMVC6210E           38346         CMMVC6210E           38347         CMMVC6210E           38348         CMMVC6210E           38349         CMMVC633E           38349         CMMVC633E           38351         CMMVC6339E                                                | 38313           | CMMVC5850E                           |
| 38316         CMMVC5853E           38324         CMMVC5854E           38325         CMMVC5855E           38326         CMMVC5857E           38327         CMMVC5858E           38329         CMMVC5859E           38330         CMMVC5860E           38331         CMMVC5860E           38333         CMMVC5860E           38334         CMMVC5861E           38335         CMMVC5862E           38336         CMMVC5863E           38337         CMMVC5863E           38336         CMMVC5863E           38337         CMMVC6076E           38338         CMMVC5865E           38340         CMMVC5865E           38341         CMMVC5865E           38342         CMMVC6075E           38343         CMMVC6076E           38344         CMMVC6012W           38345         CMMVC6012W           38346         CMMVC612W           38347         CMMVC6036E           38348         CMMVC6230E           38349         CMMVC6337E           38350         CMMVC6338E           38351         CMMVC6340E           38352         CMMVC6340E                                              | 38314           | CMMVC5851E                           |
| 38324         CMMVC5854E           38325         CMMVC5855E           38326         CMMVC5857E           38328         CMMVC5858E           38329         CMMVC5859E           38333         CMMVC5860E           38334         CMMVC5861E           38335         CMMVC5862E           38336         CMMVC5863E           38337         CMMVC5862E           38338         CMMVC5864E           38337         CMMVC5864E           38338         CMMVC5864E           38339         CMMVC5865E           38341         CMMVC5865E           38342         CMMVC5866E           38343         CMMVC5866E           38344         CMMVC5866E           38345         CMMVC6076E           38346         CMMVC6012W           38347         CMMVC60210E           38348         CMMVC6306E           38349         CMMVC6336E           38349         CMMVC6336E           38350         CMMVC6338E           38351         CMMVC6340E           38352         CMMVC6340E           38353         CMMVC6340E           38354         CMMVC6248E      3                                     | 38315           | CMMVC5852E                           |
| 38325         CMMVC5855E           38326         CMMVC5856E           38327         CMMVC5857E           38328         CMMVC5858E           38329         CMMVC5860E           38333         CMMVC5860E           38334         CMMVC5861E           38335         CMMVC5863E           38336         CMMVC5863E           38337         CMMVC5864E           38338         CMMVC6864E           38339         CMMVC6865E           38340         CMMVC5866E           38341         CMMVC5866E           38342         CMMVC5866E           38343         CMMVC6075E           38344         CMMVC68012W           38345         CMMVC6012W           38346         CMMVC6012W           38347         CMMVC6012W           38348         CMMVC6012W           38349         CMMVC6210E           38340         CMMVC6210E           38341         CMMVC6337E           38342         CMMVC6336E           38345         CMMVC6337E           38346         CMMVC6336E           38351         CMMVC6336E           38352         CMMVC6336E                                            | 38316           | CMMVC5853E                           |
| 38326         CMMVC5856E           38327         CMMVC5857E           38328         CMMVC5858E           38329         CMMVC5860E           38333         CMMVC5860E           38334         CMMVC5861E           38335         CMMVC5863E           38336         CMMVC5863E           38337         CMMVC5864E           38338         CMMVC6864E           38339         CMMVC6856E           38340         CMMVC5865E           38341         CMMVC5866E           38342         CMMVC5866E           38343         CMMVC6076E           38344         CMMVC6012W           38345         CMMVC6012W           38346         CMMVC6012W           38347         CMMVC6012W           38348         CMMVC6012W           38349         CMMVC6337E           38340         CMMVC6337E           38341         CMMVC6338E           38342         CMMVC6338E           38345         CMMVC6338E           38346         CMMVC6337E           38347         CMMVC6338E           38351         CMMVC6338E           38352         CMMVC6341E                                             | 38324           | CMMVC5854E                           |
| 38327         CMMVC5857E           38328         CMMVC5858E           38329         CMMVC5859E           38333         CMMVC5860E           38334         CMMVC5861E           38335         CMMVC5862E           38336         CMMVC5863E           38337         CMMVC6074E           38338         CMMVC6075E           38340         CMMVC6075E           38341         CMMVC5866E           38342         CMMVC5980W           38343         CMMVC6076E           38344         CMMVC6076E           38345         CMMVC6012W           38346         CMMVC6076E           38347         CMMVC6012W           38348         CMMVC6210E           38349         CMMVC6336E           38349         CMMVC6337E           38350         CMMVC6338E           38351         CMMVC6341E           38352         CMMVC6248E           38353         CMMVC6250E           38354         CMMVC6250E           38355         CMMVC6250E           38356         CMMVC6250E           38357         CMMVC6252E           38358         CMMVC6252E                                             | 38325           | CMMVC5855E                           |
| 38328         CMMVC5858E           38329         CMMVC5859E           38333         CMMVC5860E           38334         CMMVC5861E           38335         CMMVC5862E           38336         CMMVC5863E           38337         CMMVC6074E           38338         CMMVC6075E           38340         CMMVC6075E           38341         CMMVC5866E           38342         CMMVC5986W           38343         CMMVC6012W           38344         CMMVC6076E           38345         CMMVC6012W           38346         CMMVC6012W           38347         CMMVC6016E           38348         CMMVC6210E           38349         CMMVC6336E           38349         CMMVC6336E           38350         CMMVC6337E           38351         CMMVC6338E           38352         CMMVC6340E           38353         CMMVC6248E           38354         CMMVC6250E           38355         CMMVC6250E           38356         CMMVC6251E           38358         CMMVC6252E           38359         CMMVC6254E                                                                                | 38326           | CMMVC5856E                           |
| 38329         CMMVC5859E           38333         CMMVC5860E           38334         CMMVC5861E           38335         CMMVC5862E           38336         CMMVC6074E           38337         CMMVC6074E           38338         CMMVC5864E           38339         CMMVC6075E           38340         CMMVC5865E           38341         CMMVC5866E           38342         CMMVC5998W           38343         CMMVC6075E           38344         CMMVC5998W           38345         CMMVC6012W           38346         CMMVC6012W           38347         CMMVC6076E           38348         CMMVC6012W           38349         CMMVC6012W           38341         CMMVC6076E           38342         CMMVC6012W           38345         CMMVC6012W           38346         CMMVC610E           38347         CMMVC621E           38348         CMMVC633E           38350         CMMVC633E           38351         CMMVC633E           38352         CMMVC6341E           38354         CMMVC6248E           38355         CMMVC6250E <t< td=""><td>38327</td><td>CMMVC5857E</td></t<> | 38327           | CMMVC5857E                           |
| 38333         CMMVC5860E           38334         CMMVC5861E           38335         CMMVC5862E           38336         CMMVC5863E           38337         CMMVC5864E           38338         CMMVC5865E           38339         CMMVC5865E           38340         CMMVC5865E           38341         CMMVC5866E           38342         CMMVC5866E           38343         CMMVC5867E           38342         CMMVC5866E           38343         CMMVC5867E           38344         CMMVC6012W           38345         CMMVC6012W           38346         CMMVC6012W           38347         CMMVC6012E           38348         CMMVC621E           38349         CMMVC6336E           38349         CMMVC6337E           38350         CMMVC6338E           38351         CMMVC6341E           38352         CMMVC6248E           38353         CMMVC6250E           38356         CMMVC6250E           38357         CMMVC6251E           38358         CMMVC6252E           38359         CMMVC6253E                                                                                 | 38328           | CMMVC5858E                           |
| 38334         CMMVC5861E           38335         CMMVC5862E           38336         CMMVC5863E           38337         CMMVC5863E           38338         CMMVC5864E           38339         CMMVC5865E           38340         CMMVC5865E           38341         CMMVC5865E           38342         CMMVC5866E           38343         CMMVC5865E           38344         CMMVC6012W           38345         CMMVC6012W           38346         CMMVC6076E           38347         CMMVC6076E           38348         CMMVC6012W           38346         CMMVC611E           38347         CMMVC6210E           38348         CMMVC6337E           38350         CMMVC6337E           38351         CMMVC6340E           38352         CMMVC6340E           38353         CMMVC6341E           38354         CMMVC6248E           38355         CMMVC6250E           38356         CMMVC6250E           38357         CMMVC6251E           38358         CMMVC6252E           38359         CMMVC6254E                                                                                 | 38329           | CMMVC5859E                           |
| 38335         CMMVC5862E           38336         CMMVC5863E           38337         CMMVC6074E           38338         CMMVC6075E           38339         CMMVC5865E           38340         CMMVC5866E           38341         CMMVC5989W           38342         CMMVC6012W           38344         CMMVC6076E           38345         CMMVC6012W           38346         CMMVC6012W           38347         CMMVC6012E           38348         CMMVC6210E           38349         CMMVC6211E           38349         CMMVC6336E           38350         CMMVC6338E           38351         CMMVC6338E           38352         CMMVC6341E           38353         CMMVC6248E           38356         CMMVC6250E           38357         CMMVC6250E           38358         CMMVC6251E           38359         CMMVC6252E           38359         CMMVC6254E                                                                                                    | 38333           | CMMVC5860E                           |
| 38336         CMMVC5863E           38337         CMMVC6074E           38338         CMMVC6075E           38340         CMMVC5865E           38341         CMMVC5986E           38342         CMMVC5998W           38343         CMMVC6076E           38344         CMMVC6012W           38345         CMMVC6076E           38346         CMMVC6210E           38347         CMMVC6211E           38348         CMMVC633E           38349         CMMVC633E           38350         CMMVC6338E           38351         CMMVC6339E           38352         CMMVC6244E           38354         CMMVC6250E           38355         CMMVC6250E           38356         CMMVC6251E           38357         CMMVC6251E           38358         CMMVC6254E                                                                                                    | 38334           | CMMVC5861E                           |
| 38337         CMMVC6074E           38338         CMMVC5864E           38339         CMMVC6075E           38340         CMMVC5865E           38341         CMMVC5866E           38342         CMMVC5998W           38343         CMMVC6012W           38344         CMMVC6076E           38345         CMMVC6210E           38346         CMMVC6211E           38347         CMMVC6336E           38348         CMMVC6337E           38350         CMMVC6338E           38351         CMMVC6340E           38352         CMMVC6241E           38353         CMMVC6339E           38354         CMMVC6339E           38355         CMMVC6248E           38356         CMMVC6250E           38357         CMMVC6250E           38358         CMMVC6250E           38359         CMMVC6252E           38359         CMMVC6253E                                                                                                    | 38335           | CMMVC5862E                           |
| 38338         CMMVC5864E           38339         CMMVC6075E           38340         CMMVC5865E           38341         CMMVC5866E           38342         CMMVC5998W           38343         CMMVC6012W           38344         CMMVC6076E           38345         CMMVC6210E           38346         CMMVC6211E           38347         CMMVC6336E           38348         CMMVC6337E           38350         CMMVC6338E           38351         CMMVC6339E           38352         CMMVC6340E           38354         CMMVC6248E           38355         CMMVC6250E           38356         CMMVC6250E           38357         CMMVC6250E           38358         CMMVC6250E           38359         CMMVC6254E                                                                                                    | 38336           | CMMVC5863E                           |
| 38339         CMMVC6075E           38340         CMMVC5865E           38341         CMMVC5866E           38342         CMMVC5998W           38343         CMMVC6012W           38344         CMMVC6076E           38345         CMMVC6210E           38346         CMMVC6211E           38347         CMMVC6226E           38348         CMMVC6336E           38350         CMMVC6337E           38351         CMMVC6339E           38352         CMMVC6340E           38353         CMMVC6340E           38354         CMMVC6248E           38355         CMMVC6250E           38356         CMMVC6250E           38357         CMMVC6250E           38358         CMMVC6254E           38359         CMMVC6254E                                                                                                    | 38337           | CMMVC6074E                           |
| 38340         CMMVC5865E           38341         CMMVC5866E           38342         CMMVC5998W           38343         CMMVC6012W           38344         CMMVC6076E           38345         CMMVC6210E           38346         CMMVC6211E           38347         CMMVC626E           38348         CMMVC6336E           38350         CMMVC6337E           38351         CMMVC6340E           38352         CMMVC6340E           38354         CMMVC6340E           38355         CMMVC6248E           38356         CMMVC6250E           38357         CMMVC6250E           38358         CMMVC6250E           38359         CMMVC6252E           38359         CMMVC6254E                                                                                                    | 38338           | CMMVC5864E                           |
| 38341         CMMVC5866E           38342         CMMVC5998W           38343         CMMVC6012W           38344         CMMVC6076E           38345         CMMVC6210E           38346         CMMVC6211E           38347         CMMVC6336E           38348         CMMVC6337E           38350         CMMVC6338E           38351         CMMVC6339E           38352         CMMVC6340E           38354         CMMVC6248E           38355         CMMVC6248E           38356         CMMVC6250E           38357         CMMVC6250E           38358         CMMVC6251E           38359         CMMVC6253E           38359         CMMVC6254E                                                                                                    | 38339           | CMMVC6075E                           |
| 38342         CMMVC5998W           38343         CMMVC6012W           38344         CMMVC6076E           38345         CMMVC6210E           38346         CMMVC6211E           38347         CMMVC6226E           38348         CMMVC6336E           38350         CMMVC6337E           38351         CMMVC6338E           38352         CMMVC6339E           38353         CMMVC6341E           38354         CMMVC6248E           38355         CMMVC6250E           38356         CMMVC6250E           38357         CMMVC6250E           38358         CMMVC6252E           38359         CMMVC6253E           38359         CMMVC6254E                                                                                                    | 38340           | CMMVC5865E                           |
| 38343         CMMVC6012W           38344         CMMVC6076E           38345         CMMVC6210E           38346         CMMVC6211E           38347         CMMVC6226E           38348         CMMVC6336E           38350         CMMVC6337E           38351         CMMVC6338E           38352         CMMVC6340E           38354         CMMVC6341E           38355         CMMVC6248E           38356         CMMVC6250E           38357         CMMVC6250E           38358         CMMVC6250E           38359         CMMVC6253E           38350         CMMVC6253E                                                                                                    | 38341           | CMMVC5866E                           |
| 38344       CMMVC6076E         38345       CMMVC6210E         38346       CMMVC6211E         38347       CMMVC6226E         38348       CMMVC6336E         38349       CMMVC6337E         38350       CMMVC6339E         38351       CMMVC6340E         38353       CMMVC6341E         38354       CMMVC6248E         38355       CMMVC6250E         38356       CMMVC6250E         38358       CMMVC6251E         38359       CMMVC6253E         38359       CMMVC6254E                                                                                                    | 38342           | CMMVC5998W                           |
| 38345         CMMVC6210E           38346         CMMVC6211E           38347         CMMVC6226E           38348         CMMVC6336E           38349         CMMVC6337E           38350         CMMVC6338E           38351         CMMVC6339E           38352         CMMVC6340E           38353         CMMVC6341E           38354         CMMVC6248E           38355         CMMVC6250E           38357         CMMVC6251E           38358         CMMVC6252E           38359         CMMVC6253E           38359         CMMVC6254E                                                                                                    | 38343           | CMMVC6012W                           |
| 38346       CMMVC6211E         38347       CMMVC6226E         38348       CMMVC6336E         38349       CMMVC6337E         38350       CMMVC6338E         38351       CMMVC6339E         38352       CMMVC6340E         38353       CMMVC6341E         38354       CMMVC6248E         38355       CMMVC6249E         38356       CMMVC6250E         38358       CMMVC6251E         38359       CMMVC6253E         38359       CMMVC6254E                                                                                                    | 38344           | CMMVC6076E                           |
| 38347       CMMVC6226E         38348       CMMVC6336E         38349       CMMVC6337E         38350       CMMVC6338E         38351       CMMVC6339E         38352       CMMVC6340E         38353       CMMVC6341E         38354       CMMVC6248E         38355       CMMVC6249E         38356       CMMVC6250E         38357       CMMVC6251E         38358       CMMVC6252E         38359       CMMVC6254E                                                                                                    | 38345           | CMMVC6210E                           |
| 38348       CMMVC6336E         38349       CMMVC6337E         38350       CMMVC6338E         38351       CMMVC6339E         38352       CMMVC6340E         38353       CMMVC6341E         38354       CMMVC6248E         38355       CMMVC6249E         38356       CMMVC6250E         38357       CMMVC6251E         38358       CMMVC6252E         38359       CMMVC6254E                                                                                                    | 38346           | CMMVC6211E                           |
| 38349       CMMVC6337E         38350       CMMVC6338E         38351       CMMVC6339E         38352       CMMVC6340E         38353       CMMVC6341E         38354       CMMVC6248E         38355       CMMVC6249E         38356       CMMVC6250E         38357       CMMVC6251E         38358       CMMVC6252E         38359       CMMVC6253E         38360       CMMVC6254E                                                                                                    | 38347           | CMMVC6226E                           |
| 38350       CMMVC6338E         38351       CMMVC6339E         38352       CMMVC6340E         38353       CMMVC6341E         38354       CMMVC6248E         38355       CMMVC6249E         38356       CMMVC6250E         38357       CMMVC6251E         38358       CMMVC6252E         38359       CMMVC6254E                                                                                                    | 38348           | CMMVC6336E                           |
| 38351       CMMVC6339E         38352       CMMVC6340E         38353       CMMVC6341E         38354       CMMVC6248E         38355       CMMVC6249E         38356       CMMVC6250E         38357       CMMVC6251E         38358       CMMVC6252E         38359       CMMVC6253E         38360       CMMVC6254E                                                                                                    | 38349           | CMMVC6337E                           |
| 38352       CMMVC6340E         38353       CMMVC6341E         38354       CMMVC6248E         38355       CMMVC6249E         38356       CMMVC6250E         38357       CMMVC6251E         38358       CMMVC6252E         38359       CMMVC6254E                                                                                                    | 38350           | CMMVC6338E                           |
| 38353       CMMVC6341E         38354       CMMVC6248E         38355       CMMVC6249E         38356       CMMVC6250E         38357       CMMVC6251E         38358       CMMVC6252E         38359       CMMVC6253E         38360       CMMVC6254E                                                                                                    | 38351           | CMMVC6339E                           |
| 38354       CMMVC6248E         38355       CMMVC6249E         38356       CMMVC6250E         38357       CMMVC6251E         38358       CMMVC6252E         38359       CMMVC6253E         38360       CMMVC6254E                                                                                                    | 38352           | CMMVC6340E                           |
| 38355       CMMVC6249E         38356       CMMVC6250E         38357       CMMVC6251E         38358       CMMVC6252E         38359       CMMVC6253E         38360       CMMVC6254E                                                                                                    | 38353           | CMMVC6341E                           |
| 38356       CMMVC6250E         38357       CMMVC6251E         38358       CMMVC6252E         38359       CMMVC6253E         38360       CMMVC6254E                                                                                                    | 38354           | CMMVC6248E                           |
| 38357     CMMVC6251E       38358     CMMVC6252E       38359     CMMVC6253E       38360     CMMVC6254E                                                                                                    | 38355           | CMMVC6249E                           |
| 38358     CMMVC6252E       38359     CMMVC6253E       38360     CMMVC6254E                                                                                                    | 38356           | CMMVC6250E                           |
| 38359         CMMVC6253E           38360         CMMVC6254E                                                                                                    | 38357           | CMMVC6251E                           |
| 38360 CMMVC6254E                                                                                                    | 38358           | CMMVC6252E                           |
|                                                                                                    | 38359           | CMMVC6253E                           |
| 38361 CMMVC6255E                                                                                                    | 38360           | CMMVC6254E                           |
|                                                                                                    | 38361           | CMMVC6255E                           |

Table 8. CIM return codes and corresponding CLI error codes (continued)

| CIM return code | SAN Volume Controller CLI error code |
|-----------------|--------------------------------------|
| 38362           | CMMVC6263E                           |
| 38370           | CMMVC6342E                           |
| 38371           | CMMVC6343E                           |
| 38372           | CMMVC6344E                           |
| 38373           | CMMVC6345E                           |
| 38400           | CMMVC5867E                           |
| 38401           | CMMVC5868E                           |
| 38402           | CMMVC5869E                           |
| 38403           | CMMVC5870E                           |
| 38404           | CMMVC5871E                           |
| 38405           | CMMVC5872E                           |
| 38406           | CMMVC5873E                           |
| 38560           | CMMVC5874E                           |
| 38561           | CMMVC5875E                           |
| 38562           | CMMVC5876E                           |
| 38563           | CMMVC5877E                           |
| 38564           | CMMVC5878E                           |
| 38565           | CMMVC5879E                           |
| 38566           | CMMVC5880E                           |
| 38569           | CMMVC6346E                           |
| 38611           | CMMVC6016E                           |
| 38656           | CMMVC5881E                           |
| 38657           | CMMVC5882E                           |
| 38658           | CMMVC5883E                           |
| 38659           | CMMVC5884E                           |
| 38660           | CMMVC5885E                           |
| 38661           | CMMVC5886E                           |
| 38662           | CMMVC5887E                           |
| 38663           | CMMVC5888E                           |
| 38664           | CMMVC5889E                           |
| 38665           | CMMVC5890E                           |
| 38666           | CMMVC5891E                           |
| 38667           | CMMVC5892E                           |
| 38668           | CMMVC5893E                           |
| 38669           | CMMVC5894E                           |
| 38670           | CMMVC5895E                           |
| 38816           | CMMVC5896E                           |
| 38817           | CMMVC5897E                           |
| 38818           | CMMVC5898E                           |
| 38819           | CMMVC5899E                           |

Table 8. CIM return codes and corresponding CLI error codes (continued)

| CIM return code | SAN Volume Controller CLI error code |
|-----------------|--------------------------------------|
| 38820           | CMMVC5900E                           |
| 38821           | CMMVC5901E                           |
| 38822           | CMMVC5902E                           |
| 38823           | CMMVC5903E                           |
| 38824           | CMMVC5904E                           |
| 38825           | CMMVC5905E                           |
| 38826           | CMMVC5906E                           |
| 38827           | CMMVC5907E                           |
| 38828           | CMMVC5908E                           |
| 38829           | CMMVC5909E                           |
| 38830           | CMMVC5910E                           |
| 38831           | CMMVC5911E                           |
| 38832           | CMMVC5912E                           |
| 38833           | CMMVC5913E                           |
| 38834           | CMMVC5914E                           |
| 38835           | CMMVC5915E                           |
| 38836           | CMMVC5916E                           |
| 38837           | CMMVC5917E                           |
| 38838           | CMMVC5918E                           |
| 38839           | CMMVC5919E                           |
| 38840           | CMMVC5920E                           |
| 38841           | CMMVC5921E                           |
| 38842           | CMMVC5922E                           |
| 38843           | CMMVC5923E                           |
| 38844           | CMMVC5924E                           |
| 38845           | CMMVC5999W                           |
| 38846           | CMMVC6209                            |
| 38849           | CMMVC6215E                           |
| 38850           | CMMVC6316E                           |
| 38851           | CMMVC6318E                           |
| 38855           | CMMVC6288E                           |
| 38858           | CMMVC6006E                           |
| 38859           | CMMVC6001E                           |
| 38860           | CMMVC5990E                           |
| 38861           | CMMVC5991E                           |
| 38862           | CMMVC5992E                           |
| 38912           | CMMVC5925E                           |
| 38913           | CMMVC5926E                           |
| 38914           | CMMVC5927E                           |
| 38915           | CMMVC5928E                           |
|                 |                                      |

Table 8. CIM return codes and corresponding CLI error codes (continued)

| 38917CMMVC5930E38918CMMVC5931E38919CMMVC5932E38920CMMVC5933E38921CMMVC5933E38922CMMVC5936E38923CMMVC5937E38924CMMVC6937E38925CMMVC6933E38926CMMVC5937E38927CMMVC5937E39072CMMVC5940E39073CMMVC5940E39074CMMVC5941E39075CMMVC5942E39076CMMVC5944E39077CMMVC5945E39078CMMVC5945E39079CMMVC5945E39080CMMVC5946E39081CMMVC5947E39082CMMVC5948E39083CMMVC5950E39084CMMVC5951E39085CMMVC5952E39086CMMVC5954E39089CMMVC5955E39089CMMVC5954E39089CMMVC5954E39089CMMVC5954E39089CMMVC5954E39089CMMVC5954E39089CMMVC5954E39089CMMVC5954E39089CMMVC5954E39090CMMVC5954E39090CMMVC5954E39090CMMVC5954E39091CMMVC5954E39092CMMVC5954E39093CMMVC5962E39094CMMVC5962E39095CMMVC5962E39096CMMVC5963E39097CMMVC5963E39099CMMVC5965E39099CMMVC5965E39099CMMVC5965E39099                                                                                                    | CIM return code | SAN Volume Controller CLI error code |
|----------------------------------------------------------------------------------------------------|-----------------|--------------------------------------|
| 38918         CMMVC5931E           38919         CMMVC5932E           38920         CMMVC5933E           38921         CMMVC5934E           38922         CMMVC5935E           38923         CMMVC5937E           38924         CMMVC5938E           38925         CMMVC5938E           38926         CMMVC5938E           38927         CMMVC5938E           38926         CMMVC5939E           38927         CMMVC5938E           38926         CMMVC5940E           39072         CMMVC5941E           39075         CMMVC5942E           39076         CMMVC5943E           39077         CMMVC5944E           39078         CMMVC5944E           39079         CMMVC5947E           39080         CMMVC5947E           39081         CMMVC5948E           39082         CMMVC5951E           39083         CMMVC5951E           39084         CMMVC5952E           39085         CMMVC5954E           39086         CMMVC5954E           39087         CMMVC5954E           39088         CMMVC5955E           39089         CMMVC5956E   | 38916           | CMMVC5929E                           |
| 38919         CMMVC5932E           38920         CMMVC5933E           38921         CMMVC5934E           38922         CMMVC5935E           38923         CMMVC5937E           38924         CMMVC5938E           38925         CMMVC5938E           38926         CMMVC5938E           38927         CMMVC5938E           38926         CMMVC5940E           39072         CMMVC5941E           39074         CMMVC5942E           39075         CMMVC5943E           39076         CMMVC5944E           39077         CMMVC5944E           39078         CMMVC5947E           39080         CMMVC5948E           39081         CMMVC5954E           39082         CMMVC5954E           39084         CMMVC5950E           39085         CMMVC5950E           39086         CMMVC5951E           39087         CMMVC5954E           39088         CMMVC5954E           39089         CMMVC5954E           39080         CMMVC5955E           39081         CMMVC5956E           39092         CMMVC5954E           39093         CMMVC5956E   | 38917           | CMMVC5930E                           |
| 38920         CMMVC5933E           38921         CMMVC5934E           38922         CMMVC5935E           38923         CMMVC5936E           38924         CMMVC5937E           38925         CMMVC5938E           38926         CMMVC5939E           39072         CMMVC5939E           39073         CMMVC5940E           39074         CMMVC5941E           39075         CMMVC5942E           39076         CMMVC5944E           39077         CMMVC5944E           39078         CMMVC5946E           39079         CMMVC5947E           39080         CMMVC5948E           39081         CMMVC5954E           39082         CMMVC5950E           39084         CMMVC5951E           39085         CMMVC5952E           39086         CMMVC5954E           39087         CMMVC5954E           39088         CMMVC5954E           39089         CMMVC5954E           39080         CMMVC5954E           39081         CMMVC5954E           39082         CMMVC5954E           39084         CMMVC5954E           39085         CMMVC5956E   | 38918           | CMMVC5931E                           |
| 38921CMMVC5934E38922CMMVC5935E38923CMMVC5936E38924CMMVC5937E38925CMMVC5938E38926CMMVC6216E39072CMMVC5939E39073CMMVC5940E39074CMMVC5941E39075CMMVC5942E39076CMMVC5942E39077CMMVC5945E39078CMMVC5945E39080CMMVC5947E39081CMMVC5949E39082CMMVC5951E39084CMMVC5951E39085CMMVC5954E39086CMMVC5954E39087CMMVC5954E39088CMMVC5954E39089CMMVC5954E39080CMMVC5954E39081CMMVC5954E39084CMMVC5954E39085CMMVC5954E39086CMMVC5954E39087CMMVC5956E39090CMMVC5957E39091CMMVC5958E39092CMMVC5959E39093CMMVC5956E39094CMMVC5956E39095CMMVC5956E39096CMMVC5956E39097CMMVC5962E39096CMMVC5962E39097CMMVC5962E39098CMMVC5964E39099CMMVC5964E39099CMMVC5964E39099CMMVC5966E39099CMMVC5966E39099CMMVC5966E39099CMMVC5966E39099CMMVC5966E39099CMMVC5966E39099CMMVC5966E39099                                                                                                    | 38919           | CMMVC5932E                           |
| 38922CMMVC5935E38923CMMVC5936E38924CMMVC5937E38925CMMVC5938E38926CMMVC6216E39072CMMVC5939E39073CMMVC5940E39074CMMVC5941E39075CMMVC5942E39076CMMVC5942E39077CMMVC5945E39078CMMVC5946E39080CMMVC5947E39081CMMVC5948E39082CMMVC5948E39083CMMVC5950E39084CMMVC5951E39085CMMVC5952E39086CMMVC5952E39087CMMVC5954E39086CMMVC5954E39087CMMVC5954E39086CMMVC5954E39087CMMVC5954E39086CMMVC5954E39086CMMVC5954E39087CMMVC5954E39088CMMVC5954E39089CMMVC5954E39090CMMVC5954E39090CMMVC5954E39091CMMVC5954E39092CMMVC5954E39093CMMVC596E39094CMMVC596E39095CMMVC596E39096CMMVC596E39097CMMVC596E39098CMMVC596E39099CMMVC596E39099CMMVC596E39099CMMVC596E39099CMMVC596E39099CMMVC596E39099CMMVC596E39099CMMVC596E39099CMMVC596E39099CMMVC596E39099CMMVC596E<                                                                                                    | 38920           | CMMVC5933E                           |
| CMMVC5936E           38923         CMMVC5937E           38924         CMMVC5937E           38925         CMMVC5938E           38926         CMMVC5939E           38973         CMMVC5940E           39074         CMMVC5941E           39075         CMMVC5942E           39076         CMMVC5942E           39077         CMMVC5944E           39078         CMMVC5945E           39079         CMMVC5946E           39080         CMMVC5948E           39081         CMMVC5948E           39082         CMMVC5948E           39083         CMMVC5950E           39084         CMMVC5951E           39085         CMMVC5952E           39086         CMMVC5954E           39087         CMMVC5954E           39088         CMMVC5954E           39089         CMMVC5954E           39080         CMMVC5954E           39081         CMMVC5954E           39082         CMMVC5954E           39085         CMMVC5954E           39086         CMMVC5954E           39087         CMMVC5954E           39088         CMMVC5956E           39099 | 38921           | CMMVC5934E                           |
| 38924CMMVC5937E38925CMMVC6216E39072CMMVC5939E39073CMMVC5940E39074CMMVC5940E39075CMMVC5942E39076CMMVC5944E39077CMMVC5944E39078CMMVC5946E39080CMMVC5948E39081CMMVC5949E39082CMMVC5950E39084CMMVC5951E39085CMMVC5952E39086CMMVC5954E39087CMMVC5950E39088CMMVC5951E39089CMMVC5954E39090CMMVC5954E39089CMMVC5954E39089CMMVC5954E39089CMMVC5954E39090CMMVC5956E39091CMMVC5956E39092CMMVC5956E39093CMMVC5960E39094CMMVC5960E39095CMMVC5964E39096CMMVC5966E39099CMMVC5966E39099CMMVC5966E                                                                                                    | 38922           | CMMVC5935E                           |
| 38925CMMVC5938E38926CMMVC6216E39072CMMVC5939E39073CMMVC5940E39074CMMVC5941E39075CMMVC5942E39076CMMVC5944E39077CMMVC5944E39078CMMVC5946E39080CMMVC5948E39081CMMVC5949E39082CMMVC5950E39084CMMVC5951E39085CMMVC5952E39086CMMVC5954E39087CMMVC5951E39088CMMVC5954E39089CMMVC5954E39089CMMVC5954E39089CMMVC5954E39089CMMVC5954E39090CMMVC5954E39091CMMVC5956E39092CMMVC5954E39093CMMVC5954E39094CMMVC5960E39095CMMVC5964E39096CMMVC5966E39097CMMVC5966E39099CMMVC5966E39099CMMVC5966E                                                                                                    | 38923           | CMMVC5936E                           |
| 38926CMMVC6216E39072CMMVC5939E39073CMMVC5940E39074CMMVC5941E39075CMMVC5942E39076CMMVC5944E39077CMMVC5944E39078CMMVC5946E39080CMMVC5948E39081CMMVC5948E39082CMMVC5949E39084CMMVC5950E39085CMMVC5952E39086CMMVC5954E39087CMMVC5954E39088CMMVC5950E39089CMMVC5954E39080CMMVC5950E39081CMMVC5952E39085CMMVC5955E39086CMMVC5954E39087CMMVC5954E39089CMMVC5956E39090CMMVC5956E39091CMMVC5959E39092CMMVC5960E39094CMMVC5961E39095CMMVC5962E39096CMMVC5963E39097CMMVC5964E39098CMMVC5966E                                                                                                    | 38924           | CMMVC5937E                           |
| 39072CMMVC5939E39073CMMVC5940E39074CMMVC5941E39075CMMVC5942E39076CMMVC5943E39077CMMVC5944E39078CMMVC5946E39080CMMVC5946E39081CMMVC5948E39082CMMVC5949E39083CMMVC5949E39084CMMVC5949E39085CMMVC5952E39086CMMVC5952E39087CMMVC5952E39088CMMVC5954E39090CMMVC5954E39091CMMVC5954E39092CMMVC5954E39093CMMVC595E39094CMMVC595E39093CMMVC5958E39094CMMVC596E39094CMMVC596E39095CMMVC596E39096CMMVC596E39097CMMVC596E39098CMMVC596E39099CMMVC596E39099CMMVC596E39099CMMVC596E39099CMMVC596E39099CMMVC596E39099CMMVC596E39099CMMVC596E39099CMMVC596E39099CMMVC596E39099CMMVC596E39099CMMVC596E39099CMMVC596E39099CMMVC596E39099CMMVC596E39099CMMVC596E39099CMMVC596E39099CMMVC596E39099CMMVC596E39099CMMVC596E39099CMMVC596E39099CMMVC596E3                                                                                                    | 38925           | CMMVC5938E                           |
| 39073CMMVC5940E39074CMMVC5941E39075CMMVC5942E39076CMMVC5943E39077CMMVC5944E39078CMMVC5946E39080CMMVC5948E39081CMMVC5948E39082CMMVC5949E39083CMMVC59451E39084CMMVC5950E39085CMMVC5952E39086CMMVC5954E39087CMMVC5954E39088CMMVC5954E39090CMMVC5954E39091CMMVC5954E39092CMMVC5954E39093CMMVC5956E39094CMMVC5958E39095CMMVC5961E39096CMMVC5961E39097CMMVC5962E39098CMMVC5961E39099CMMVC5963E39099CMMVC5964E39099CMMVC5964E39099CMMVC5964E39099CMMVC5964E39099CMMVC5964E39099CMMVC5964E                                                                                                    | 38926           | CMMVC6216E                           |
| 39074         CMMVC5941E           39075         CMMVC5942E           39076         CMMVC5943E           39077         CMMVC5944E           39078         CMMVC5945E           39079         CMMVC5946E           39080         CMMVC5947E           39081         CMMVC5949E           39082         CMMVC5949E           39083         CMMVC5950E           39084         CMMVC5951E           39085         CMMVC5952E           39086         CMMVC5953E           39087         CMMVC5954E           39088         CMMVC5955E           39090         CMMVC5955E           39091         CMMVC5957E           39092         CMMVC5959E           39093         CMMVC5959E           39094         CMMVC5957E           39095         CMMVC5956E           39094         CMMVC5960E           39095         CMMVC5960E           39096         CMMVC5960E           39097         CMMVC5960E           39098         CMMVC5960E           39099         CMMVC5966E           39099         CMMVC5966E           39099         CMMVC5966E   | 39072           | CMMVC5939E                           |
| 39075         CMMVC5942E           39076         CMMVC5943E           39077         CMMVC5944E           39078         CMMVC5945E           39079         CMMVC5946E           39080         CMMVC5947E           39081         CMMVC5948E           39082         CMMVC5949E           39083         CMMVC5949E           39084         CMMVC5950E           39085         CMMVC5951E           39086         CMMVC5953E           39087         CMMVC5954E           39088         CMMVC5955E           39089         CMMVC5957E           39090         CMMVC5957E           39091         CMMVC5959E           39092         CMMVC5959E           39093         CMMVC5956E           39094         CMMVC5957E           39095         CMMVC5960E           39094         CMMVC5961E           39095         CMMVC5962E           39096         CMMVC5963E           39097         CMMVC5963E           39098         CMMVC5963E           39099         CMMVC5965E           39096         CMMVC5965E           39097         CMMVC5965E   | 39073           | CMMVC5940E                           |
| 39076         CMMVC5943E           39077         CMMVC5944E           39078         CMMVC5945E           39079         CMMVC5946E           39080         CMMVC5947E           39081         CMMVC5948E           39082         CMMVC5949E           39083         CMMVC5950E           39084         CMMVC5951E           39085         CMMVC5953E           39086         CMMVC5954E           39087         CMMVC5954E           39088         CMMVC5954E           39089         CMMVC5954E           39080         CMMVC5954E           39081         CMMVC5954E           39082         CMMVC5954E           39083         CMMVC5954E           39084         CMMVC5954E           39085         CMMVC5954E           39086         CMMVC5956E           39090         CMMVC5956E           39091         CMMVC5957E           39092         CMMVC5960E           39093         CMMVC5960E           39094         CMMVC5960E           39095         CMMVC5963E           39096         CMMVC5964E           39097         CMMVC5966E   | 39074           | CMMVC5941E                           |
| 39077         CMMVC5944E           39078         CMMVC5945E           39079         CMMVC5946E           39080         CMMVC5947E           39081         CMMVC5948E           39082         CMMVC5949E           39083         CMMVC5950E           39084         CMMVC5951E           39085         CMMVC5951E           39086         CMMVC5954E           39087         CMMVC5954E           39088         CMMVC5954E           39089         CMMVC5954E           39089         CMMVC5954E           39090         CMMVC5957E           39091         CMMVC5957E           39092         CMMVC5956E           39093         CMMVC5960E           39094         CMMVC5961E           39095         CMMVC5961E           39096         CMMVC5962E           39097         CMMVC5964E           39098         CMMVC5964E           39099         CMMVC5965E                                                                                                    | 39075           | CMMVC5942E                           |
| 39078         CMMVC5945E           39079         CMMVC5946E           39080         CMMVC5947E           39081         CMMVC5948E           39082         CMMVC5949E           39083         CMMVC5950E           39084         CMMVC5951E           39085         CMMVC5952E           39086         CMMVC5954E           39087         CMMVC5954E           39088         CMMVC5955E           39090         CMMVC5957E           39091         CMMVC5957E           39092         CMMVC5958E           39093         CMMVC5950E           39094         CMMVC5950E           39095         CMMVC5956E           39096         CMMVC5956E           39097         CMMVC5950E           39093         CMMVC5950E           39094         CMMVC5960E           39095         CMMVC5963E           39096         CMMVC5964E           39097         CMMVC5964E           39098         CMMVC5965E           39099         CMMVC5966E                                                                                                    | 39076           | CMMVC5943E                           |
| 39079         CMMVC5946E           39080         CMMVC5947E           39081         CMMVC5948E           39082         CMMVC5949E           39083         CMMVC5950E           39084         CMMVC5951E           39085         CMMVC5952E           39086         CMMVC5954E           39087         CMMVC5954E           39088         CMMVC5955E           39090         CMMVC5956E           39091         CMMVC5958E           39092         CMMVC5958E           39093         CMMVC5950E           39094         CMMVC5950E           39095         CMMVC5960E           39096         CMMVC5960E           39097         CMMVC5963E           39096         CMMVC5964E           39097         CMMVC5963E           39098         CMMVC5964E           39099         CMMVC5965E                                                                                                    | 39077           | CMMVC5944E                           |
| 39080         CMMVC5947E           39081         CMMVC5948E           39082         CMMVC5949E           39083         CMMVC5950E           39084         CMMVC5951E           39085         CMMVC5952E           39086         CMMVC5953E           39087         CMMVC5954E           39088         CMMVC5954E           39089         CMMVC5955E           39090         CMMVC5957E           39091         CMMVC5958E           39092         CMMVC5959E           39093         CMMVC5960E           39094         CMMVC5961E           39095         CMMVC5962E           39096         CMMVC5963E           39097         CMMVC5964E           39098         CMMVC5966E                                                                                                    | 39078           | CMMVC5945E                           |
| 39081         CMMVC5948E           39082         CMMVC5949E           39083         CMMVC5950E           39084         CMMVC5951E           39085         CMMVC5952E           39086         CMMVC5953E           39087         CMMVC5954E           39088         CMMVC5954E           39089         CMMVC5955E           39090         CMMVC5956E           39091         CMMVC5957E           39092         CMMVC5959E           39093         CMMVC5956E           39094         CMMVC5956E           39095         CMMVC5960E           39096         CMMVC5961E           39097         CMMVC5964E           39098         CMMVC5966E           39099         CMMVC5966E                                                                                                    | 39079           | CMMVC5946E                           |
| 39082         CMMVC5949E           39083         CMMVC5950E           39084         CMMVC5951E           39085         CMMVC5952E           39086         CMMVC5953E           39087         CMMVC5954E           39088         CMMVC5955E           39089         CMMVC5956E           39090         CMMVC5956E           39091         CMMVC5957E           39092         CMMVC5959E           39093         CMMVC5950E           39094         CMMVC5956E           39095         CMMVC5960E           39096         CMMVC5960E           39097         CMMVC5962E           39098         CMMVC5962E           39099         CMMVC5963E           39099         CMMVC5966E           39099         CMMVC5962E           39099         CMMVC5963E           39099         CMMVC5964E           39098         CMMVC5965E           39099         CMMVC5966E                                                                                                    | 39080           | CMMVC5947E                           |
| 39083         CMMVC5950E           39084         CMMVC5951E           39085         CMMVC5952E           39086         CMMVC5953E           39087         CMMVC5954E           39088         CMMVC5955E           39089         CMMVC5956E           39090         CMMVC5956E           39091         CMMVC5957E           39092         CMMVC5959E           39093         CMMVC5950E           39094         CMMVC5960E           39095         CMMVC5961E           39096         CMMVC5962E           39097         CMMVC5963E           39098         CMMVC5966E           39099         CMMVC5966E                                                                                                    | 39081           | CMMVC5948E                           |
| 39084       CMMVC5951E         39085       CMMVC5952E         39086       CMMVC5953E         39087       CMMVC5954E         39088       CMMVC5955E         39089       CMMVC5956E         39090       CMMVC5957E         39091       CMMVC5958E         39092       CMMVC5959E         39093       CMMVC5959E         39094       CMMVC5960E         39095       CMMVC5961E         39096       CMMVC5963E         39097       CMMVC5964E         39098       CMMVC5965E         39099       CMMVC5965E                                                                                                    | 39082           | CMMVC5949E                           |
| 39085       CMMVC5952E         39086       CMMVC5953E         39087       CMMVC5954E         39088       CMMVC5955E         39089       CMMVC5956E         39090       CMMVC5957E         39091       CMMVC5958E         39092       CMMVC5959E         39093       CMMVC5959E         39094       CMMVC5960E         39095       CMMVC5961E         39096       CMMVC5963E         39097       CMMVC5964E         39098       CMMVC5965E         39099       CMMVC5966E                                                                                                    | 39083           | CMMVC5950E                           |
| 39086       CMMVC5953E         39087       CMMVC5954E         39088       CMMVC5955E         39089       CMMVC5956E         39090       CMMVC5957E         39091       CMMVC5958E         39092       CMMVC5959E         39093       CMMVC5960E         39094       CMMVC5960E         39095       CMMVC5961E         39096       CMMVC5963E         39097       CMMVC5964E         39098       CMMVC5965E                                                                                                    | 39084           | CMMVC5951E                           |
| 39087       CMMVC5954E         39088       CMMVC5955E         39089       CMMVC5956E         39090       CMMVC5957E         39091       CMMVC5958E         39092       CMMVC5959E         39093       CMMVC5960E         39094       CMMVC5961E         39095       CMMVC5963E         39096       CMMVC5963E         39097       CMMVC5964E         39098       CMMVC5965E         39099       CMMVC5966E                                                                                                    | 39085           | CMMVC5952E                           |
| 39088       CMMVC5955E         39089       CMMVC5956E         39090       CMMVC5957E         39091       CMMVC5958E         39092       CMMVC5959E         39093       CMMVC5960E         39094       CMMVC5961E         39095       CMMVC5963E         39096       CMMVC5963E         39097       CMMVC5964E         39098       CMMVC5966E                                                                                                    | 39086           | CMMVC5953E                           |
| 39089       CMMVC5956E         39090       CMMVC5957E         39091       CMMVC5958E         39092       CMMVC5959E         39093       CMMVC5960E         39094       CMMVC5961E         39095       CMMVC5963E         39096       CMMVC5963E         39097       CMMVC5964E         39098       CMMVC5966E                                                                                                    | 39087           | CMMVC5954E                           |
| 39090       CMMVC5957E         39091       CMMVC5958E         39092       CMMVC5959E         39093       CMMVC5960E         39094       CMMVC5961E         39095       CMMVC5962E         39096       CMMVC5963E         39097       CMMVC5964E         39098       CMMVC5966E                                                                                                    | 39088           | CMMVC5955E                           |
| 39091       CMMVC5958E         39092       CMMVC5959E         39093       CMMVC5960E         39094       CMMVC5961E         39095       CMMVC5962E         39096       CMMVC5963E         39097       CMMVC5964E         39098       CMMVC5965E         39099       CMMVC5966E                                                                                                    | 39089           | CMMVC5956E                           |
| 39092       CMMVC5959E         39093       CMMVC5960E         39094       CMMVC5961E         39095       CMMVC5962E         39096       CMMVC5963E         39097       CMMVC5964E         39098       CMMVC5965E         39099       CMMVC5966E                                                                                                    | 39090           | CMMVC5957E                           |
| 39093       CMMVC5960E         39094       CMMVC5961E         39095       CMMVC5962E         39096       CMMVC5963E         39097       CMMVC5964E         39098       CMMVC5965E         39099       CMMVC5966E                                                                                                    | 39091           | CMMVC5958E                           |
| 39094       CMMVC5961E         39095       CMMVC5962E         39096       CMMVC5963E         39097       CMMVC5964E         39098       CMMVC5965E         39099       CMMVC5966E                                                                                                    | 39092           | CMMVC5959E                           |
| 39095     CMMVC5962E       39096     CMMVC5963E       39097     CMMVC5964E       39098     CMMVC5965E       39099     CMMVC5966E                                                                                                    | 39093           | CMMVC5960E                           |
| 39096     CMMVC5963E       39097     CMMVC5964E       39098     CMMVC5965E       39099     CMMVC5966E                                                                                                    | 39094           | CMMVC5961E                           |
| 39097     CMMVC5964E       39098     CMMVC5965E       39099     CMMVC5966E                                                                                                    | 39095           | CMMVC5962E                           |
| 39098         CMMVC5965E           39099         CMMVC5966E                                                                                                    | 39096           | CMMVC5963E                           |
| 39099 CMMVC5966E                                                                                                    | 39097           | CMMVC5964E                           |
|                                                                                                    | 39098           | CMMVC5965E                           |
| 39100 CMMVC5967E                                                                                                    | 39099           | CMMVC5966E                           |
|                                                                                                    | 39100           | CMMVC5967E                           |

Table 8. CIM return codes and corresponding CLI error codes (continued)

| CIM return code | SAN Volume Controller CLI error code |
|-----------------|--------------------------------------|
| 39101           | CMMVC5968E                           |
| 39102           | CMMVC5969E                           |
| 39103           | CMMVC5970E                           |
| 39104           | CMMVC5971E                           |
| 39105           | CMMVC5972E                           |
| 39106           | CMMVC5973E                           |
| 39107           | CMMVC5974E                           |
| 39108           | CMMVC5975E                           |
| 39109           | CMMVC5976E                           |
| 39110           | CMMVC5977E                           |
| 39111           | CMMVC5978E                           |
| 39112           | CMMVC5989E                           |
| 39113           | CMMVC5980E                           |
| 39114           | CMMVC5981E                           |
| 39115           | CMMVC5982E                           |
| 39118           | CMMVC6202E                           |
| 39425           | CMMVC5983E                           |
| 39246           | CMMVC5984E                           |
| 39427           | CMMVC5985E                           |
| 39429           | CMMVC5986E                           |
| 39430           | CMMVC6030E                           |
| 39431           | CMMVC6031E                           |
| 39432           | CMMVC6032E                           |
| 39690           | CMMVC5890E                           |
| 39691           | CMMVC6005E                           |
| 39692           | CMMVC5890E                           |

Table 8. CIM return codes and corresponding CLI error codes (continued)

## Appendix A. Accessibility

I

1

L

Т

L

I

L

T

T

L

I

L

I

Accessibility features help a user who has a physical disability, such as restricted mobility or limited vision, to use software products successfully.

#### **Features**

These are the major accessibility features in the SAN Volume Controller Console:

- You can use screen-reader software and a digital speech synthesizer to hear what is displayed on the screen. The following screen reader has been tested: Window-Eyes v6.1.
- You can operate all features using the keyboard instead of the mouse.
- When setting or changing an IP address on the SAN Volume Controller front panel, you can disable the fast increase and decrease address scrolling speed function of the up and down buttons to two seconds. This feature is documented in the topic that discusses initiating cluster creation from the front panel, which is located in the IBM System Storage SAN Volume Controller Information Center and the *IBM System Storage SAN Volume Controller Software Installation and Configuration Guide*.

#### Navigating by keyboard

You can use keys or key combinations to perform operations and initiate many menu actions that can also be done through mouse actions. You can navigate the SAN Volume Controller Console and help system from the keyboard by using the following key combinations:

- To traverse to the next link, button, or topic, press Tab inside a frame (page).
- To expand or collapse a tree node, press → or ←, respectively.
- To move to the next topic node, press V or Tab.
- To move to the previous topic node, press ^ or Shift+Tab.
- To scroll all the way up or down, press Home or End, respectively.
- To go back, press Alt+←.
- To go forward, press Alt+→.
- To go to the next frame, press Ctrl+Tab.
- To move to the previous frame, press Shift+Ctrl+Tab.
- To print the current page or active frame, press Ctrl+P.
- To select, press Enter.

#### Accessing the publications

- You can find the HTML version of the IBM System Storage SAN Volume Controller information at the following Web site:
- http://publib.boulder.ibm.com/infocenter/svcic/v3r1m0/index.jsp

You can access this information using screen-reader software and a digital speech synthesizer to hear what is displayed on the screen. JAWS version 10 has been tested.

## **Appendix B. Notices**

This information was developed for products and services offered in the U.S.A.

IBM may not offer the products, services, or features discussed in this document in other countries. Consult your local IBM representative for information on the products and services currently available in your area. Any reference to an IBM product, program, or service is not intended to state or imply that only that IBM product, program, or service may be used. Any functionally equivalent product, program, or service that does not infringe any IBM intellectual property right may be used instead. However, it is the user's responsibility to evaluate and verify the operation of any non-IBM product, program, or service.

IBM may have patents or pending patent applications covering subject matter described in this document. The furnishing of this document does not give you any license to these patents. You can send license inquiries, in writing, to:

IBM Director of Licensing IBM Corporation North Castle Drive Armonk, NY 10504-1785 U.S.A.

For license inquiries regarding double-byte (DBCS) information, contact the IBM Intellectual Property Department in your country or send inquiries, in writing, to:

Intellectual Property Licensing Legal and Intellectual Property Law IBM Japan, Ltd. 3-2-12, Roppongi, Minato-ku, Tokyo 106-8711 Japan

The following paragraph does not apply to the United Kingdom or any other country where such provisions are inconsistent with local law: INTERNATIONAL BUSINESS MACHINES CORPORATION PROVIDES THIS PUBLICATIONS "AS IS" WITHOUT WARRANTY OF ANY KIND, EITHER EXPRESS OR IMPLIED, INCLUDING, BUT NOT LIMITED TO, THE IMPLIED WARRANTIES OF NON-INFRINGEMENT, MERCHANTABILITY OR FITNESS FOR A PARTICULAR PURPOSE. Some states do not allow disclaimer of express or implied warranties in certain transactions, therefore, this statement may not apply to you.

This information could include technical inaccuracies or typographical errors. Changes are periodically made to the information herein; these changes will be incorporated in new editions of the publication. IBM may make improvements and/or changes in the product(s) and/or the program(s) described in this publication at any time without notice.

Any references in this information to non-IBM Web sites are provided for convenience only and do not in any manner serve as an endorsement of those Web sites. The materials at those Web sites are not part of the materials for this IBM product and use of those Web sites is at your own risk.

IBM may use or distribute any of the information you supply in any way it believes appropriate without incurring any obligation to you.

Licensees of this program who wish to have information about it for the purpose of enabling: (i) the exchange of information between independently created programs and other programs (including this one) and (ii) the mutual use of the information which has been exchanged, should contact:

IBM Corporation Almaden Research 650 Harry Road Bldg 80, D3-304, Department 277 San Jose, CA 95120-6099 U.S.A.

Such information may be available, subject to appropriate terms and conditions, including in some cases, payment of a fee.

The licensed program described in this document and all licensed material available for it are provided by IBM under terms of the IBM Customer Agreement, IBM International Program License Agreement or any equivalent agreement between us.

Any performance data contained herein was determined in a controlled environment. Therefore, the results obtained in other operating environments may vary significantly. Some measurements may have been made on development-level systems and there is no guarantee that these measurements will be the same on generally available systems. Furthermore, some measurement may have been estimated through extrapolation. Actual results may vary. Users of this document should verify the applicable data for their specific environment.

Information concerning non-IBM products was obtained from the suppliers of those products, their published announcements or other publicly available sources. IBM has not tested those products and cannot confirm the accuracy of performance, compatibility or any other claims related to non-IBM products. Questions on the capabilities of non-IBM products may be addressed to the suppliers of those products.

All statements regarding IBM's future direction or intent are subject to change or withdrawal without notice, and represent goals and objectives only.

This information is for planning purposes only. The information herein is subject to change before the products described become available.

This information contains examples of data and reports used in daily business operations. To illustrate them as completely as possible, the examples include the names of individuals, companies, brands, and products. All of these names are fictitious and any similarity to the names and addresses used by an actual business enterprise is entirely coincidental.

#### COPYRIGHT LICENSE:

This information contains sample application programs in source language, which illustrate programming techniques on various operating platforms. You may copy, modify, and distribute these sample programs in any form without payment to IBM, for the purposes of developing, using, marketing or distributing application programs conforming to the application programming interface for the operating platform for which the sample programs are written. These examples have not been thoroughly tested under all conditions. IBM, therefore, cannot guarantee or imply reliability, serviceability, or function of these programs. The sample programs are provided

"AS IS", without warranty of any kind. IBM shall not be liable for any damages arising out of your use of the sample programs.

If you are viewing this information softcopy, the photographs and color illustrations may not appear.

#### Trademarks

IBM, the IBM logo, and ibm.com are trademarks or registered trademarks of International Business Machines Corp., registered in many jurisdictions worldwide. Other product and service names might be trademarks of IBM or other companies. A current list of IBM trademarks is available on the Web at Copyright and trademark information at www.ibm.com/legal/copytrade.shtml.

Adobe and the Adobe logo are either registered trademarks or trademarks of Adobe Systems Incorporated in the United States, and/or other countries.

Intel, Intel logo, Intel Xeon, and Pentium are trademarks or registered trademarks of Intel Corporation or its subsidiaries in the United States and other countries.

Java and all Java-based trademarks and logos are trademarks of Sun Microsystems, Inc. in the United States, other countries, or both.

Linux is a registered trademark of Linus Torvalds in the United States, other countries, or both.

Microsoft, Windows, Windows NT, and the Windows logo are trademarks of Microsoft Corporation in the United States, other countries, or both.

UNIX is a registered trademark of The Open Group in the United States and other countries.

Other company, product, or service names may be trademarks or service marks of others.

## Index

#### Α

accessibility keyboard 65 repeat rate of up and down buttons 65 shortcut keys 65

# С

candidate node, adding 21 CIM (Common Information Model) / see also CIM agent 2 agent 3 concept relationship to SAN Volume Controller 7 introduction 1 SAN Volume Controller CIM concept mapping 7 CIM agent CIMOM 3 CIMOM programming 6 classes 39 device 3 device provider 3 examples 4 functional diagrams 9 functional views access point subprofile 10 block services profile 18 cluster subprofile 10 clustering service 10 Copy Services 11 device configuration profile 13 FC port profile 17 job control profile 15 masking and mapping 12 multiple computer system 14 physical package 9 server profile 9 software 16 storage volume profile 20 methods 39 overview 2 SAN Volume Controller 3 CIM log files 37 CIM return code 41 Classes **IBMTSSVC** StorageConfigurationService 21, 22 StorageVolume 25 synchronized set 26 clustering service 10 Common Information Model (CIM) / see also CIM agent 2 agent 3 introduction 1 configuration adding candidate node to cluster 21

configuration (continued) creating new storage pool 22 creating new storage volume 22 modifying storage pool 22 performing basic storage tasks 21 storage description 21 configuring storage 21 **Copy Services** CIM Agent overview 11 description 25 creating FlashCopy relationship 25, 26 storage pools 22 storage volumes 22 synchronous copies relationship 25 synchronous copy relationships volumes in different clusters 28 volumes in same cluster 27

## D

device configuration overview 13

#### Ε

error codes 41 example CIM agent 4 FlashCopy mapping 29

### F

FC port profile overview 17 FlashCopy creating synchronized set 26 relationship storage volumes 25 synchronized set 26 service 25 FlashCopy mapping example 29 functional diagrams of CIM Agent 9 functional views of CIM agent access point subprofile 10 block services profile 18 device configuration 13 software 16 functional views of CIM Agent cluster subprofile 10 Copy Services 11 FC port profile 17

functional views of CIM Agent *(continued)* job control 15 masking and mapping 12 multiple computer system 14 storage volume profile 20

#### 

information center ix

#### J

job control profile 15

## Κ

keyboard 65

### L

legal notices 67 log files CIM 37

## Μ

Management Application launching Web User Interface 35 masking and mapping overview 12 modifying storage pools 22 multiple computer system overview 14 multiple network adapters manually set connection data 35

## Ν

nodes adding 21

## 0

overview CIM agent 2

### Ρ

physical package CIM agent 9

### R

related information ix relationships FlashCopy storage volume 25, 26 relationships *(continued)* synchronous copy storage volumes 27, 28 RemoteServiceAccessPoint manually set connection data 35 return codes 41

# S

SAN Volume Controller library related publications ix server profile CIM agent 9 shortcut keys 65 SMI-S 1 software profile 16 storage configuration adding candidate node to cluster 21 creating new storage pool 22 creating new storage volume 22 description 21 modifying storage pool 22 performing basic storage tasks 21 Storage Management Initiative Specification 1 storage pools creating 22 modifying 22 storage volumes creating 22 creating FlashCopy relationship same IBMTSSVC\_Cluster 25 synchronized set 26 creating synchronous copy relationship different clusters 28 same IBMTSSVC\_Cluster 27 deleting 22 modifying 22 synchronous copy creating relationships volumes in different clusters 28 volumes in same cluster 27 relationship storage volumes 27, 28 synchronous Copy Service 25

## Т

trademarks 69

## V

volumes creating new storage 22

## W

Web sites xii

# Readers' Comments — We'd Like to Hear from You

IBM System Storage SAN Volume Controller CIM Agent Developer's Guide Version 5.1.0

#### Publication No. SC23-6665-02

We appreciate your comments about this publication. Please comment on specific errors or omissions, accuracy, organization, subject matter, or completeness of this book. The comments you send should pertain to only the information in this manual or product and the way in which the information is presented.

For technical questions and information about products and prices, please contact your IBM branch office, your IBM business partner, or your authorized remarketer.

When you send comments to IBM, you grant IBM a nonexclusive right to use or distribute your comments in any way it believes appropriate without incurring any obligation to you. IBM or any other organizations will only use the personal information that you supply to contact you about the issues that you state on this form.

Comments:

Thank you for your support.

Send your comments to the address on the reverse side of this form.

If you would like a response from IBM, please fill in the following information:

Name

Address

Company or Organization

Phone No.

E-mail address

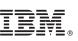

Cut or Fold Along Line

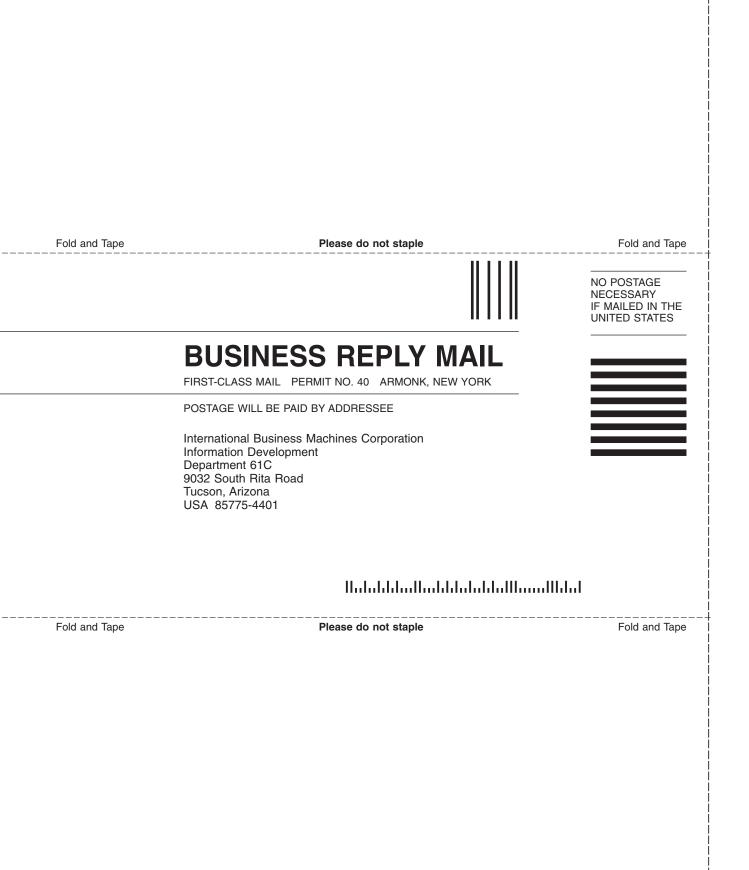

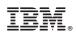

Printed in USA

SC23-6665-02

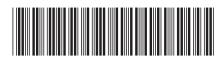

Spine information:

IBM System Storage SAN Volume Controller

SAN Volume Controller CIM Agent Developer's Guide Version 5.1.0